# <span id="page-0-0"></span>**CONTROL MULTIVARIADO DE PROCESOS CON VARIABLES BINOMIALES BIVARIADAS.**

**Carolina Ospina Hincapié**

**Director:** Sergio Yañez Canal. M.Sc New York University

M.Sc Loughborugh University of Technology

Trabajo Presentado Como Requisito Para Optar Al Título de Magister En Estadística

Posgrado En Estadística

Universidad Nacional de Colombia – Sede Medellín

Febrero

2009

# **DEDICATORIA**

*Gracias a Dios por darme la fuerza para afrontar las dificultades de este camino y a mi hijo que es el motor de mi vida.*

## **AGRADECIMIENTOS**

Hoy termino este proceso y cuando miro hacia atrás para agradecer a las personas que contribuyeron en este logro, veo a todos y cada uno de los miembros de la familia de estadísticos de la Universidad Nacional de Colombia Sede Medellín, gracias por sus aportes y compañía. En especial quiero agradecer a los profesores Carlos Mario Lopera y Sergio Yáñez Canal.

# **TABLA DE CONTENIDO**

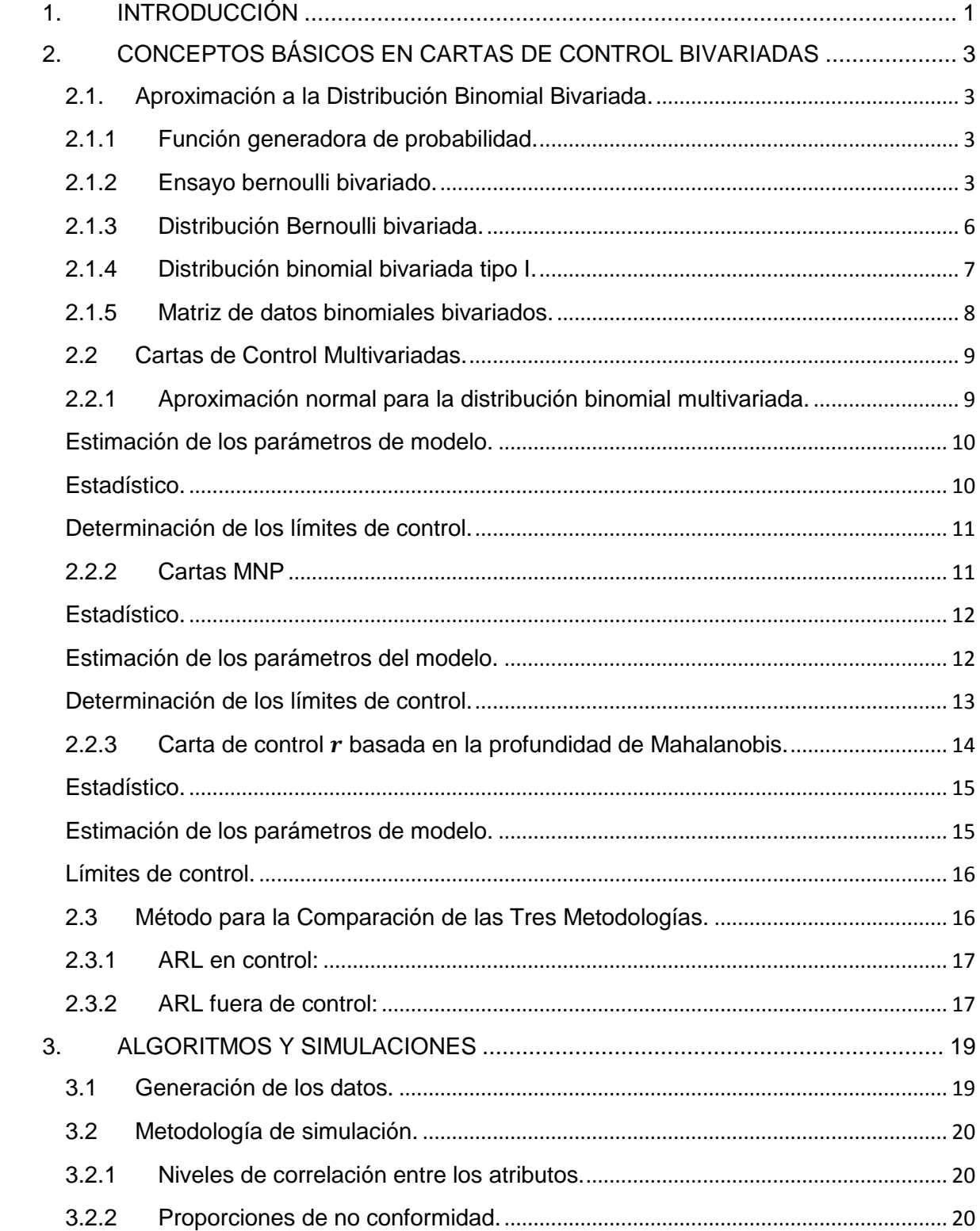

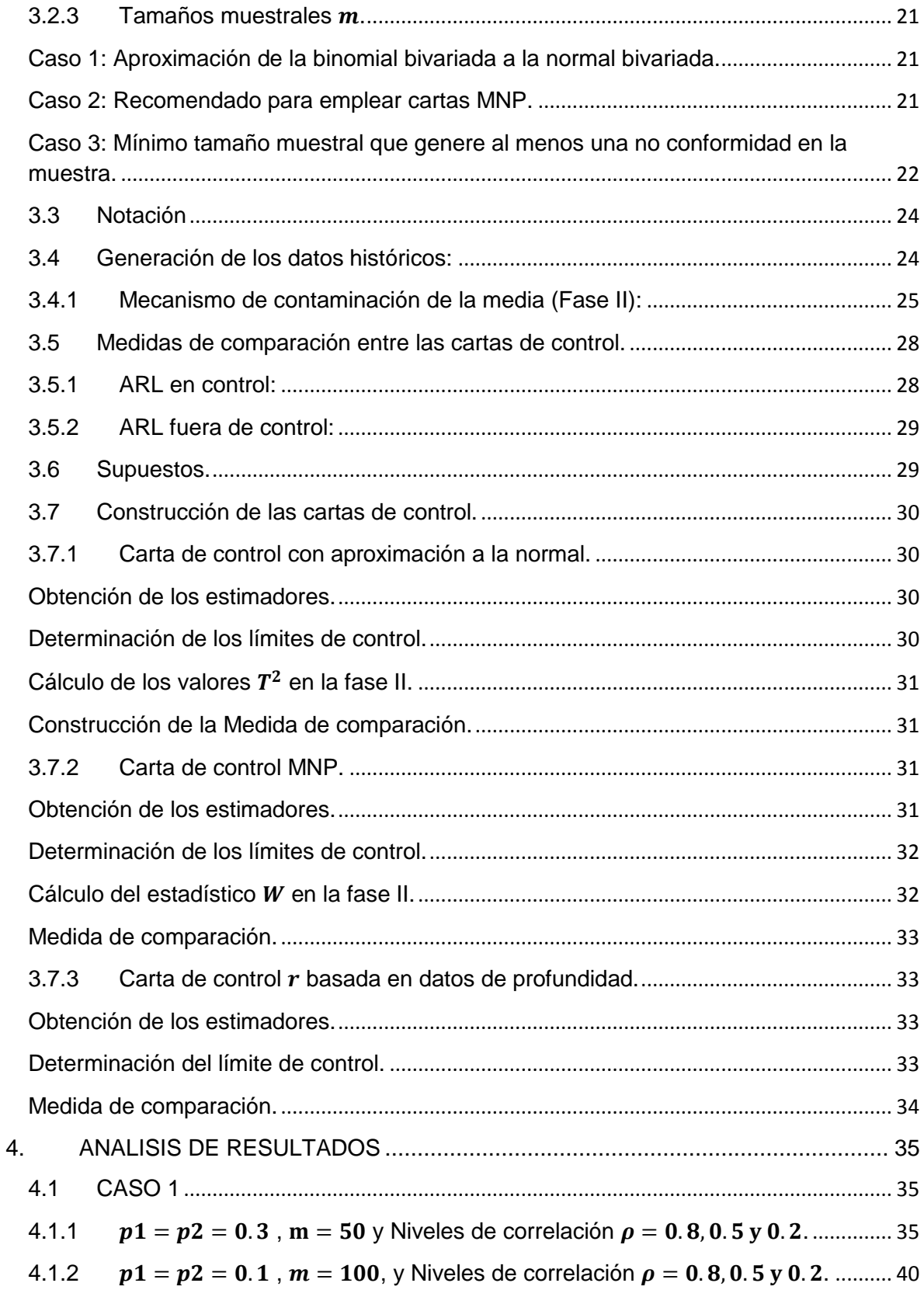

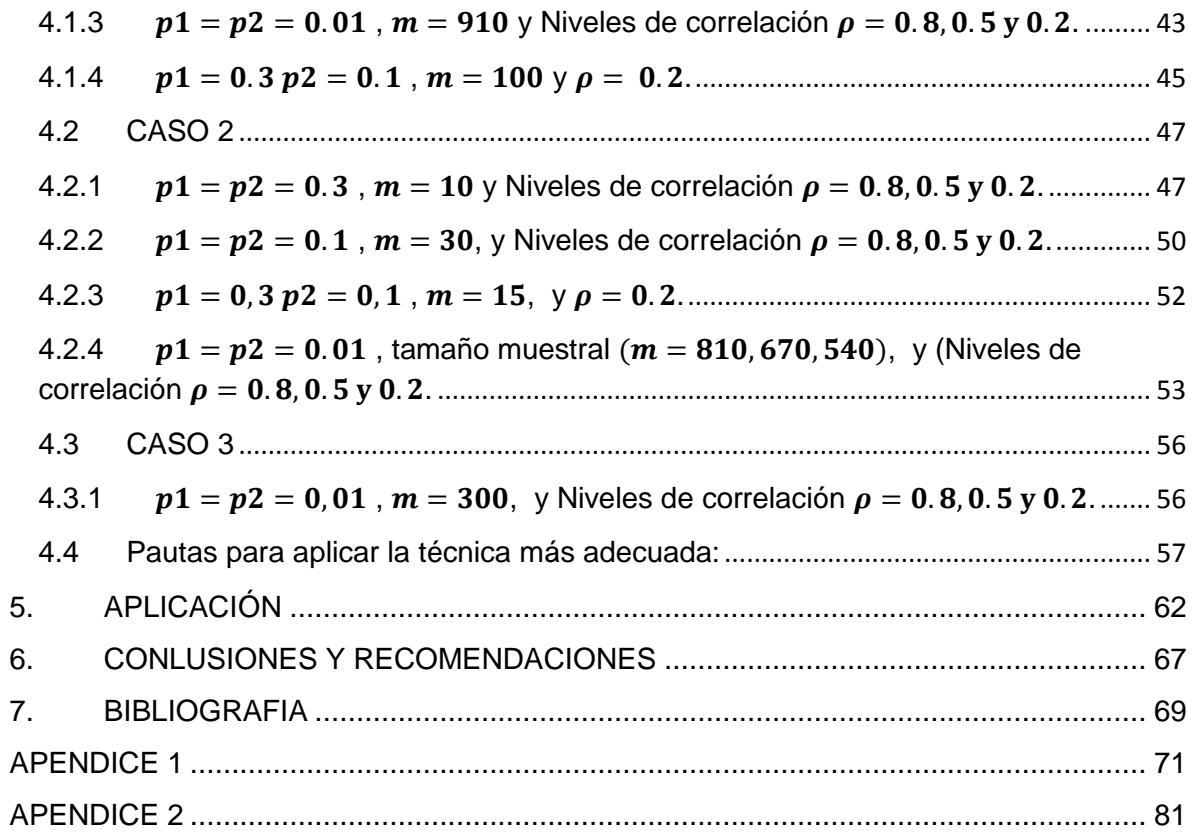

# ÍNDICE DE TABLAS

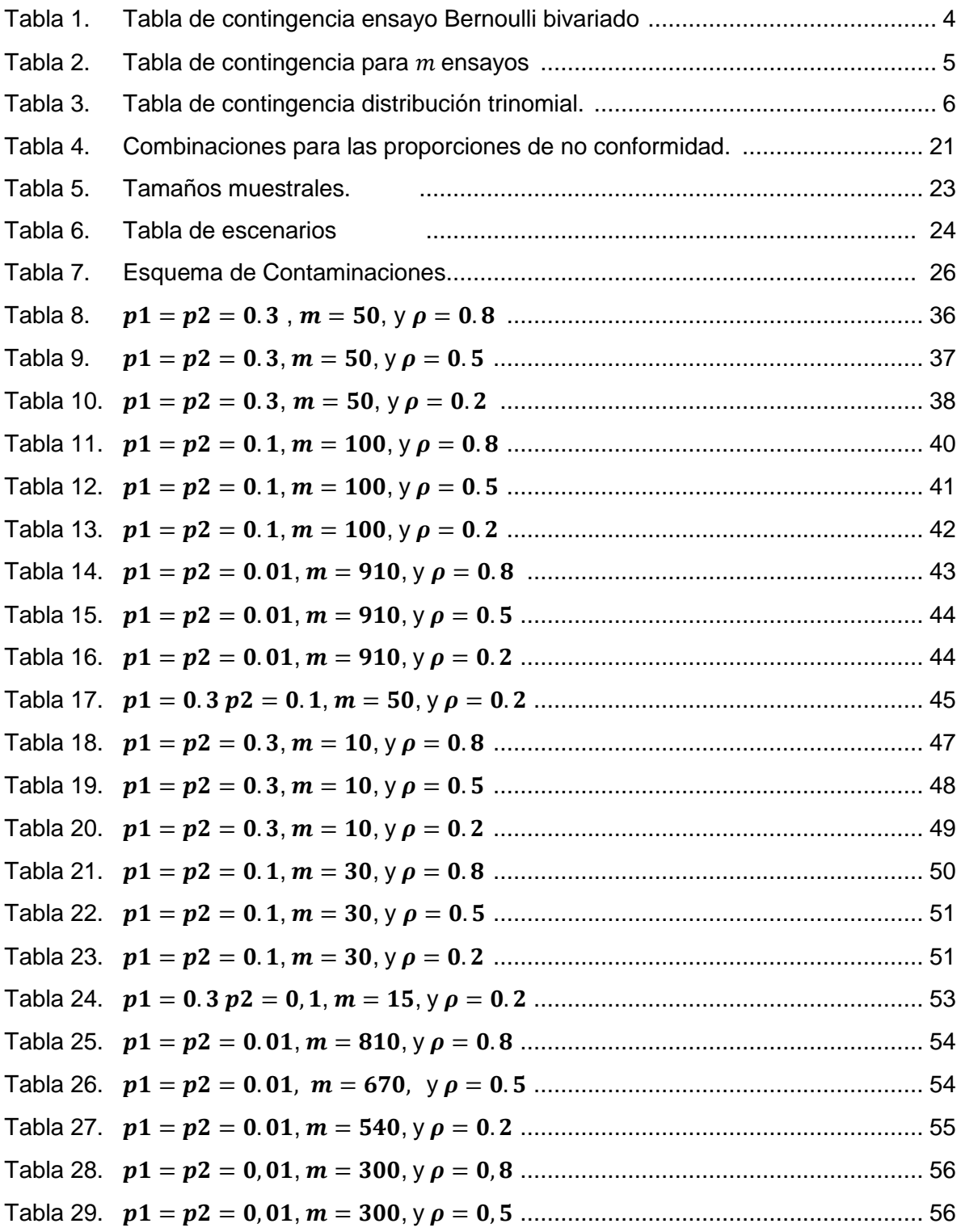

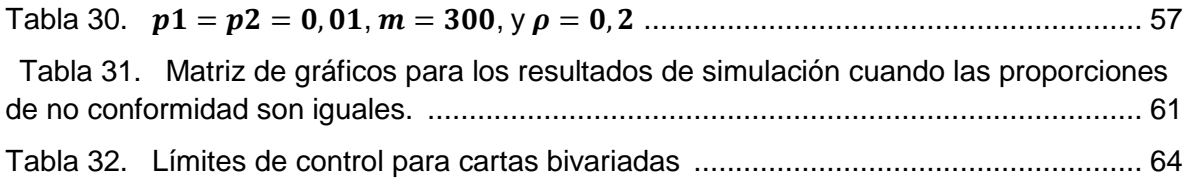

# **ÍNDICE DE FIGURAS**

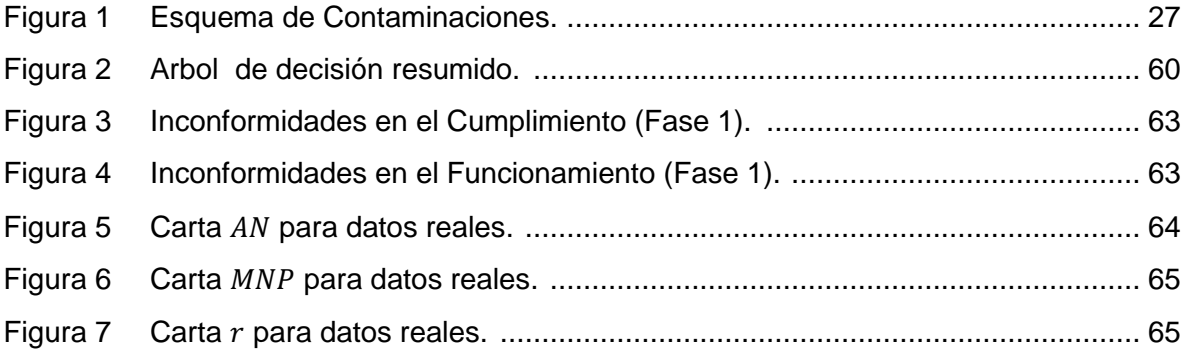

### **RESUMEN**

Muchos procesos industriales son de naturaleza multivariada dado que la calidad de un producto depende de más de una variable. El control multivariado de procesos captura la relación en las variables asociadas al proceso, si se ignora esta correlación y se utilizan gráficos de control univariados para cada variable por separado se puede concluir erróneamente acerca del estado del proceso. En variables continuas correlacionadas se han realizado muchas investigaciones, sin embargo se encuentran pocos trabajos que traten sobre atributos correlacionados. En este trabajo se comparan tres cartas de control para variables aleatorias binomiales bivariadas, correlacionadas entre sí, las cuales miden atributos, las cartas son: La carta *T 2* de Hotelling basada en la aproximación de la distribución binomial multivariada a la distribución normal. La carta MNP la cual es una extensión de las cartas  $np$  univariadas, y la carta  $r$  que es una metodología no paramétrica basada en el índice de profundidad de Mahalanobis. La comparación se hace vía simulación utilizando como medida de comparación, la longitud promedio de racha (ARL). De los resultados se aprecia, en términos generales, que la carta MNP es la mejor tanto en control como fuera de control.

# **1. INTRODUCCIÓN**

Las cartas de control pueden ser aplicadas en cualquier organización tanto manufacturera como de servicios. Existen en la actualidad gran variedad de aplicaciones de las cartas de control en los procesos de manufactura. Sin embargo su potencial es más amplio por ejemplo en la industria de servicios. Las cartas de control se pueden convertir en una importante herramienta para monitorear el nivel de satisfacción de los usuarios o el cumplimiento de los presupuestos de venta de un artículo (Larpkiattaworn 2003).

En el mundo de las empresas no todos los procesos que se desean medir se pueden describir mediante variables continuas, los atributos asociados a los procesos de servicio al cliente, como son: la satisfacción con la venta, la satisfacción con la facturación, entre otros; son variables discretas que deben ser controladas para la administración efectiva de los clientes. Por lo tanto se requiere de metodologías que permitan establecer estándares de cumplimiento también para este tipo de problemas (Lu y Otros 1998). Existen diversas situaciones en las cuales más de una variable se debe considerar de manera simultánea, por ejemplo la satisfacción con el servicio de banda ancha y la disponibilidad de la red de acceso. El control multivariado de procesos es ideal para capturar la relación (correlación) que existe entre las variables que determinan la calidad de un producto o servicio, por lo tanto si se ignora esta correlación y se utilizan para vigilar la estabilidad del proceso, cartas de control univariadas para cada variable por separado, se puede perder información importante (Zertuche y Otros 2007).

Entre los métodos más usados para construir cartas de control multivariadas se encuentra la carta de control  $T^2$  de Hotelling, sin embargo este método se restringe usualmente al caso de distribuciones normales (Liu 1995). En variables continuas correlacionadas se han realizado muchas investigaciones, sin embargo se encuentran pocos trabajos que traten sobre atributos correlacionados (Lu y Otros 1998). En este trabajo se estudian variables aleatorias binomiales bivariadas correlacionadas, que miden atributos y se indaga sobre cuál metodología es adecuada para establecer un control efectivo sobre procesos que sean medidos con dichas variables. Se comparan tres métodos para construir cartas de control para variables binomiales bivariadas correlacionadas. El primer método es la carta *T 2* de Hotelling, basada en la aproximación de la distribución binomial multivariada a la distribución normal multivariada (Patel 1973). El segundo método es la carta MNP que consiste en la extensión multivariada de las cartas *np* univariadas (cartas de control univariadas para atributos) (Lu y Otros

1998), y la carta r, la cual emplea un método no paramétrico basado en el índice de profundidad de Mahalanobis (Liu 1995).

En el capítulo 1 se revisan los conceptos básicos de la construcción de las cartas de control multivariadas. Dentro del capítulo 2 se presenta la metodología de simulación, en el diseño de experimentos se controlan: el nivel de correlación entre los atributos  $(\rho_{X_1X_2})$ , las proporciones de no conformidad  $(p_1,p_2)$  y el tamaño muestral  $(m)$ ; igualmente se detallan los algoritmos empleados y se delimitan los escenarios de simulación. Los resultados de la comparación de las tres metodologías, mediante el comportamiento del ARL en control y fuera de control se presentan en el capítulo 3. El capítulo 4 detalla el empleo las metodologías estudiadas en un ejemplo aplicado a una industria de servicios de telecomunicaciones. Y por último el capítulo 5 presenta las ventajas y desventajas de los métodos analizados y las conclusiones y recomendaciones de la tesis.

# <span id="page-12-0"></span>**2. CONCEPTOS BÁSICOS EN CARTAS DE CONTROL BIVARIADAS**

# <span id="page-12-1"></span>**2.1. Aproximación a la Distribución Binomial Bivariada.**

## <span id="page-12-2"></span>**2.1.1 Función generadora de probabilidad.**

Para aproximarnos a la distribución binomial bivariada es necesario definir la función generadora de probabilidad, función que será la base para la caracterización de la distribución en estudio.

La función generadora de probabilidad (fgp) de dos variables aleatorias  $X_1$  y  $X_2$ con función de probabilidad  $f(x_1, x_2)$ , es la función  $E[t_1^{x_1}t_2^{x_2}]$ . La fgp se denota  $\Pi(t_1t_2)$ . De la definición anterior la fgp se puede escribir como:

$$
\Pi(t_1t_2) = \sum_{(x_1,x_2)\in T} t_1^{x_1} t_2^{x_2} f(x_1,x_2)
$$

La serie anterior en T es absolutamente convergente en el rectángulo  $t_1 \leq 1$ ,  $t_2 \leq 1$ . De tal manera que la fgp puede ser diferenciada con respecto a estas variables en (0,0) cualquier número de veces. Se puede mostrar que la fgp es única en el sentido de que tiene una relación uno a uno con la función de probabilidad. Esta función se utiliza principalmente, aunque no únicamente, en el caso de variables aleatorias con valores enteros (Kocherlakota y Kocherlakota 1992).

## <span id="page-12-3"></span>**2.1.2 Ensayo bernoulli bivariado.**

En el caso univariado, los ensayos Bernoulli se caracterizan por las siguientes propiedades:

- i. Cada ensayo tiene dos posibles resultados, éxito o fracaso.
- ii. Los ensayos son independientes.
- iii. La probabilidad de cada éxito es  $p \vee p$  la probabilidad de fracaso es  $1 p$ . Dentro del lenguaje de control estadístico de calidad, el interés es indagar los casos sobre los cuales la probabilidad de éxito se refiera a unidades no conformes, es decir unidades en estado defectuoso, por lo tanto dentro de este trabajo la probabilidad de que ocurra un éxito  $(p)$  se refiere a la probabilidad de no conformidad, es decir la proporción de unidades no conformes en el proceso.

Asociado a cada ensayo se define una variable aleatoria I La cual toma dos posibles valores

$$
I = \begin{cases} 1 & \text{El ensayo resulta un éxito} \\ 0 & \text{En otro caso} \end{cases}
$$

Es posible generalizar el concepto considerando más de una característica al mismo tiempo (Kocherlakota y Kocherlakota 1992). Supongamos que se desea investigar dos características en una población: el color del cabello y el color de los ojos, obteniendo dos variables aleatorias:

$$
I_1 = \begin{cases} 1 & \text{El color del cabello del individuo es oscuro} \\ 0 & \text{En otro caso} \end{cases}
$$
  

$$
I_2 = \begin{cases} 1 & \text{El color de los ojos del individuo es oscuro} \\ 0 & \text{En otro caso} \end{cases}
$$

El resultado del estudio se puede representar en una tabla de contingencia 2×2 de la siguiente manera:

| Color del cabello    | Color de los ojos    |           | <b>Total Fila</b> |
|----------------------|----------------------|-----------|-------------------|
|                      | Oscuro               | Claro     |                   |
| Oscuro               | $I_1 = 1$            | $I_1 = 1$ |                   |
|                      | $I_2 = 1$            | $I_2 = 0$ | $I_1 = 1$         |
| Claro                | $I_1 = 0$            | $I_1 = 0$ |                   |
|                      | $\overline{I_2} = 1$ | $I_2 = 0$ | $I_1 = 0$         |
| <b>Total Columna</b> | $= 1$                | $= 0$     |                   |

<span id="page-13-0"></span>Tabla 1. Tabla de contingencia ensayo Bernoulli bivariado

La tabla 1 describe la variable aleatoria  $(I_1, I_2)$ . Marginalmente, los totales de fila y columna en la tabla anterior describen el comportamiento individual de cada característica en estudio. En general un ensayo Bernoulli que posee dos características tiene las siguientes propiedades (Kocherlakota y Kocherlakota 1992):

- i. Cada ensayo posee cuatro posibles resultados.
- ii. La probabilidad de cada resultado permanece constante en cada ensayo.
- iii. Los ensayos son independientes.

Así, para  $r = 0.1$ ;  $s = 0.1$ 

$$
p_{rs} = P\{I_1 = r, I_2 = s\},\
$$

$$
p_{r+} = \sum_{s} p_{rs} = p_{r0} + p_{r1},
$$
  

$$
p_{+s} = \sum_{r} p_{rs} = p_{0s} + p_{1s},
$$

y

$$
\sum_r \sum_s p_{rs} = \sum_r p_{r+} = \sum_s p_{+s} = 1
$$

Ahora si se tienen  $m$  ensayos, el interés será determinar el número de veces que resulta  $(I_1 = r, I_2 = s)$ :

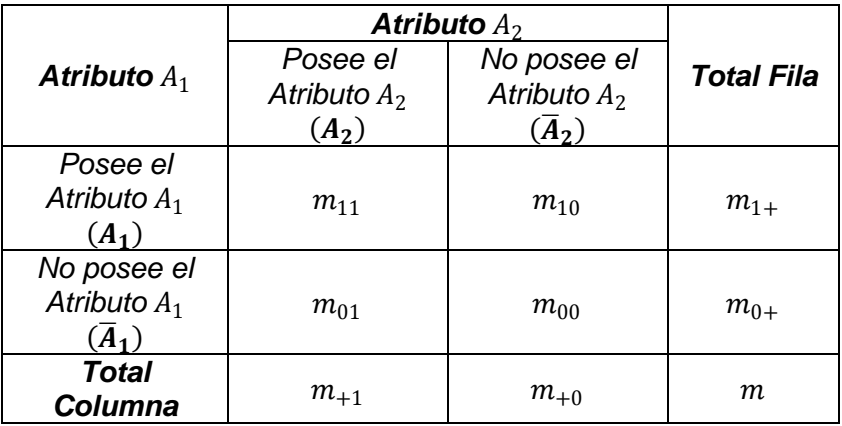

<span id="page-14-0"></span>Tabla 2. Tabla de contingencia para  $m$  ensayos

Donde,

$$
m_{rs} =
$$
 número de veces en el que ( $I_1 = r, I_2 = s$ )  $r = 0,1; s = 0,1$ 

Con

$$
m_{r+} = \sum_{s} m_{rs} \qquad r = 0,1,
$$
  

$$
m_{+s} = \sum_{r} m_{rs} \qquad s = 0,1,
$$

Y

$$
\sum_{r} \sum_{s} m_{rs} = \sum_{r} m_{r+} = \sum_{s} m_{+s} = m.
$$

En esta situación se pueden considerar dos tipos de distribuciones:

- i. La distribución conjunta de  $(m_{11}, m_{10}, m_{01}, m_{00})$ , la cual es multinomial con parámetros  $m \, y \, (p_{11}, p_{10}, p_{01}, p_{00})$ .
- ii. La distribución conjunta de  $(m_{1+}, m_{+1})$ , la cual es la distribución Binomial Bivariada.

Es pertinente anotar que existen algunas confusiones en la literatura cuando se usa el término distribución binomial bivariada, la cual se confunde con la distribución trinomial, la diferencia es que en la distribución trinomial las dos variables en estudio son mutuamente excluyentes, mientras que en la distribución binomial bivariada los dos atributos pueden ocurrir al mismo tiempo. Cuando la distribución conjunta de las dos variables  $(m_{+1}, m_{1+})$  es trinomial, la tabla 2 × 2 sería:

|                      | л            |                                   | <b>Total Fila</b> |
|----------------------|--------------|-----------------------------------|-------------------|
| $A_1$                |              |                                   |                   |
| Æ۰                   |              | $p_{10} = p_1$                    |                   |
|                      | -            | $= 1 - p_1 - p_2$<br>$p_{00}$     |                   |
| <b>Total Columna</b> | $n_{\Omega}$ | $-\eta_{\gamma}$<br>$p_{\perp 0}$ |                   |

<span id="page-15-1"></span>Tabla 3. Tabla de contingencia distribución trinomial.

En el caso de la distribución binomial bivariada  $p_{11} \neq 0$  (Kocherlakota y Kocherlakota 1992).

## <span id="page-15-0"></span>**2.1.3 Distribución Bernoulli bivariada.**

Considerando las variables aleatorias definidas en un ensayo Bernoulli  $(I_1, I_2)$ , con probabilidad conjunta  $P(I_1 = r, I_2 = s) = p_{rs}, r = 0,1; s = 0,1$ . La función generadora de probabilidad (fgp) de  $(I_1, I_2)$  es:

$$
\Pi(t_1, t_2) = E[t_1^{l_1}t_2^{l_2}]
$$
  
=  $(t_1t_2p_{11} + t_1p_{10} + t_2p_{01} + p_{00})$ 

Una propiedad interesante resulta desde la función generadora de probabilidad con respecto a la función generadora de probabilidad de las marginales:

$$
\Pi_1(t) = (p_{0+} + p_{1+}t)
$$
  

$$
\Pi_2(t) = (p_{+0} + p_{+1}t)
$$

Donde cada distribución marginal es una distribución Bernoulli (Kocherlakota y Kocherlakota 1992).

Usando la función generadora de probabilidad es posible determinar los momentos. En particular.

$$
E[I_1 I_2] = p_{11}
$$

$$
cov[I_1, I_2] = p_{11} - p_{+1}p_{1+}
$$

Por lo tanto la correlación se define como:

$$
\rho(I_1, I_2) = \frac{p_{11} - p_{+1}p_{1+}}{\sqrt{(p_{+1}(1 - p_{+1})) (p_{1+}(1 - p_{1+}))}}
$$

Una condición necesaria y suficiente para la independencia es  $p_{11} = p_{+1}p_{1+}$ , en este caso  $\rho(I_1, I_2) = 0$ .

#### <span id="page-16-0"></span>**2.1.4 Distribución binomial bivariada tipo I.**

En la literatura se detallan dos tipos de distribuciones binomiales bivariadas, en el desarrollo del trabajo se usa la distribución binomial bivariada tipo I, en la cual las variables  $X_1$  y  $X_2$  poseen el mismo número de ensayos  $m$ .

Considere una secuencia de  $m$  ensayos Bernoulli donde en cada ensayo se estudian dos características. Luego, defina  $(X_1, X_2)$  como:

$$
X_1 = \sum_{i=1}^m I_{1i} \, \mathbf{y} \, X_2 = \sum_{i=1}^m I_{2i}.
$$

Entonces, la función generadora de probabilidad de la distribución binomial bivariada es:

$$
\Pi_{X_1X_2}(t_1, t_2) = E[t_1^{X_1}t_2^{X_2}] = \{E[t_1^{I_1}t_2^{I_2}]\}^m
$$

$$
= (t_1t_2p_{11} + t_1p_{10} + t_2p_{01} + p_{00})^m
$$

Las funciones generadoras de probabilidad de las marginales para  $X_1$  y  $X_2$  son:

$$
\Pi_{X_1}(t) = [p_{0+} + p_{1+}t]^m,
$$

$$
\Pi_{X_2}(t)=[p_{+0}+p_{+1}t]^m.
$$

Cada una de las marginales es una distribución binomial con el mismo número de ensayos  $m$ , pero con probabilidades de éxito  $p_{1+}$  y  $p_{+1}$ , para  $X_1$  y  $X_2$ respectivamente (Kocherlakota y Kocherlakota 1992).

#### <span id="page-17-0"></span>**2.1.5 Matriz de datos binomiales bivariados.**

Si se inspeccionan  $k = 2$  atributos correlacionados, se obtiene el vector  $z_{(2x1)}$  el cual tiene una distribución Bernoulli bivariada.

$$
\mathbf{z} = \begin{bmatrix} I_1 \\ I_2 \end{bmatrix}_{2 \times 1}
$$

En una situación más general, varias observaciones  $z$ , digamos  $m$ , son aleatoriamente seleccionadas. Sea  $Z_{il}$ , una variable aleatoria definida por  $P(Z_{il} = 0) = 1 - p_i$  y  $P(Z_{il} = 1) = p_i$   $i = 1,2$  y  $l = 1,2,...m$ . donde  $p_i$  es la proporción de no conformidad para el atributo  $i$ , se obtiene la siguiente matriz  $W$ 

$$
W = \begin{bmatrix} 1 & \dots & 0 \\ 0 & \dots & 1 \end{bmatrix}_{2 \times m}
$$

Ahora sumando los  $m$  ensayos se obtiene el siguiente vector:

$$
\boldsymbol{x} = \begin{bmatrix} z_{11} + z_{12} + \dots + z_{1m} \\ z_{21} + z_{22} + \dots + z_{2m} \end{bmatrix}_{k \times 1} = \begin{bmatrix} \sum_{l=1}^{m} z_{1l} \\ \sum_{l=1}^{m} z_{2l} \end{bmatrix}_{2 \times 1} = \begin{bmatrix} x_1 \\ x_2 \end{bmatrix}
$$

El vector  $x_{(2\times1)}$  es binomial bivariado.  $X_1 \sim b(p_1, m)$  y  $X_2 \sim b(p_2, m)$ .

Si se tiene un conjunto de vectores de las características de  $X_{(2\times1)}$ , recolectados a través de  $n$  puntos diferentes en el tiempo, la matriz de datos binomiales bivariados tiene la siguiente presentación:

$$
\boldsymbol{X} = \begin{bmatrix} x_{11} & x_{12} & \dots & x_{1n} \\ x_{21} & x_{21} & \dots & x_{21} \end{bmatrix}_{2 \times n}
$$

Donde  $x_{it}$  es el conteo de unidades no conformes en la característica  $i$  ( $i = 1,2$ ), en el tiempo  $t$   $(t = 1, 2, ..., n)$ .

En adelante se empleará la siguiente notación:

- $\bullet$   $k$  = número de atributos evaluados.
- $\bullet$   $m =$  número de ensayos.
- $n =$  número de observaciones tomadas en el tiempo.

## <span id="page-18-0"></span>**2.2 Cartas de Control Multivariadas.**

La construcción de cartas de control se puede dividir en las siguientes fases (Sullivan y Woodall 1996):

- Fase I: se estiman los parámetros del proceso (estándares de calidad) y se hallan los límites de control.
- Fase II: se calcula el estadístico del modelo para cada observación nueva tomada desde el proceso y se compara con el límite de control definido en la fase I con el fin de determinar si el proceso está en control o fuera de control.

A continuación se detallan las tres técnicas para construir cartas de control para variables binomiales bivariadas. Primero se presenta la técnica de la aproximación de la distribución Binomial multivariada a la normal multivariada. La Segunda técnica es la carta MNP y por último se realizará la revisión de las cartas basadas en datos de profundidad.

# <span id="page-18-1"></span>**2.2.1 Aproximación normal para la distribución binomial multivariada.**

Patel (1973) proporciona una técnica para desarrollar cartas de control para distribuciones binomiales, la cual incluye tanto dependencia de las observaciones en el tiempo como independencia. Entiéndase dependencia en el tiempo cuando las  $n$  muestras son autocorrelacionadas; Sin embargo dentro de este trabajo solo se incluirán observaciones que no poseen dependencia en el tiempo, pero si existe correlación entre los dos atributos estudiados en cada observación.

Varios autores, detallan los métodos de control de calidad para la situación multivariada, en todos estos métodos la distribución normal multivariada para las variables bajo consideración se asume. Dentro de su trabajo Patel (1973) detalla el método para construir cartas de control basado en variables tipo atributos.

#### <span id="page-19-0"></span>**Estimación de los parámetros de modelo.**

Suponiendo que se tiene una matriz de datos  $X_{2\times n}$  (sección 2.1.5), que constituye el conjunto de datos históricos en control y se asume independencia en el tiempo de los sucesivos vectores columna de *X*, la matriz de varianzas y covarianzas de la matriz  $X$   $(\sum)$ , se puede estimar por la matriz de covarianzas muestral  $S$ , haciendo uso del siguiente estimador:

$$
S_i^2 = \sum_{t=1}^n \frac{(x_{it} - \bar{x}_i)^2}{(n-1)} \quad i = 1,2 \tag{1}
$$

$$
S_{ij} = \sum_{t=1}^{n} \frac{(x_{it} - \bar{x}_i)(x_{jt} - \bar{x}_j)}{(n-1)} \qquad i \neq j = 1, 2, ..., k
$$

Donde  $\bar{x}_i = \frac{\sum_{t=1}^{n} \sum_{l=1}^{m} x_{ilt}}{nm}$  es la media muestral para el atributo , obtenido a partir del mismo conjunto de datos. La media muestral será tomada como un estándar deseable para que el proceso este en control (PATEL 1973).

#### <span id="page-19-1"></span>**Estadístico.**

Si  $X_{2\times 1}$  es un vector aleatorio binomial bivariado tomado del mismo proceso del cual se obtuvieron los datos históricos, para valores suficientemente grandes de  $m$  $y$  n, el estadístico:

$$
G = (X - \bar{X})' S^{-1} (X - \bar{X}) \quad (2)
$$

Donde,

$$
\bar{X} = \begin{bmatrix} \bar{x}_1 \\ \bar{x}_2 \end{bmatrix},
$$

$$
S = \begin{bmatrix} s_1^2 & s_{12} \\ s_{12} & s_2^2 \end{bmatrix}
$$

G Tiene aproximadamente una distribución  $\chi^2$  con 2 grados de libertad (PATEL 1973). Como se puede observar el estimador G es equivalente al estadístico  $T^2$  de Hotelling tradicional en cartas de control, el cual usa la aproximación de la distribución binomial bivariada a la distribución normal bivariada.

El estadístico  $T^2$  permite establecer si la calidad de un conjunto de futuros vectores de observación  $Y_1, Y_2, ...$  es satisfactoria. Es decir satisface los estándares determinados desde los datos históricos. En adelante el estadístico se notará como  $T^2$  y se asume que S es la misma de proceso a proceso (Patel 1973).

## <span id="page-20-0"></span>**Determinación de los límites de control.**

El límite de control superior (UCL) de esta carta de control es el valor  $\chi^2_{\alpha}$ , con dos grados de libertad donde  $\alpha$  es el nivel de significancia especificado y el límite inferior (LCL) es cero (Patel 1973).

## <span id="page-20-1"></span>**2.2.2 Cartas MNP**

Lu y Otros (1998) presentan una metodología para desarrollar control estadístico de calidad multivariado para variables tipo atributos, donde se presenta el estadístico  $W$ , que se define como la suma de los conteos de unidades no conformes de cada característica de calidad en una muestra; como una metodología alternativa al estadístico  $T^2$ .

Basados en las cartas MNP es fácil juzgar el desarrollo de un proceso de atributos multivariado basado en si el estadístico  $W$  esta o no fuera de los límites de control. La condición para seleccionar el tamaño muestral se presenta dentro de esta metodología (Lu y Otros 1998)

Si existen  $k$  características de calidad, donde  $p_i$  es la probabilidad de no conformidad con respecto a la característica de calidad  $i$ . Las características de calidad pueden ser correlacionadas, la correlación entre la característica  $i$  y la característica  $j$  se denota como  $\delta_{ij}$ , con las siguientes propiedades.

$$
\begin{cases}\n\delta_{ij} = \delta_{ji} \\
|\delta_{ij}| \le 1 \\
\delta_{ij} = 1, \quad i = j\n\end{cases}
$$
\n(2)

#### <span id="page-21-0"></span>**Estadístico.**

Sea  $\ P=(p_1,p_2,...,p_k)$  el vector de fracciones de no conformidad, y  $\sum=\left[\delta_{ij}\right]_{k\times k}$  la matriz de los coeficientes de correlación. Llamemos  $X_{2\times n}$  el vector de conteo de unidades no conformes  $X = (X_1, X_2, ..., X_k)'$ , donde  $X_i$  es el conteo de unidades no conformes con respecto a la característica de calidad  $i$  en la muestra de tamaño  $m$ . Ahora se presenta el estadístico  $W$  (Lu y Otros 1998).

$$
W=\sum_{i=1}^k \frac{X_i}{\sqrt{p_i}}(3)
$$

Cada característica de calidad de un proceso de atributos multivariado afecta el proceso de manera diferente. Más específicamente los cambios en el estadístico W son más sensibles a cambios del conteo  $X_i$  con una fracción pequeña de no conformidad  $p_i$ . Entonces es obvio que el peso del conteo  $X_i$  debe ser inversamente proporcional a la fracción de no conformidad  $p_i$ . El valor esperado del estadístico *W* es  $E(W) = m \sum_{i=1}^{k} \sqrt{p_i}$  (Lu y Otros 1998).

#### <span id="page-21-1"></span>**Estimación de los parámetros del modelo.**

Cuando el vector de fracciones de no conformidad del proceso  $P$  y la matriz de correlación  $\Sigma$  son desconocidas se deben estimar desde los datos observados o datos históricos en control. Primero se toman  $n$  muestras preliminares cada muestra de tamaño  $m$ . Como una regla del control estadístico de procesos se deben tomar como mínimo de  $n=$ 25 muestras del proceso. Sea  $X_{it}$   $i=1,2,..,k$  y = 1,2, . . , el conteo de unidades no conformes de la *i-esima* característica de calidad en la t-ésima muestra. El vector de fracciones de no conformidad en el tiempo  $t$  es estimado como (Lu y Otros 1998):

$$
\overline{P}_t = \left[\frac{X_{1t}}{m}, \frac{X_{2t}}{m}, \dots, \frac{X_{kt}}{m}\right]
$$

Y el vector  $P$  de todas las fracciones de no conformidad es estimado como:

$$
\overline{P} = \frac{\sum_{t=1}^{n} \overline{P}_t}{n} = \left[ \frac{\sum_{t=1}^{n} X_{1t}}{nm}, \frac{\sum_{t=1}^{n} X_{2t}}{nm}, \dots, \frac{\sum_{t=1}^{n} X_{kt}}{nm} \right]
$$

$$
= \left[ \overline{p}_1, \overline{p}_2, \dots, \overline{p}_k \right]
$$

La matriz de correlación  $\Sigma = \bigl[ \delta_{ij} \bigr]_{k \times k}$ , donde,

$$
\delta_{ij} = \frac{cov[X_i, X_j]}{\sqrt{var[X_i]var[X_j]}}
$$

también es estimada a partir de las muestras históricas, así:

$$
\hat{\delta}_{ij} = \frac{\sum_{t=1}^{n} \left[ x_{it} - \frac{\sum_{t=1}^{n} x_{it}}{n} \right] \left[ x_{jt} - \frac{\sum_{t=1}^{n} x_{jt}}{n} \right]}{\sqrt{\left[ \sum_{t=1}^{n} \left( x_{it} - \frac{\sum_{t=1}^{n} x_{it}}{n} \right)^{2} \right] \left[ \sum_{t=1}^{n} \left( x_{jt} - \frac{\sum_{t=1}^{n} x_{jt}}{n} \right)^{2} \right]}}
$$

$$
\hat{\Sigma} = \left[ \hat{\delta}_{ij} \right]_{k \times k}
$$

## <span id="page-22-0"></span>**Determinación de los límites de control.**

Conociendo la estimación del vector  $P(\bar{P})$  y la matriz de correlación estimada  $(\hat{\Sigma})$ la línea central (CL) y los límites de control (UCL: límite superior y LCL: límite inferior) de la carta MNP son calculados como:

$$
UCL = m \sum_{i=1}^{k} \sqrt{\overline{p}_i} + 3 \sqrt{m \left\{ \sum_{i=1}^{k} (1 - \overline{p}_i) + 2 \sum_{i < j} \left( \delta_{ij} \sqrt{(1 - \overline{p}_i)(1 - \overline{p}_j)} \right) \right\}},
$$
\n
$$
CL = m \sum_{i=1}^{k} \sqrt{\overline{p}_i},
$$
\n
$$
LCL = m \sum_{i=1}^{k} \sqrt{\overline{p}_i} - 3 \sqrt{m \left\{ \sum_{i=1}^{k} (1 - \overline{p}_i) + 2 \sum_{i < j} \left( \delta_{ij} \sqrt{(1 - \overline{p}_i)(1 - \overline{p}_j)} \right) \right\}}.
$$

Estos límites de control permiten determinar si el proceso está en control estadístico. El estadístico muestral  $W$  es calculado para cada muestra en la carta MNP. Si  $W$  cae dentro de los límites entonces se puede concluir que el proceso multiatributos está en control (Lu y Otros 1998).

### <span id="page-23-0"></span>**2.2.3 Carta de control basada en la profundidad de Mahalanobis.**

#### **Definiciones.**

Sea X un vector aleatorio que proviene de la distribución de referencia  $F$  e $R^k$ n, entonces la medida de profundidad de Mahalanobis para cualquier punto  $x$  ( $x$  es un vector de dimensión  $k \times 1$ ) en  $R^k$  con respecto a la distribución de referencia F se define como (Liu 1995):

$$
MD_F(x) = \frac{1}{[1 + (x - \mu_F)\sum_{i=1}^{n} (x - \mu_F)]}
$$

Donde  $\mu_F$  es el vector de medias y  $\Sigma$  la matriz de covarianzas de la distribución de referencia  $F$ . Si los parámetros de la distribución de referencia son desconocidos, la versión muestral de la profundidad de Mahalanobis es la siguiente

$$
MD_{F_n}(x) = \frac{1}{[1 + (x - \overline{\mathbf{X}})' \mathbf{S}^{-1} (x - \overline{\mathbf{X}})]}
$$
(5)

Donde  $\bar{x}$  es el vector de las medias muestrales de los datos históricos en control y S es la matriz de covarianzas de la distribución de referencia  $F_n$  (Liu 1993).

Sean  $F \vee G$  las funciones de distribución de dos poblaciones independientes  $k$ dimensionales y sea  $X = \{X_1, X_2, ...\}$  una muestra tomada de la distribución de referencia F. Donde F es una distribución en "control". Sea  $Y = \{Y_1, Y_2, ...\}$  una muestra aleatoria tomada desde una población que tiene distribución  $G$  (una nueva medida tomada del proceso). Para determinar si el proceso está en control, se deben comparar las distribuciones  $F$  y  $G$  usando las observaciones  $Y_{i\,\,s}$  . Si los  $Y_{i\,\,s}$ no se aproximan a la distribución  $F$ , significa que la calidad del producto se deterioró. La prueba de hipótesis es la siguiente:

 $H_0$ :  $F = G \text{ } \nu \text{s}$ .

 $H_A$ : Hay un cambio en la posición y/0 un incremento en la escala de F a G.

Para probar esta hipótesis, se usa el estadístico  $R(F; Y)$  que caracteriza la distancia entre F y G con respecto a la profundidad de los datos, cuando  $X \sim F$  y  $Y{\sim}G$  para  $Y_i$  en  $R^k$ , es definido de la siguiente manera:

$$
R(F; Y_i) = P_F(X: D(F; X) \le D(F; Y_i) | X \sim F)
$$
 (6)

Bajo la hipótesis  $H_0$ :  $F = G$ . Si la de  $D(F; Y)$  es continua, entonces la distribución de  $R(F; Y)$  definida anteriormente se distribuye uniforme en [0,1]:

$$
R(F;Y) \sim U[0,1] \ (7)
$$

El estadístico  $R(F;Y)$  es usado para construir la estructura de las cartas de control basada en medidas de profundidad. Cuando la distribución  $F$  es desconocida la versión muestral del estadístico  $R(F; Y)$  es:

$$
R(F_n; Y_i) = \frac{\#(D(F_n; X_j) \leq D(F_n; Y_i) ; j = 1, 2, ..., n)}{n}
$$
 (8)

Aquí los valores de  $D(F_n; Y)$  son los valores de profundidad empíricos calculados con respecto a  $F_n$ , y si la distribución F es continua,  $MD(F_n;.)$  converge a  $MD(F;.)$ uniformemente cuando  $n \to \infty$ . Por lo tanto:

 $R(F_n; Y_i) \to^k U[0,1]$  cuando  $n \to \infty$ , para todo X (9)

Para más detalles ver Hamurkaroglu y Otros (2004).

#### <span id="page-24-0"></span>**Estadístico.**

Para la construcción de una carta  $r$  usando la profundidad de Mahalanobis primero se obtienen los valores del estadístico  $R_{MD}(F, Y_i)$ . Cuando la distribución de  $F$  es conocida  $R_{MD}(F, Y_i)$  esta dada por:

$$
R_{MD}(F,Y_i) = P_F(X:MD(F;X) \le MD(F;Y)|X \sim F)
$$

Y cuando la distribución de  $F$  es desconocida,  $R_{MD} (F_n, Y_i)$  está dada por:

$$
R_{MD}(F_n, Y_i) = \frac{\#\{MD(F_n; X_j) \le MD(F_n; Y_i), j = 1, 2, ..., n\}}{n}
$$

Una carta de control r es construida graficando los  $R_{MD}(F_n,Y_i)$  o los  $R_{MD}(F,Y_i)$ para los puntos muestrales  $i = 1,2,...,n$  (Hamurkaroglu y Otros 2004).

#### <span id="page-24-1"></span>**Estimación de los parámetros de modelo.**

Los parámetros para la carta  $r$  cuando se usa la profundidad de Mahalanobis son  $\mu_F$  vector de medias y  $\Sigma$  la matriz de covarianzas de la distribución de referencia  $F$ . Si los parámetros de la distribución de referencia son desconocidos, se estiman mediante  $\bar{X}$  (el vector de las medias muestrales de la distribución de referencia  $F_n$ ) y S (la matriz de covarianzas de la distribución de referencia  $F_n$ ) (Liu 1993).

#### <span id="page-25-0"></span>**Límites de control.**

El límite central (CL) y el límite de control inferior (LCL) para la carta  $r$  son:

$$
CL = 0.5
$$

$$
LCL = \alpha
$$

El límite central de la carta  $\bm{r}$  se basa en que bajo  $H_0$ , es determinado partiendo de la ecuación (9), dado que el valor esperado de una distribución uniforme [0,1] es 0.5, el límite central  $CL$  (Liu 1993).  $\alpha$  es la proporción de falsa alarma (Zertuche y Otros 2007). Cabe notar que usar la profundidad de Mahalanobis en la construcción de la carta  $r$  no implica un cambio en la determinación de los límites de control (Hamurkaroglu y Otros 2004).

En una carta de control  $r$  cuando los valores de  $R(F_n,Y_i)$  o de  $R(F,Y_i)$  están en la región  $\alpha$  (entre 0 y  $\alpha$ ) el proceso está estadísticamente fuera de control. Bajo el supuesto de que  $Y \sim G$ , valores pequeños de  $R(F_n, Y_i)$  muestran una posible desviación de  $G$  con respecto a  $F$  (Liu 1993).

A diferencia de las cartas  $T^2$  de Hotelling la carta  $r$  posee la ventaja de que el supuesto de normalidad sobre los datos no es requerido. Se puede pensar que la carta de control  $r$  construida usando la profundidad de Mahalanobis es similar a la carta  $T^2$  de Hotelling, porque ambas representan la distancia cuadrática de un punto con respecto a su media. Sin embargo, la profundidad de Mahalanobis sólo sirve como una herramienta para obtener los rangos de las observaciones, las cartas son construidas con respecto a los rangos de la profundidad de Mahalanobis, no con respecto a la profundidad de Mahalanobis en sí misma. Además cuando se determinan los límites de control en la carta  $T^2$  de Hotelling, la distribución muestral del estadístico  $T^2$  de Hotelling es requerida. Para la carta de control  $r$  basada en la profundidad de Mahalanobis esto no es requerido. Por lo tanto, las cartas de control basadas en la profundidad de Mahalanobis son diferentes a las basadas en  $T^2$  de Hotelling y para distribuciones elípticas la carta de control  $r$  basada en la distancia de Mahalanobis se puede decir que es más eficiente (Hamurkaroglu y Otros 2004).

## <span id="page-25-1"></span>**2.3 Método para la Comparación de las Tres Metodologías.**

Para comparar las tres metodologías de construcción de cartas de control multiatributos se usó la longitud promedio de racha en control y fuera de control.

La longitud promedio de racha (ARL) es el promedio de muestras que se deben de tomar antes que una muestra este fuera de control. Si las observaciones del proceso son incorrelacionadas en el tiempo, entonces para cualquier carta de control, el ARL puede ser calculado como (Mongomery 2001):

$$
ARL = \frac{1}{p^*}
$$

Donde  $p^*$  es la probabilidad de que un punto exceda los límites de control. Existen dos tipos de ARL, en control y fuera de control.

## <span id="page-26-0"></span>**2.3.1 ARL en control:**

El ARL en control  $(ARL<sub>0</sub>)$  es el número promedio de puntos en el tiempo que se deben tomar antes de que un punto indique que supera los límites de control, cuando el proceso está en control. Para las cartas de control univariadas con límites de control a tres sigma, la tasa de falsa alarma (el error tipo  $I$ ), que se refiere a la probabilidad de que una muestra este fuera de los límites de control cuando el proceso se encuentra en control es 0.0027. Por lo tanto, el ARL en control es:

$$
ARL_0 = \frac{1}{0.0027} = 370
$$

Esto significa, que en promedio cada 370 muestras se encuentra una señal fuera de control, cuando el proceso se encuentra realmente en control.

## <span id="page-26-1"></span>**2.3.2 ARL fuera de control:**

El ARL fuera de control  $(ARL<sub>1</sub>)$  es el número promedio de muestras tomadas antes de detectar un cambio en la media del proceso:

$$
ARL_1 = \frac{1}{Potencia}
$$

donde la Potencia se calcula como  $1 - P$ (error tipo II), o sea la probabilidad de detectar un punto fuera de control cuando el proceso se encuentra en realidad fuera de control.

Un buen procedimiento se caracteriza por un  $ARL_0$  grande y un  $ARL_1$  pequeño.

### **3. ALGORITMOS Y SIMULACIONES**

<span id="page-28-0"></span>El diseño de simulación para comparar los tres métodos estudiados (aproximación a la normal (AN), cartas MNP y cartas  $r$ ) se describe en este capítulo. El diseño de experimentos va a controlar los siguientes factores: factor 1 nivel de correlación entre los atributos  $(\rho_{X_1X_2})$ , factor 2 proporciones de no conformidad  $(p_1,p_2)$  y factor 3 tamaño muestral  $(m)$ . Para cada combinación de los tres factores se contaminará la media de cada uno de los atributos estudiados, con el fin de analizar la rapidez de cada una de las técnicas en detectar si un punto se encuentra en control o fuera de control. Los programas en R para la realización de los cálculos necesarios en el estudio de simulación se encuentran en el apéndice 1.

#### <span id="page-28-1"></span>**3.1 Generación de los datos.**

Los datos para todo el estudio de simulación son construidos a partir del algoritmo propuesto por Ong (1992). Este algoritmo genera variables binomiales bivariadas a partir de las proporciones de no conformidad de las marginales  $(p_1, p_2)$  y la correlación entre las variables  $(\rho_{X_1X_2})$ , a continuación se presenta el algoritmo para generar variables binomiales bivariadas con coeficiente de correlación positivo:

El algoritmo para generar variables BB (binomiales bivariadas) cuando la correlación es  $\rho_{X_1X_2}$  y las marginales son  $B(m,p_1)$  y  $B(m,p_2)$ , está dado por:

1. Si 
$$
0 < \rho_{X_1 X_2} < 1
$$
,  $\phi = \sqrt{\frac{p_1 p_2}{(1 - p_1)(1 - p_2)}}, \gamma = \frac{\rho_{X_1 X_2}}{(\rho_{XY} + \phi)}, \alpha = \frac{p_1}{(1 - \gamma)} \gamma$   
 $\beta = \frac{p_2}{(1 - \gamma)}$ .

- 2. Generar  $k \sim B(m, \gamma)$ .
- 3. Sí  $k = m$ , devuelve  $x_1 = 0$ ,  $x_2 = 0$ .
- 4. En otro caso, genere  $x_1 \sim B(m k, \alpha)$  y  $x_2 \sim B(m k, \beta)$ .

En el algoritmo  $x_1$  y  $x_2$  son variables binomiales bivariadas,  $p_1$  y  $p_2$  son las proporciones de no conformidad de las marginales de  $X_1$  y  $X_2$  respectivamente, y  $\rho_{X_1X_2}$  es el coeficiente de correlación entre  $X_1$  y  $X_2$  .

El mismo algoritmo es usado para generar tanto los datos en control, como fuera de control. Para generar los datos en control se seleccionó un conjunto particular de parámetros (tamaño muestral  $(m)$ , nivel de correlación  $(\rho_{X_1X_2})$  y proporciones de no conformidad  $(p_1, p_2)$ ). Para generar los datos fuera de control se empleó el mismo conjunto de parámetros, pero se introdujo un cambio en la media de las distribuciones marginales de las variables  $X_1$  y  $X_2$ . De esta manera los datos fuera de control están desviados con respecto a la media pero conservan la misma dispersión.

### <span id="page-29-0"></span>**3.2 Metodología de simulación.**

Se analizarán las tres metodologías para construir cartas de control para variables binomiales bivariadas (aproximación a la normal, MNP y Cartas *r*), controlando los factores que afectan su desempeño (nivel de correlación entre los atributos  $(\rho_{X_1X_2})$ , proporciones de no conformidad  $(p_1,p_2)$  y tamaño muestral  $(m)$ ), con el fin de analizar la rapidez de cada uno de los métodos en la detección de un punto en control o fuera de control.

## <span id="page-29-1"></span>**3.2.1 Niveles de correlación entre los atributos.**

Se consideraron tres niveles de correlación 0.8, 0.5 y 0.2 que corresponden a niveles de correlación fuerte, moderado y débil respectivamente.

### <span id="page-29-2"></span>**3.2.2 Proporciones de no conformidad.**

Se seleccionaron 3 niveles en las proporciones de no conformidad 0.01, 0.1 y 0.3 que corresponde a proporción de no conformidad pequeña, media y alta (Larpkiattaworn 2003). En la siguiente tabla se observa las combinaciones para las proporciones de no conformidad.

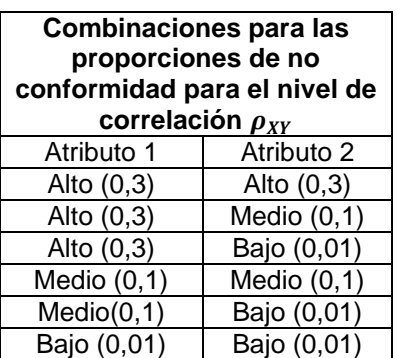

<span id="page-30-3"></span>Tabla 4. Combinaciones para las proporciones de no conformidad.

## <span id="page-30-0"></span>**3.2.3 Tamaños muestrales .**

En este estudio de simulación se usan tres tamaños muestrales diferentes. El primer tamaño muestral usado está basado en la aproximación de la distribución binomial a la distribución normal. El segundo fue recomendado por Lu y Otros (1998) para la construcción de cartas MNP y el tercer tamaño muestral se basa en la condición de que al menos se encuentre una observación no conforme en la muestra.

## <span id="page-30-1"></span>**Caso 1: Aproximación de la binomial bivariada a la normal bivariada.**

Para aproximar la distribución binomial a la distribución normal se recomienda:

$$
m \ge \max\left(\frac{9}{p_1(1-p_1)}, \frac{9}{p_2(1-p_2)}\right)
$$

Dada la variedad de valores para las proporciones de no conformidad en el estudio de simulación, resultan diferentes tamaños muestrales.

### <span id="page-30-2"></span>**Caso 2: Recomendado para emplear cartas MNP.**

Los tamaños muestrales para las cartas MNP son calculados basados en las proporciones de no conformidad, si el vector de proporciones de no conformidad P es pequeño, el tamaño muestral  $m$ , debe ser lo suficientemente grande con el fin

de que se garantice una alta probabilidad de encontrar al menos una observación no conforme en la muestra. Así que se selecciona  $m$  de tal manera que la probabilidad de encontrar al menos una unidad fuera de control sea de 0.95 (Lu y Otros 1998). Si la proporción de no conformidad es moderada o alta se usa un procedimiento similar al de las cartas  $np$  univariadas para seleccionar el tamaño de muestral, el tamaño muestral en este caso se calcularía de la siguiente manera:

$$
m \ge \frac{3k}{\sum_{i=1}^{k} p_i}
$$

Donde  $k$  es el número de atributos estudiados.

Si la proporción de no conformidad es pequeña el tamaño muestral es:

$$
m > 9 \frac{Traza\left(\sqrt{(I-P)(I-P)'\Sigma'}\right)}{\sqrt{P}I'}
$$

Donde  $I = [1,1,...,1]_{k\times1}$  es el vector unitario, la ecuación anterior es fácil de calcular si el vector de fracciones de no conformidad y la matriz de correlación  $\Sigma$ del proceso multiatributos son conocidas o pueden ser estimadas (LU y OTROS 1998).

### <span id="page-31-0"></span>**Caso 3: Mínimo tamaño muestral que genere al menos una no conformidad en la muestra.**

En el desarrollo de los procesos de control de calidad es común seleccionar un tamaño muestral pequeño, que garantice una alta probabilidad de encontrar al menos una falsa alarma en la muestra. Dicho de otra manera se deben encontrar límites de control tales que la presencia de una unidad no conforme indique una señal fuera de control.

Para determinar el tamaño muestral se emplea la siguiente ecuación:

$$
P(Defecto \ge 1) \ge 0.95
$$
  

$$
P(mp \ge 1) \ge 0.95
$$

Como resultado experimental los tamaños muestrales que cumplen la anterior ecuación son: 10, 30 y 300, para las proporciones de no conformidad 0.3, 0.1 y 0.01, respectivamente.

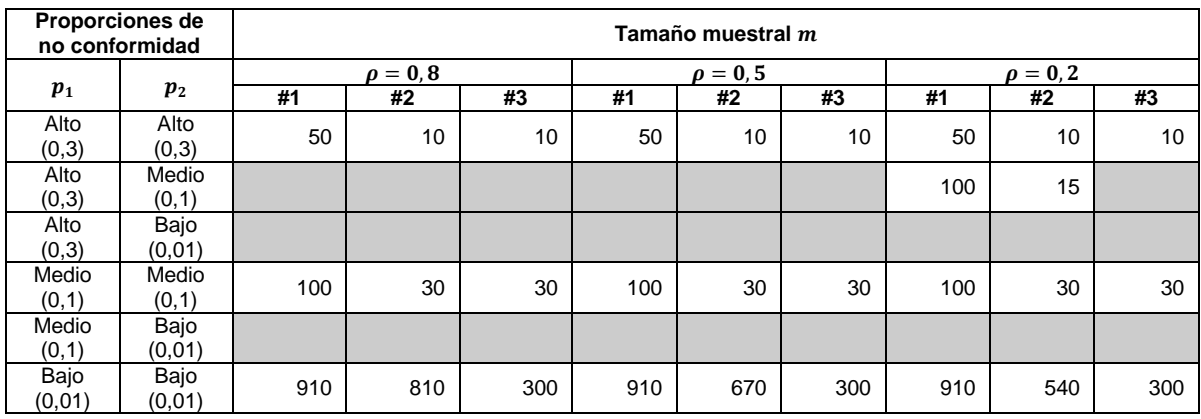

<span id="page-32-0"></span>Tabla 5. Tamaños muestrales.

De la tabla 5 se pueden observar 23 posibles combinaciones diferentes de  $\rho_{X_1X_2}, m, p_1, p_2,$  lo que equivale a 23 escenarios de simulación, sobre los cuales se realizaran todos los análisis.

Si los dos atributos tienen valores para las proporciones de no conformidad considerablemente diferentes (por ejemplo 0.3 y 0.01), el algoritmo de Ong (1992) empleado para generar variables binomiales bivariadas no converge. Particularmente esto sucede cuando la asociación entre  $X_1$  y  $X_2$  es fuerte o moderada. Consecuentemente algunas combinaciones de proporciones de no conformidad para algunos niveles de correlación no son incluidas dentro de las simulaciones (se puede observar en la tabla 5 las combinaciones que no se tendrán en cuenta ya que se encuentran sombreadas).

A continuación se presentan los escenarios de simulación:

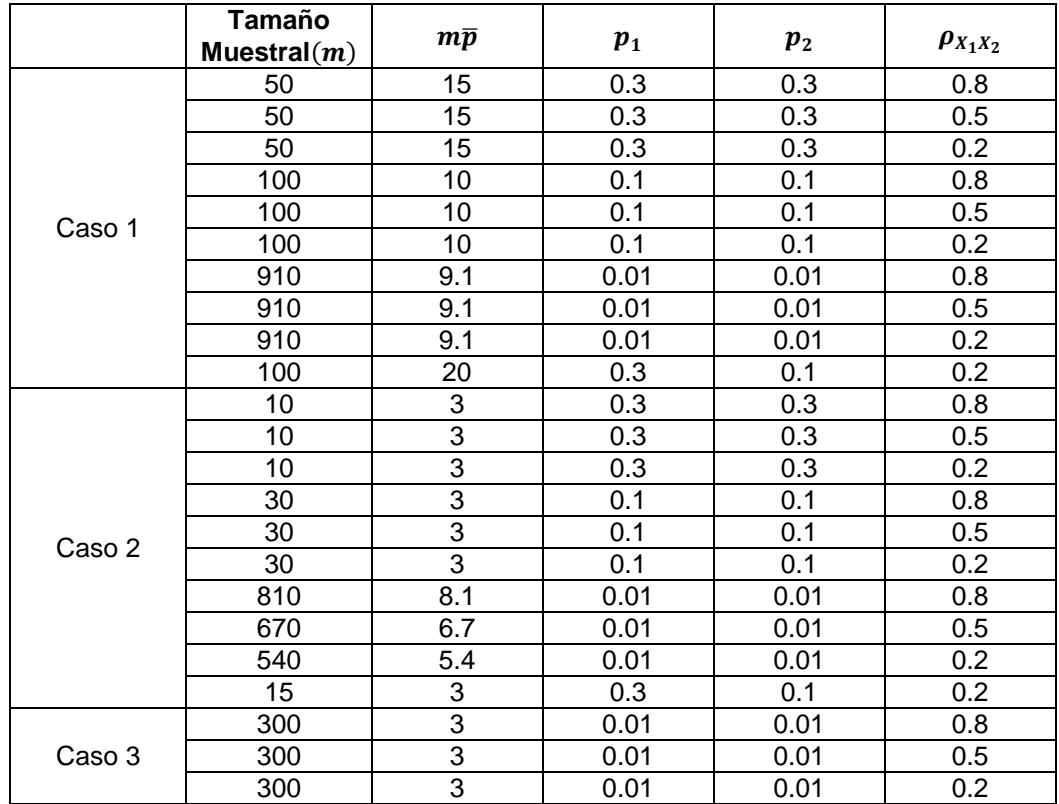

<span id="page-33-2"></span>Tabla 6. Tabla de escenarios

donde  $\overline{p} = \frac{p_1 + p_1}{2}$ 2

## <span id="page-33-0"></span>**3.3 Notación**

Dentro de este capítulo se empleará la siguiente notación para los subíndices,  $i = 1,2$  se refiere a los atributos,  $t = 1,2,...,n$  número de observaciones en el tiempo, y  $q = 1, 2, ..., N$  es el número de arreglos empleados. En todos los escenarios de simulación se emplea la misma combinación  $itq$ . Además

- $\bullet$   $k$  = número de atributos evaluados.
- $\bullet$   $m=$  número de ensayos.
- $n =$  número de observaciones tomadas en el tiempo.
- $\bullet$   $N =$  número de arreglos simulados.

En este estudio  $n = 30$  y  $N = 5000$ .

## <span id="page-33-1"></span>**3.4 Generación de los datos históricos:**

A partir del algoritmo de Ong (1992) se generó para cada nivel de correlación  $(\rho_{X_1X_2})$ , para cada tamaño muestral (m) y para cada combinación de proporciones de no conformidad  $(p_1, p_2)$ , se simulan  $n = 30$  observaciones, las cuales se generan  $N$  =5000 veces, a estos arreglos se les llamó *datos históricos*  $X_{itq}$ *.* 

Sobre los *datos históricos* se calculan los parámetros para cada una de las cartas de control:

- En el caso de la aproximación a la normal se realizan las estimaciones para el vector de medias (µ) y la matriz de varianzas y covarianzas ( $\Sigma$ ) (ver sección 2.2.1), y serán usados como parámetros de comparación en la fase II del modelo.
- Para las cartas MNP usando los mismos datos históricos se estimaron el vector de fracciones de no conformidad del proceso  $(P)$  y la matriz de correlación  $(\Sigma)$  (ver sección 2.2.2). Estas estimaciones también constituyen "Estándares de Calidad Deseables" en el caso de las cartas MNP.
- En cuanto a las cartas de control basadas en datos de profundidad  $r$ , se usaron las mismas estimaciones para el vector de medias (µ) y la matriz de varianzas y covarianzas  $(\Sigma)$ , empleadas en las cartas de control construidas con base en la aproximación a la normal. Y se calculó la profundidad de Mahalanobis ( $MD_{F_n}(x)$ ) de cada uno de los datos históricos. En el lenguaje aplicado a datos de profundidad, los datos históricos constituyen la distribución de referencia  $F_n$  o "Distribución en Control".

# <span id="page-34-0"></span>**3.4.1 Mecanismo de contaminación de la media (Fase II):**

Con el objetivo de examinar la rapidez con que cada uno de los métodos detecta desviaciones de los datos con respecto a la media para cada escenario de simulación se contamina cada valor  $Y_{itq}$  (tomado de una nueva realización del proceso) mediante la desviación estándar de cada atributo de la siguiente manera:

$$
Y_{itq_w} = Y_{itq} + C_{i\cdot w}
$$

Donde  $Y_{itq}_{w}$  se refiere a la muestra contaminada,  $Y_{itq}$  es la muestra generada a partir de los parámetros  $m, \, \rho_{XY}, \; p_1, \, p_2, \, \mathcal{C}_{i_{-W}}$  es el vector de contaminaciones,  $\mathcal{C}_{i_{-W}}$ es un vector que posee dos componentes que indican a cuantas desviaciones estándar se contaminan cada uno de los atributos. Por último el subíndice  $w = 1, 2, ..., 9$  son los niveles de contaminación presentados en la siguiente tabla:

| Niveles de contaminación para el nivel de correlación<br>$\rho_{XY}$ , el tamaño muestral m y para $(p_1, p_2)$ |                                         |                                      |  |  |
|----------------------------------------------------------------------------------------------------|-----------------------------------------|--------------------------------------|--|--|
| Nivel de<br>Contaminación w                                                                                     | <b>Atributo 1</b><br>$c_{1_{\cdots w}}$ | <b>Atributo 2</b><br>$c_{2\ldots w}$ |  |  |
| En Control                                                                                                    | $0S_1$                                  | $0S_2$                               |  |  |
|                                                                                                    | $1S_1$                                  | $1S_2$                               |  |  |
| 2                                                                                                    | $1S_1$                                  | $2S_2$                               |  |  |
| 3                                                                                                    | $1S_1$                                  | 3S <sub>2</sub>                      |  |  |
| $4**$                                                                                                    | <u>25.</u>                              | 1S <sub>2</sub>                      |  |  |
| 5                                                                                                    | $2S_1$                                  | $2S_2$                               |  |  |
| 6                                                                                                    | $2S_1$                                  | 3S <sub>2</sub>                      |  |  |
| $7**$                                                                                                    | 3S <sub>1</sub>                         | $1S_2$                               |  |  |
| $8**$                                                                                                    | 3S <sub>1</sub>                         | $2S_2$                               |  |  |
| 9                                                                                                    | $3S_1$                                  | $3S_2$                               |  |  |

<span id="page-35-0"></span>Tabla 7. Esquema de Contaminaciones.

Donde  $S_1 = \sqrt{m * p_1(1-p_1)}$  y  $S_2 = \sqrt{m * p_2(1-p_2)}$  son las desviaciones estándar en cada uno de los atributos.

De acuerdo a la tabla 7, se consideraron nueve conjuntos de datos en cada uno de los escenarios de simulación. En los casos en los cuales cuando  $p_1 = p_2$  las combinaciones 2 y 4, 3 y 7 y 6 y 8 son equivalentes por lo tanto en este caso, solo se analizan las combinaciones 1, 2, 3, 5, 6 y 9.

Esta metodología de contaminación garantiza que la dispersión de los datos se conserva a través del proceso, ya que:

Por propiedades de la varianza:
$$
V(aY + b) = a^2 V(Y)
$$

Y en nuestro caso:

$$
V\left(Y_{itq_w}\right) = V\left(Y_{itq} + C_{i\ldots w}\right)
$$

Donde  $\mathcal{C}_{i_{-w}}$  es una constante por lo tanto  $V\left(Y_{itq_{-w}}\right)=V\left(Y_{itq}\right)$ , concluyendo que la varianza es igual en los datos en control y en los datos contaminados.

Un ejemplo de cómo se conserva la varianza con esta forma de contaminación en la media se evidencia en las figura 1, en la cual se observa que la posición de los datos cambia, pero no su dispersión.

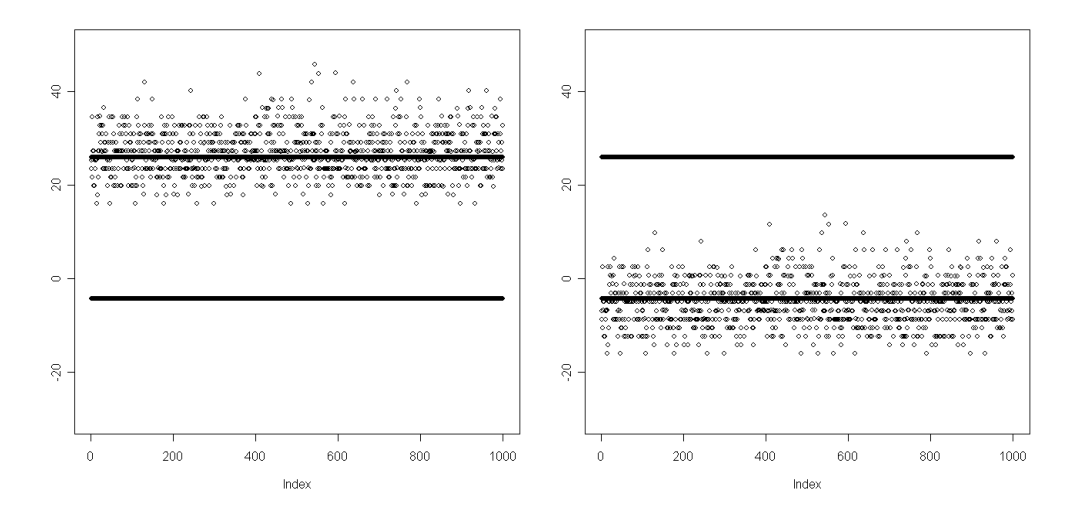

Figura 1 Esquema de Contaminaciones.

Las contaminaciones se realizan en la misma dirección, pues en el estudio de simulación se tomaron variables con niveles de correlación mayores que cero. Es decir si cambia la media de un atributo, cambia la media del segundo atributo en la misma dirección.

Por lo tanto el estudio de simulación solo se enfocará en cambios en la media de los dos atributos en la misma dirección hacia el lado positivo y negativo de la media.

#### **3.5 Medidas de comparación entre las cartas de control.**

Para comparar las tres metodologías para desarrollar cartas de control multiatributos se usó la longitud promedio de racha en control y fuera de control definida en la sección 2.3.

### **3.5.1 ARL en control:**

Dentro del estudio de simulación el ARL en control se estima usando  $\widehat{ARL}_0 = \frac{1}{\widehat{R}}$  ∗ donde  $\hat{p}^*$  es la probabilidad de encontrar un punto fuera de control cuando los datos examinados están en control.

Dado que los parámetros de la distribución son desconocidos y varían dependiendo de los factores de simulación, la verdadera probabilidad de que al menos un punto de  $n$  se encuentre fuera de control cuando el proceso está en control  $(\hat{p}^*)$  se debe estimar vía simulación (Ryan 2000), por lo anterior para encontrar a  $\hat{p}^*$ , se procede de la siguiente manera: se calculan los estadísticos en cada método para matriz de datos históricos  $X_{itq}$ , luego se establece la distribución muestral de los límites de control y se toma como limites de control el cuantil  $\alpha$  de esta distribución; se comparan los límites con  $A_{.tq}{}_{0}$  (estadístico muestra en control, A puede ser:  $T^2$ , W  $o$  r) y se calcula  $\hat{p}^*$  como:

$$
\hat{p}^* = \frac{1}{Nn} \sum_{q=1}^N \sum_{t=1}^n I_{tq_0}
$$

Donde  $N = 5000$  arreglos,  $n = 30$  muestras en el tiempo e  $I_{tq_0}$  es una variable indicadora definida así:

$$
I_{tq_0} = \begin{cases} 1 & \text{La observación } y_{.tq_0} \text{ está fuera de los límites de control} \\ 0 & \text{En otro caso} \end{cases}
$$

### **3.5.2 ARL fuera de control:**

En el estudio de simulación el ARL fuera de control se calcula usando  $\widehat{ARL}_1 = \frac{1}{\widehat{K}}$  $\hat{p}^*$ donde  $\hat{p}^*$  es la probabilidad de encontrar un punto fuera de control. Para encontrar  $\hat{p}^*$  se comparan los limites de control estimados con la matriz  $A_{\, tq}_{\, w}\,$  w  $\neq 0$   $\left( A_{\, tq}_{\, w}\right)$ es la matriz de estadísticos calculados para los datos fuera de control), calculando el siguiente estimador:

$$
\hat{p}^* = \frac{1}{Nn} \sum_{q=1}^{N} \sum_{t=1}^{n} I_{tq_w}
$$

donde  $N = 5000$  arreglos,  $n = 30$  muestras en tiempo e  $I_{tq_w}$  es una variable indicadora definida así:

1 La observación  $y_{tq_w}$   $w \neq 0$  está fuera de los límites de control  $I_{tq_w} =$ 0 En otro caso

### **3.6 Supuestos.**

El estudio de simulación se basó en los siguientes supuestos:

- El proceso bajo consideración posee solo dos características de calidad tipo atributos.
- Solo se consideraron cambios sobre las medias de los atributos. El coeficiente de correlación se asume constante en todo el proceso.
- Los métodos de aproximación normal asumen que la varianza permanece constante cuando hay un cambio en la media del proceso.

### **3.7 Construcción de las cartas de control.**

#### **3.7.1 Carta de control con aproximación a la normal.**

### **Obtención de los estimadores.**

Dado el conjunto de datos históricos  $X_{itq}$ , se obtuvieron las estimaciones para el vector de medias muestral  $\bar{X}$  y la matriz de covarianzas muestrales S, como el promedio de los vectores de medias y de las matrices de covarianza de los  $N = 5.000$  arreglos provenientes de los datos históricos. Donde:

$$
\bar{X} = \frac{\begin{bmatrix} \frac{\sum_{q=1}^{N} \sum_{t=1}^{n} X_{1tq}}{Nn} \\ \frac{\sum_{q=1}^{N} \sum_{t=1}^{n} X_{2tk}}{Nn} \end{bmatrix}}{\bar{S} = \frac{\sum_{q=1}^{N} S_{\cdot \cdot q}}{N}}
$$

 $\bar{x}$  es el vector de medias muestrales estimado,  $\bar{S}$  es la matriz de varianzas y covarianzas muestrales,  $S_{a}$  es la matriz de varianzas y covarianzas muestrales en el arreglo  $q, t = 1,2,...,30$  es el número de observaciones y  $q = 1,2,...,5000$  es el número de arreglos empleados.

#### **Determinación de los límites de control.**

En el caso de la metodología de aproximación a la normal el límite de control depende del tamaño muestral  $(m)$ , de las proporciones de no conformidad  $(p_1, p_2)$ y de la correlación entre los atributos  $\rho_{X_1X_2}$ ; por lo tanto es necesario estimarlo de manera empírica puesto que la distribución del estadístico  $T^2$  es asintótica, para estimar el límite de control de manera empírica se utiliza la metodología propuesta por Sullivan and Woodall (1996) de la siguiente manera:

1. Para cada uno de los datos históricos generados  $X_{tq}$  de una distribución binomial bivariada, se calcula el estadístico  $T_{tq}^2$  (ver sección 2.2.1 para el cálculo del estadístico).

- 2. A cada arreglo se le calcula el máximo  $T_{tq}^2$ , obteniendo de esta manera un vector de 5000 valores máximos  $T_{\cdot q}^2$ .
- 3. Se calcula entonces el UCL como el percentil 95 del vector compuesto por los 5000 valores máximos  $T_{.q}^2$ .

De esta manera se determinan los 23 UCL uno para cada uno de los 23 escenarios de simulación.

## **Cálculo de los valores en la fase II.**

Empleando los estimadores para  $\bar{X}$  y  $S$  descritos en la sección 3.7.1 se calcula la distancia de Mahalanobis  $T^2_{.tq}.$ 

### **Construcción de la Medida de comparación.**

La probabilidad de encontrar un punto fuera de control se calcula de la siguiente manera:

$$
\hat{p}^* = \frac{1}{Nn} \sum_{q=1}^{Nn} I_{tq_w}
$$

Donde  $N = 5000$ ,  $n = 30$ .  $I_{ta}$  es una variable indicadora tal que:

$$
I_{tq_w} = \begin{cases} 1, & T_{.tq}^2 > UCL_{1-\alpha} \\ 0, & T_{.tq}^2 \le UCL_{1-\alpha} \end{cases}
$$

Así el  $ARL = \frac{1}{2}$  $\hat{p}^*$ 

#### **3.7.2 Carta de control MNP.**

### **Obtención de los estimadores.**

Tomando los datos históricos  $X_{itq}$  se calculan los parámetros  $\bar{P}$  y  $\bar{\delta}$  (ver sección 2.2.2) como la media de cada uno de los estimadores  $\bar{P}_{q}$  y  $\bar{\delta}_{q}$  de los 5000 arreglos de la siguiente manera:

$$
\bar{P} = \begin{bmatrix} \frac{\sum_{q=1}^{N} \bar{P}_{1q}}{N} \end{bmatrix}, \quad \frac{\sum_{q=1}^{N} \bar{P}_{2q}}{N} \end{bmatrix}
$$

 $\bar{P}_{i,q}$  es la proporción de no conformidad estimada para el  $i-\acute{e}simo$  atributo  $i=1,2$ en el  $q-$ ési $mo$  arreglo  $q=1,2,...,5000,~$  donde  $\bar{P}_{i.q}$  se calcula como  $~\bar{P}_{i.q}=\frac{\sum_{t=1}^{n}X_{itq}}{nm}$  $\frac{1}{nm}$ ,  $n = 30$  es el número de muestras tomadas en el tiempo y  $N = 5000$  es el número de arreglos.

Por otro lado la correlación  $\bar{\delta}$  entre  $X_1$  y  $X_2$  es igual a:

$$
\bar{\delta}_{.q} = \frac{Cov(X_{1.q}, X_{2.q})}{\sqrt{var(X_{1.q})var(X_{2.q})}}
$$

$$
\bar{\delta} = \frac{\sum_{q=1}^{N} \bar{\delta}_{.q}}{N}
$$

### **Determinación de los límites de control.**

Para obtener los límites de control descritos en la sección 2.2.2, se usa el mismo concepto empleado en el cálculo del límite de control en la carta con aproximación a la Normal, con el fin de dar cuenta del efecto de los factores empleados en la simulación (nivel de correlación entre los atributos  $(\rho_{X_1X_2})$ , proporciones de no conformidad  $(p_1, p_2)$  y Tamaño muestral  $(m)$ ) y que afectan el desempeño de las cartas estudiadas. Por lo tanto en cada arreglo  $q$  se calculan los límites de control  $UCL_{aq}$  y  $LCL_{aq}$ , obteniendo así la distribución empírica para los límites de control de la carta MNP. Para estimar el  $UCL$  y el  $LCL$ , a cada una de las distribuciones empíricas se les calcula el percentil 97.5. De esta forma, se obtiene empíricamente el valor crítico correspondiente.

#### **Cálculo del estadístico** W en la fase II.

Para cada uno de los 23 escenarios de simulación, y en cada escenario para los datos en control y fuera de control se calculó el estadístico  $W_{i.k}$  (ver sección 2.2.2)

#### **Medida de comparación.**

La probabilidad de encontrar un punto fuera de control se calcula de la siguiente manera:

$$
\hat{p}^* = \frac{1}{Nn} \sum_{q=1}^{Nn} I_{.tq_w}
$$

Donde  $N = 5000$ ,  $n = 30$ .  $I_{tq_w}$  es una variable indicadora tal que:

$$
I_{tq_w} = \begin{cases} 1, & W < LCL \land W > UCL \\ 0, & W \ge LCL \, y \, W \le UCL \end{cases}
$$

Así el  $ARL = \frac{1}{2}$ ∗

#### **3.7.3 Carta de control basada en datos de profundidad.**

### **Obtención de los estimadores.**

Del conjunto de datos históricos, se obtuvieron las estimaciones para el vector de medias muestral  $\bar{X}$  y la matriz de covarianzas muestrales S, como en la sección 3.7.1 y se calcularon las profundidades de Mahalanobis de los datos históricos  $\mathit{MD}_{F_m}\bigl(x_{.tq}\,\bigr),$  donde:

$$
MD_{F_n}(x_{.tq}) = \frac{1}{\left[1 + (x_{.tq} - \overline{\mathbf{X}})^{\prime} \mathbf{S}^{-1} (x_{.tq} - \overline{\mathbf{X}})\right]}
$$

 $F_n$  es la distribución de referencia o datos históricos y  $x_{tq}$  es una observación de la distribución de referencia  $F_n$ . Luego, para cada arreglo  $q$  se ordenan las distancias de Mahalanobis de menor a mayor.

#### **Determinación del límite de control.**

Para seleccionar el límite de control en la carta  $r$  se usó el mismo concepto de Sullivan and Woodall (1996) de la siguiente manera: partiendo del cálculo de las distancias de Mahalanobis de la distribución de referencia  $F_n$  se toma la mínima profundidad  $\left(\mathit{MD}_{F_n}(x_{.1q})\right)$  en todos los 5000 arreglos. Obteniendo así un vector de 5000 valores de profundidad mínimos, este vector equivale a la distribución

empírica de las profundidades de Mahalanobis mínimas de la distribución de referencia  $F_n$   $\left(\mathit{MD}_{F_n}(x_{.1q})\right)$ . Se toma el percentil 0.05 de esta distribución de profundidades mínimas  $\big(\mathit{MD}_{F_n}(x_1)\big),$  de tal manera que si la profundidad de cualquier observación nueva  $\left(\mathit{MD}_{F_n}(y_{.tq})\right)$  proveniente de la distribución  $G$  es menor que este valor, la observación  $y_{tq}$  esta fuera de control. Es decir

$$
P\left(MD_{F_n}\left(y_{.tq}\right) > MD_{F_n}(x_1)\right) < 0.05
$$

 $y_{.tq}$  se encuentra fuera de control.

#### **Medida de comparación.**

La probabilidad de encontrar un punto fuera de control se calcula de la siguiente manera:

$$
\hat{p}^* = \frac{1}{Nn} \sum_{q=1}^{Nn} I_{.tq_w}
$$

Donde  $N = 5000$ ,  $n = 30$ .  $I_{tq_w}$  es una variable indicadora tal que:

$$
I_{tq_w} = \begin{cases} 1, & MD_{F_n}(y_{tq}) < MD_{F_n}(x_1) \\ 0, & MD_{F_n}(y_{tq}) \geq MD_{F_n}(x_1) \end{cases}
$$

Se calcula el ARL tanto en control como fuera de control de la siguiente manera:

$$
\widehat{ARL} = \frac{1}{\hat{p}^*}
$$

### **4. ANALISIS DE RESULTADOS**

En este capítulo se presentan y analizan los resultados del estudio de simulación comparando las tres técnicas para la construcción de cartas de control para variables binomiales bivariadas (aproximación a la normal o AN, carta MNP y carta  $r$ ). En la presentación de los resultados se busca observar el comportamiento de las tres metodologías cuando varía el nivel de correlación entre los atributos  $(\rho_{X_1X_2})$ , manteniendo constante el tamaño muestral (secciones principales) y las proporciones de no conformidad  $(p_1, p_2)$  (secciones secundarias). El capítulo está dividido en tres secciones principales, en las cuales los tamaños muestrales son los recomendados en la sección 2.3.3. Cada una de las secciones principales se encuentra dividida en varias subsecciones de acuerdo a la combinación de las proporciones de no conformidad  $(p_1, p_2)$  y En cada subsección se analiza el comportamiento de las cartas de control para tres niveles de correlación alto  $(\rho_{X_1X_2} = 0.8)$ , medio  $(\rho_{X_1X_2} = 0.5)$  y bajo  $(\rho_{X_1X_2} = 0.2)$ .

### **4.1 CASO 1**

En las siguientes subsecciones se presentan los resultados del estudio de simulación variando las proporciones de no conformidad  $(p_1, p_2)$  para los tres métodos estudiados en tamaños muestrales grandes. En cada subsección se analiza en comportamiento de las cartas de control para tres niveles de correlación alto  $(\rho_{X_1X_2} = 0.8)$ , medio  $(\rho_{X_1X_2} = 0.5)$  y bajo  $(\rho_{X_1X_2} = 0.2)$ .

### **4.1.1**  $p_1 = p_2 = 0.3$ ,  $m = 50$  y Niveles de correlación  $p = 0.8, 0.5$  y 0.2.

De la tabla 8 a la tabla 10 se muestran los resultados para cada una de las cartas de control estudiadas (AN, MNP,  $r$ ), y se presentan los ARL en cada una de las contaminaciones, cuando en la tabla los datos están "En Control" se hace referencia al ARL en control.

Cuando el tamaño muestral es grande  $(m = 50)$  y las proporciones de no conformidad son iguales a  $p_1 = p_2 = 0.3$ , se analiza el desempeño de las cartas de control ante la variación en el nivel de correlación  $(\rho_{X_1X_2}).$ 

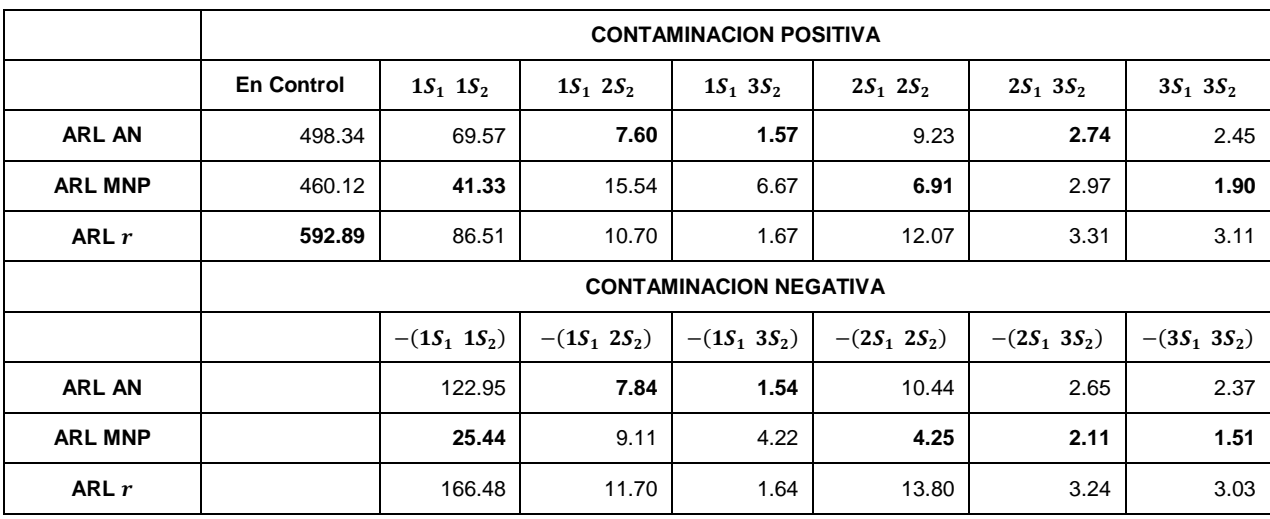

Tabla 8.  $p_1 = p_2 = 0.3$ ,  $m = 50$ ,  $y \rho = 0.8$ 

De la tabla 8 en la cual el nivel de correlación entre los atributos es  $\rho = 0.8$  se puede concluir que la técnica con mejor ARL en control es la carta  $r$ (ARL  $r_{En Control}$  = 592.89). En el caso de las contaminaciones positivas, cuando se contamina a una desviación estándar la técnica con mejor ARL fuera de control es la técnica MNP ( $ARL\,MNP_{(1S_1\,\,1S_2)}=41.33$ ), en la segunda contaminación la técnica con mejor desempeño es la carta AN ( $ARL\,AN_{(1S_1\,\;2S_2)}=7.6$ ), en general cuando las magnitudes de la contaminación en la media de los atributos es diferente (por ejemplo  $1S_1$   $2S_2$ ) la técnica con mejor desempeño es la carta AN y cuando las magnitudes de contaminación son iguales (por ejemplo  $1S_1$   $1S_2$ ) tiene mejor desempeño la carta MNP. Sin embargo a medida que la contaminación en la media de los atributos se hace más grande (por ejemplo  $(2S_1 \ 3S_2)$  o  $(3S_1 \ 3S_2)$ ) la velocidad de detección de un punto fuera de control es aproximadamente similar en todos los métodos (por ejemplo en el caso  $(3S<sub>1</sub> 3S<sub>2</sub>)$  los ARL para los métodos son los siguientes: ARL AN<sub>(3S<sub>1</sub> 3S<sub>2</sub>)</sub> = 2.45, ARL MNP<sub>(3S<sub>1</sub> 3S<sub>2</sub>)</sub> = 1.9 y ARL  $r_{(3S_1 3S_2)}$  = 3.11).

En el caso de las contaminaciones negativas, cuando se contamina a una desviación estándar  $\left( -(1S_{1}^{-}1S_{2})\right)$  la técnica con mejor ARL fuera de control es la técnica MNP (ARL  $MNP_{-(1S_1 1S_2)} = 25.44$ ); las técnicas AN y  $\bm{r}$  tienen un desempeño muy pobre en detectar un punto fuera de control en la primera contaminación negativa (ARL AN<sub>-(1S<sub>1</sub> 1S<sub>2</sub>) = 122.95 y ARL  $r_{-(1S_1 1S_2)} = 166.48$ ), en</sub> la segunda contaminación la técnica con mejor desempeño es la carta AN (ARL AN $_{(1S_1 2S_2)}$  = 7.8), después de la tercera contaminación  $(-(2S_1 2S_2))$  la carta MNP presenta el mejor desempeño. Cabe notar que a medida que la contaminación en la media de los atributos se hace más grande ( $-(2S<sub>1</sub> 3S<sub>2</sub>)$  o  $-(3S_1 3S_2)$ ) la velocidad de detección de un punto fuera de control es aproximadamente similar en todos los métodos (por ejemplo en el caso  $-(3S_1 \ 3S_2)$  los ARL para los métodos son los siguientes:  $ARL AN_{-(3S_1 \ 3S_2)} = 2.37$ , ARL MNP<sub>-(3S<sub>1</sub></sub> 3S<sub>2</sub>) = 1.51 y ARL  $r_{-(3S_1 3S_2)} = 3.03$ ).

Con respecto a la técnica  $r$  se puede concluir que aunque su desempeño para detectar un punto fuera de control es menor comparada con la carta AN, su comportamiento sigue una tendencia similar tanto en contaminaciones positivas como en contaminaciones negativas. Además cuando la contaminación en la media de los atributos es alta (por ejemplo  $(2S_1 \ 3S_2)$ ) las dos cartas tienen valores para el ARL fuera de control muy aproximados entre sí  $(RRL AN_{(2S_1 3S_2)} = 2.74$  y ARL  $r_{(2S_1 3S_2)} = 3.31$ ).

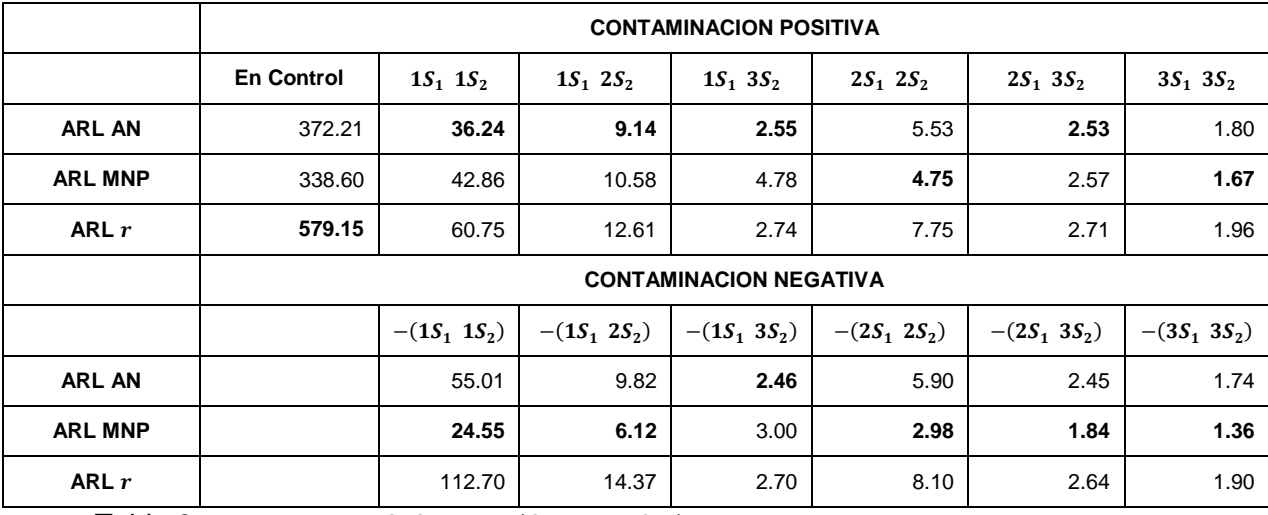

Tabla 9.  $p_1 = p_2 = 0.3, m = 50, y \rho = 0.5$ 

Tabla 9 con nivel de correlación  $\rho = 0.5$ , con respecto al desempeño del ARL en control de las cartas existe un aumento en la probabilidad de falsa alarma con respecto a la tabla 8 donde el nivel de correlación es  $\rho = 0.8$  para las metodologías AN (en la tabla 8  $ARL AN<sub>En Control</sub> = 498.34$  y en la tabla 9 ARL  $AN_{En\ Control}$  = 372.21) y MNP (en la tabla 8 ARL  $MNP_{En\ Control}$  = 460.12 y en la tabla 9 ARL AN<sub>En Control</sub> = 338.60), La carta con mejor ARL en control es la r  $(RRL \, r_{En\,Control} = 579.15).$ 

En el caso de las contaminaciones positivas, cuando se contamina a una desviación estándar la técnica con mejor ARL fuera de control es la técnica AN  $(ARL \ AN_{(1S_1 \ 1S_2)} = 36.24)$ , en general la técnica con mejor desempeño en la mayoría de contaminaciones positivas es la carta AN. Sin embargo a medida que la contaminación en la media de los atributos se hace más grande (por ejemplo  $(2S_1 3S_2)$  o  $(3S_1 3S_2)$ ) la velocidad de detección de un punto fuera de control es aproximadamente similar en todos los métodos (por ejemplo en el caso  $(3S_1 \t3S_2)$ los ARL para los métodos son los siguientes:  $ARL AN_{(3S_1 3S_2)} = 1.8$ , ARL MNP<sub>(3S<sub>1</sub></sub> <sub>3S<sub>2</sub>)</sub> = 1.67 y ARL  $r_{(3S_1 3S_2)} = 1.96$ ).

En el caso de las contaminaciones negativas, la técnica con mejor ARL fuera de control es la técnica MNP, la técnica AN mejora su capacidad de detección de un punto fuera de control con respecto al escenario anterior (en la tabla 8  $ARL \ AN_{-(1S_1\ 1S_2)}=122.95$  y en la tabla 9  $ARL \ AN_{-(1S_1\ 1S_2)}=55.01)$  y la técnica  $\bm{r}$ tiene un desempeño muy pobre en la primera contaminación (ARL  $\bm{r}_{-(1S_1 \;\; 1S_2)}$  = 112.70). Cabe notar que a medida que la contaminación en la media de los atributos se hace más grande ( $-(2S_1 \ 3S_2)$  o  $-(3S_1 \ 3S_2)$ ) la velocidad de detección de un punto fuera de control es aproximadamente similar en todos los métodos (por ejemplo en el caso  $-(3S_1 \ 3S_2)$  los ARL fuera de control para los métodos son los siguientes:  $ARL AN_{-(3S_1 3S_2)} = 1.74$ ,  $ARL MNP_{-(3S_1 3S_2)} = 1.36$  y ARL  $r_{-(3S_1 3S_2)} = 1.90$ ).

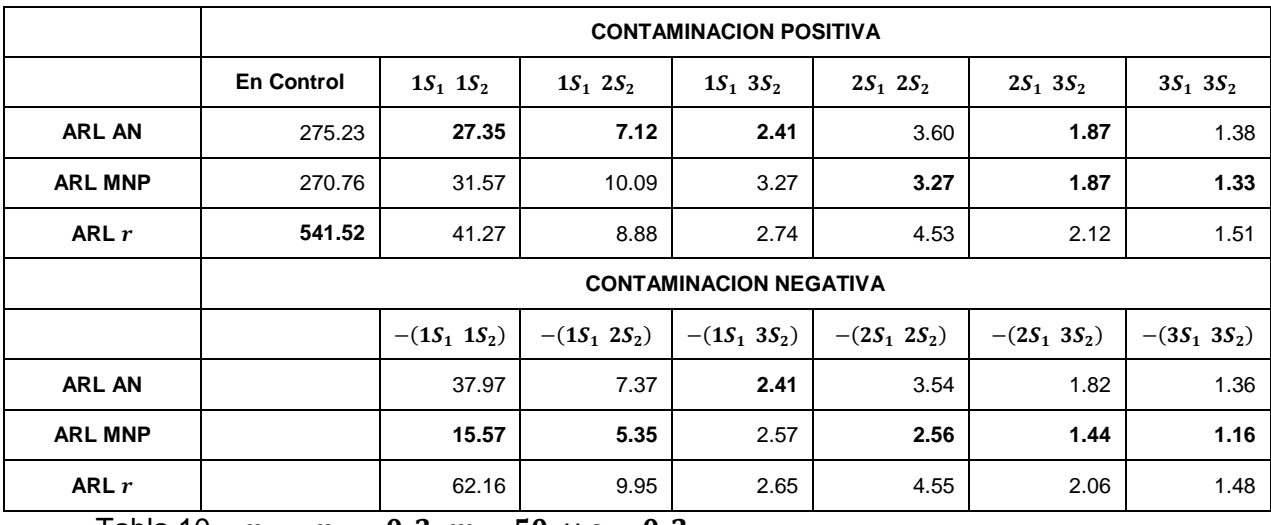

Tabla 10.  $\;\;p_1=p_2=0.3, \, m=50,\,$ y  $\rho=0.2$ 

Tabla 10 con nivel de correlación  $\rho = 0.2$ , las cartas MNP y AN presentan una disminución importante con respecto al ARL en control presentado en la tabla 8 donde el nivel de correlación es  $\rho = 0.8$  (en la tabla 8 ARL AN<sub>En Control</sub> = 498.34 y en la tabla 10 ARL AN<sub>En Control</sub> = 275.23 y en la tabla 8 ARL MNP<sub>En Control</sub> = 460.12 y en la tabla 10 ARL  $AN_{En\ Control} = 270.76$ ), La carta con mejor ARL en control es la  $r$  (*ARL*  $r_{En\ Control} = 541.52$ ).

En el caso de las contaminaciones positivas, cuando se contamina a una desviación estándar la técnica con mejor ARL fuera de control es la técnica AN  $(ARL \ AN_{(1S_1 \ 1S_2)} = 27.35)$ , en general la técnica con mejor desempeño en la mayoría de contaminaciones positivas es la carta AN. Sin embargo a medida que la contaminación en la media de los atributos se hace más grande (por ejemplo  $(2S_1 3S_2)$  o  $(3S_1 3S_2)$ ) la velocidad de detección de un punto fuera de control es aproximadamente similar en todos los métodos (por ejemplo en el caso  $(3S_1 \t3S_2)$ los ARL para los métodos son los siguientes:  $ARL AN_{(3S_1 3S_2)} = 1.38$ ,  $ARL \, MNP_{(3S_1 \,\, 3S_2)}=1.33$ y  $ARL \, \boldsymbol{r}_{(3S_1 \,\, 3S_2)}=1.51$ ). En esta ocasión con respecto a la carta  $r$  cabe notar que tiene un muy buen ARL en control y que fuera de control en todas las contaminaciones presenta un desempeño muy similar a la carta AN.

En el caso de las contaminaciones negativas, cuando se contamina a una desviación estándar  $\left( -(1S_{1}^{-}1S_{2})\right)$  la técnica con mejor ARL fuera de control es la técnica MNP (ARL MNP<sub>-(1S<sub>1</sub> 1S<sub>2</sub>) = 15.57), la técnica AN mejora su capacidad de</sub> detección de un punto fuera de control con respecto al escenario anterior (en la tabla 8  $ARL AN_{-(1S_1 1S_2)} = 122.95$  y en la tabla 10  $ARL AN_{-(1S_1 1S_2)} = 37.97$ ) y la técnica  $r$  tiene un comportamiento aceptable en la primera contaminación comparada con el desempeño en la tabla 8 (tabla 8  $ARL$   $r_{-(1S_1 1S_2)} = 166.48$  vs tabla 10 *ARL*  $r_{-(1S_1\,\,1S_2)}=62.16$ ), en general la técnica con mejor desempeño es la carta MNP. A medida que la contaminación en la media de los atributos se hace más grande ( $-(2S_1 \ 3S_2)$  o  $-(3S_1 \ 3S_2)$ ) la velocidad de detección de un punto fuera de control es aproximadamente similar en todos los métodos (por ejemplo en el caso  $-(3S_1 \ 3S_2)$  los ARL fuera de control para los métodos son los siguientes: ARL AN<sub>-(3S<sub>1</sub></sub> 3S<sub>2</sub>) = 1.36, ARL MNP<sub>-(3S<sub>1</sub></sub> 3S<sub>2</sub>) = 1.16 y ARL  $r_{-(3S_1 3S_2)} = 1.48$ ).

### **4.1.2**  $p_1 = p_2 = 0.1$ ,  $m = 100$ , y Niveles de correlación  $\rho = 0.8$ , 0.5 y 0.2.

Las tablas 11 a 13 presentan los ARL para las técnicas Aproximación a la Normal, carta MNP y carta r, con proporciones de no conformidad  $p_1 = p_2 = 0.1$ , tamaño muestral grande  $(m = 100)$  y variación en el nivel de correlación entre los atributos  $(\rho = 0.8, 0.5 \text{ y } 0.2).$ 

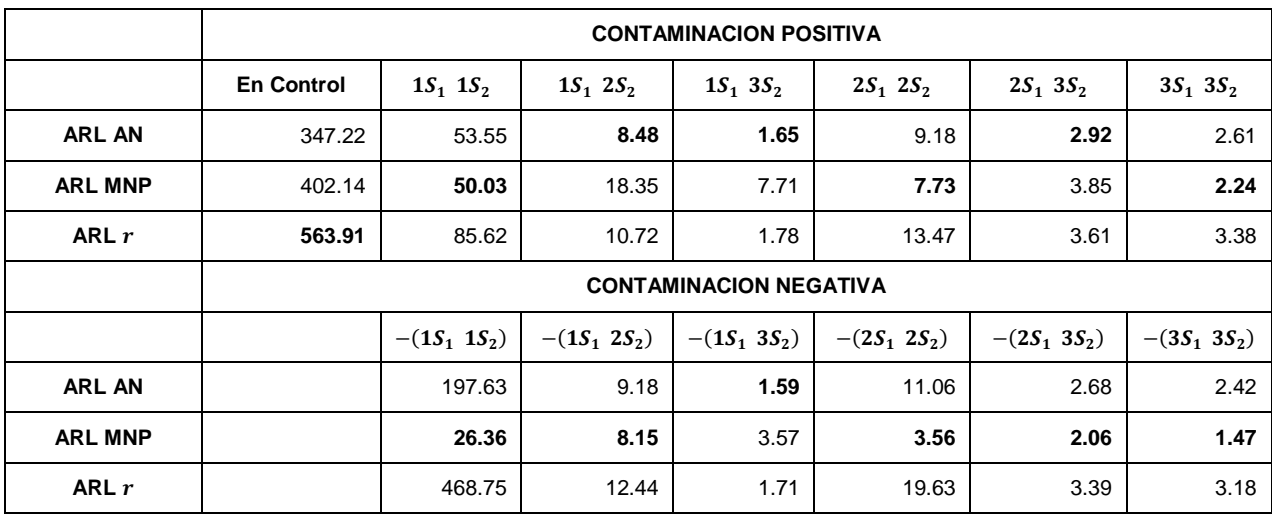

Tabla 11.  $p_1 = p_2 = 0.1, m = 100, y \rho = 0.8$ 

De la tabla 11 en la cual el nivel de correlación entre los atributos es  $\rho = 0.8$  se puede concluir la técnica con mejor ARL en control es la carta  $\boldsymbol{r}$  (ARL  $\boldsymbol{r}_{En\ Control}$  = 563.91). En el caso de las contaminaciones positivas, cuando se contamina a una desviación estándar la técnica con mejor ARL fuera de control es la técnica MNP  $(ARL \, MNP_{(1S_1 \, 1S_2)} = 50.03)$ , en la segunda contaminación la técnica con mejor desempeño es la carta AN ( $ARL AN_{(1S_1 2S_2)} = 8.48$ ). Cuando la media de los atributos se contamina de manera positiva se puede observar que la carta  $r$ , comparada con la carta AN (después de la primera contaminación) posee un nivel de detección de un punto fuera de control muy similar, por ejemplo en la contaminación (1 $S_1$  3 $S_2$ ) el ARL AN<sub>(1 $S_1$  3 $S_2$ )</sub> = 1.65 y el ARL  $r_{(1S_1 \ 3S_2)} = 1.78$ .

En el caso de las contaminaciones negativas, cuando se contamina a una desviación estándar  $\left( -(1S_{1}^{-}1S_{2})\right)$  la técnica con mejor ARL fuera de control es la

técnica MNP (ARL  $MNP_{-(1S_1 1S_2)} = 26.36$ ) y las técnicas AN y  $\bm{r}$  tienen un desempeño muy pobre en detectar un punto fuera de control en la primera contaminación (ARL AN<sub>-(1S<sub>1</sub> 1S<sub>2</sub>) = 197.63 y ARL  $r_{-(1S_1 1S_2)} = 468.75$ ), en general la</sub> carta MNP detecta primero un punto fuera de control cuando la contaminación en las medias de los atributos es negativa.

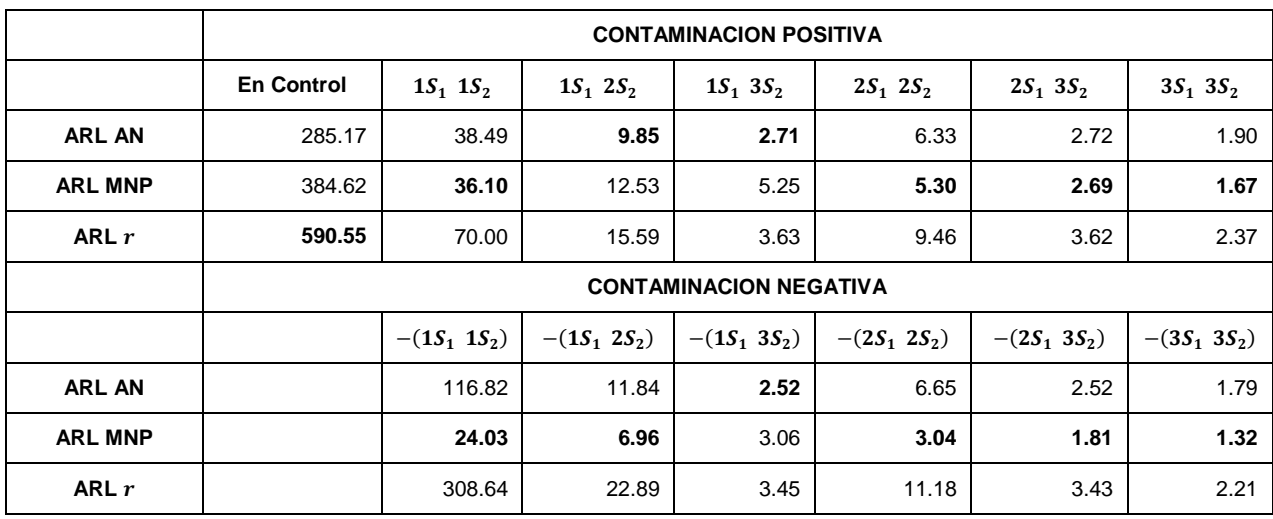

Con respecto a la técnica r se puede concluir que su desempeño para detectar un punto fuera de control es muy similar comparada con la carta AN.

Tabla 12.  $p_1 = p_2 = 0.1, m = 100, y \rho = 0.5$ 

Tabla 12 con nivel de correlación  $\rho = 0.5$ , con respecto al desempeño del ARL en control de las cartas existe un aumento en la probabilidad de falsa alarma con respecto a la tabla 11 en la técnica AN (en la tabla 11 ARL  $AN_{En\ Control} = 347.22$  y en la tabla 12 ARL AN<sub>En Control</sub> = 285.17). En las técnicas MNP y r el desempeño del ARL en control es similar comparando estas dos cartas con la tabla 7.

En el caso de las contaminaciones positivas, cuando se contamina a una desviación estándar el ARL fuera de control para las cartas AN y MNP son similares (*ARL AN*<sub>(1S<sub>1</sub> 1S<sub>2</sub>) = 38.49 y *ARL MNP*<sub>(1S<sub>1</sub> 1S<sub>2</sub>) = 36.10. Se puede observar</sub></sub> que aunque la carta  $r$  tiene el mejor ARL en control es repetitivo en los escenarios de simulación que el ARL fuera control en la primera contaminación es el mayor, lo

que implica que detecta más tarde una desviación con respecto a la media de los atributos en la primera contaminación, sin embargo a medida que aumenta el nivel de contaminación compite con las técnicas AN y MNP.

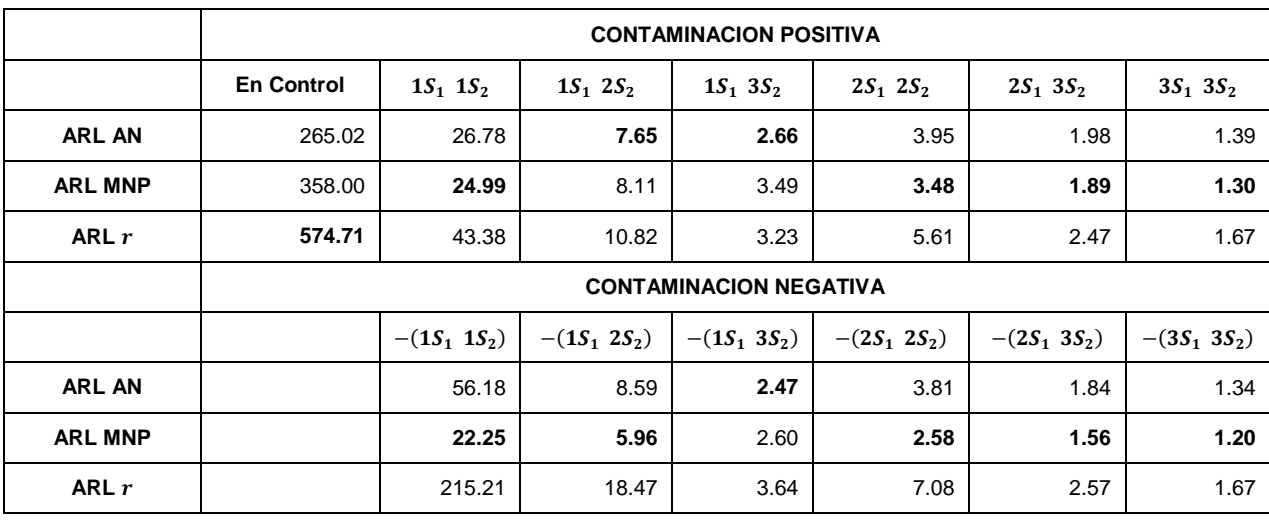

En el caso de las contaminaciones negativas la carta que presenta el mejor desempeño es la carta MNP.

Tabla 13.  $p_1 = p_2 = 0.1, m = 100, y \rho = 0.2$ 

De la tabla 11 a la tabla 13 se puede observar que en control la técnica con el menor desempeño la carta AN (en la tabla 11  $ARLAN_{En\ Control} = 347.22$ , en la tabla 12 ARL AN<sub>En Control</sub> = 285.17 y en la tabla 13 ARL AN<sub>En Control</sub> = 265.02).

A medida que cambia el nivel de correlación entre los atributos el desempeño de las cartas de control AN y MNP van disminuyendo, mientras que el desempeño en cuanto al ARL en control de la carta  $r$  es similar en todas las tablas estudiadas en esta subsección.

En las tablas 11 y 12 donde el nivel de correlación entre los atributos es alto y medio, tanto en la contaminación positiva, como en la negativa la técnica que detecta primero una desviación de la media con respecto a las características de calidad del proceso es la carta MNP en la primera contaminación. La carta de control  $r$  es competitiva pues tiene un ARL en control muy superior comparado con las demás cartas de control y el ARL fuera de control es adecuado cuando las contaminaciones son mayores a una desviación estándar en los dos atributos. Cuando la contaminación es negativa y a una desviación estándar en los dos atributos la carta de control AN y  $r$  presentan un mal desempeño, pero a medida que aumenta el nivel de contaminación aumenta el nivel de detección de un punto fuera de control.

Observando la tabla 13 cuando el nivel de correlación entre los atributos es bajo, la carta de control  $r$  tiene el mejor desempeño hablando de contaminaciones positivas, debido a que el ARL en control es grande y el número de muestras requeridas para detectar un punto fuera de control es competitivo en contaminaciones mayores a una desviación estándar en la media de ambos atributos. Con respecto a las contaminaciones negativas la carta  $r$  en general se demora más en detectar un punto fuera de control especialmente cuando la contaminación en la media de los atributos es pequeña.

### **4.1.3**  $p_1 = p_2 = 0.01$ ,  $m = 910$  y Niveles de correlación  $\rho = 0.8, 0.5$  y 0.2.

Las tablas 14 a 16 presentan los ARL para las técnicas Aproximación a la Normal, carta MNP y carta r, con proporciones de no conformidad baja  $(p_1 = p_2 = 0.01)$ , tamaño muestral grande  $(m = 910)$  y variación en el nivel de correlación entre los atributos ( $\rho = 0.8, 0.5$  y 0.2).

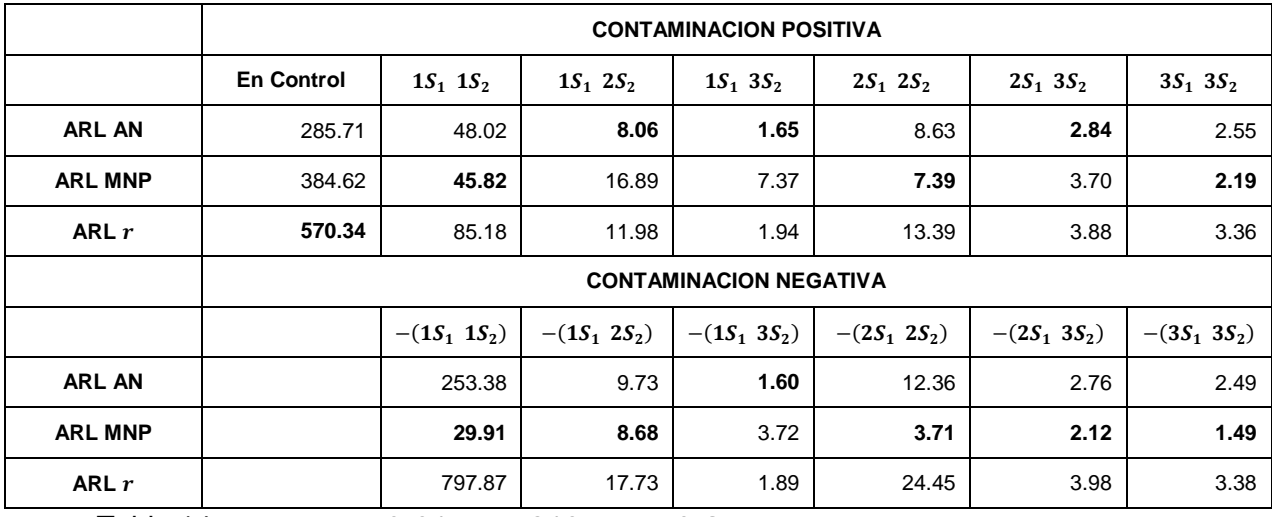

Tabla 14.  $p_1 = p_2 = 0.01, m = 910, y \rho = 0.8$ 

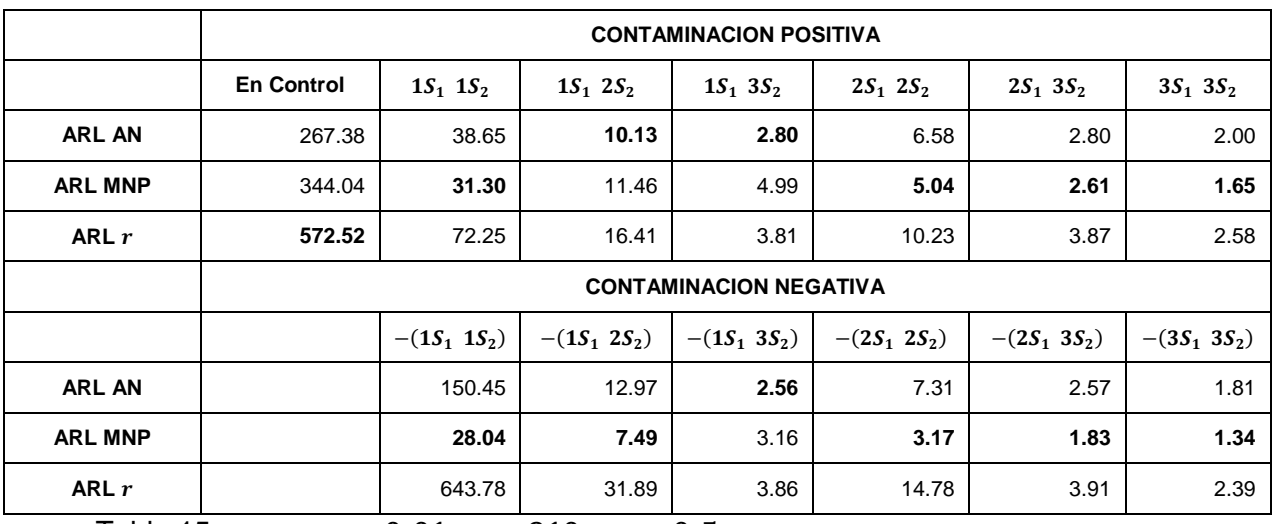

Tabla 15.  $\bm{p_1} = \bm{p_2} = \bm{0}$ . 01,  $\bm{m} = \bm{9}$ 10, y  $\bm{\rho} = \bm{0}$ . 5

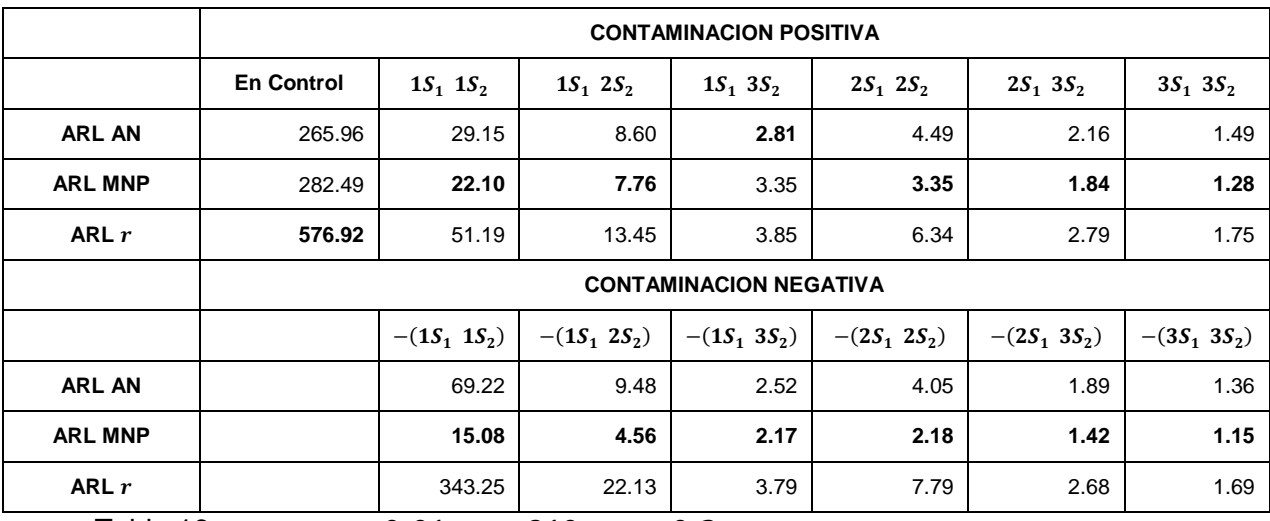

Tabla 16.  $p_1 = p_2 = 0.01, m = 910, y \rho = 0.2$ 

Como ha sucedido en las tablas de secciones anteriores en las tablas 14 a 16, a medida que el nivel de correlación entre los atributos disminuye también disminuye el ARL en control de las cartas de control AN y MNP, mientras que la carta de control  $r$  mantiene un ARL en control constante y alto a través de todo el ejercicio de simulación presentado en esta subsección. Cabe notar que la carta con peor desempeño en control es la carta AN.

De la tabla 14 a la tabla 16 se puede observar que en la primera contaminación positiva a una desviación estándar son muy similares las técnicas AN y MNP (tabla 14 ARL  $AN_{1s_1 1s_2} = 48.02$  y ARL  $MNP_{1s_1 1s_2} = 45.82$  por ejemplo), mientras que la carta  $r$  se demora más en detectar un punto fuera de control en la primera

contaminación positiva (tabla 14 *ARL*  $r_{1s_1 1s_2} = 85.18$ , tabla 15 *ARL*  $r_{1s_1 1s_2} = 72.25$  y tabla 16 ARL  $r_{1s_1 1s_2} = 51.19$ ).

En cuanto a las contaminaciones negativas la carta MNP presenta el mejor desempeño. En particular las técnicas AN y  $r$  tienen un desempeño deficiente en la primera contaminación negativa (por ejemplo tabla 15  $ARL \, \textit{AN}_{-(\rm 1s_1 \, 1s_2)} = 267.38 \,$  y ARL  $r_{-(1s_1 1s_2)} = 572.52$ ).

En la tabla 16 cuando el nivel de correlación es bajo  $\rho = 0, 2$  la carta  $r$  en las contaminaciones positivas presenta el mejor desempeño, ya que tiene un ARL en control alto (576.92) y fuera de control el ARL es competitivo comparado con las demás técnicas. Con respecto a las contaminaciones negativas se puede concluir que aunque en la primera contaminación el desempeño del ARL para la carta  $r$  es deficiente, este problema se corrige rápidamente a medida que aumenta la contaminación de los atributos.

**CONTAMINACION POSITIVA En Contro l**  $1S_1$   $1S_2$  |  $1S_1$   $2S_2$  |  $1S_1$   $3S_2$  |  $2S_1$   $2S_2$  |  $2S_1$   $1S_2$  |  $2S_1$   $3S_2$  |  $3S_1$   $1S_2$  |  $3S_1$   $3S_2$  |  $3S_1$   $3S_2$ **ARL AN** 319.15 29.46 8.06 **2.69 7.87** 4.10 2.02 **2.43 1.94** 1.41 **ARL MN P** 379.75 **27.48 8.03** 3.24 9.53 **3.59 1.88** 3.94 2.00 **1.32 ARL**  r **583.66** | 50.39 | 11.60 | 3.33 | 11.72 | 5.54 | 2.45 | 3.24 | 2.44 | 1.64 **CONTAMINACION NEGATIVA**  $-(1S_1 1S_2)$ )  $-(1S_1 2S_2)$  $-(1S_1)$  $3S_2)$  $-(2S_1$  $2S_2)$  $-(2S_1 1S_2)$  $-(2S_1)$  $3S_2)$  $-(3S_1 1S_2)$ )  $| -(3S_1 2S_2)$  $-(3S_1)$  $3S_2)$ **ARL AN** 47.04 8.77 2.51 8.51 4.19 1.94 **2.38** 1.88 1.37 **ARL MN P 16.28 4.83 2.21 5.34 2.35 1.46** 2.58 **1.52 1.17 ARL**  r 106.08 | 13.88 | 3.12 | 13.24 | 5.72 | 2.31 | 3.19 | 2.37 | 1.57

**4.1.4**  $p_1 = 0.3 p_2 = 0.1$ ,  $m = 100$  y  $p = 0.2$ .

La siguiente tabla presenta los resultados de la simulación a un nivel de correlación bajo ( $\rho = 0.2$ ) con proporciones de no conformidad diferentes entre los atributos estudiados ( $p_1 = 0.3$   $p_2 = 0.1$ ) y tamaño muestral grande ( $m = 100$ ).

Tabla 17.  $p_1 = 0.3 p_2 = 0.1$ ,  $m = 50$ , y  $\rho = 0.2$ 

En este caso la carta de nuevo con mejor ARL en control es la carta  $r$  $(RRL r<sub>En Control</sub> = 583.66)$ , en la primera contaminación tanto positiva como negativa la técnica  $r$  presenta el ARL fuera de control más alto, lo que implica que se demora más en detectar un punto fuera de control cuando la media de los atributos solo a cambiado en una desviación estándar. La técnica MNP presenta el mejor desempeño en las contaminaciones negativas.

Dando un vistazo general a esta sección se puede concluir que para tamaño muestral grande las cartas de control AN y MNP disminuyen su desempeño en control a medida que disminuye el nivel de correlación entre los atributos. Con respecto al ARL en control para la carta  $r$ , este se comporta de manera similar en todos los escenarios de simulación anteriores.

En todas las contaminaciones (positivas y negativas) las cartas AN y  $r$  se comportan de manera similar a medida que aumenta la severidad de la contaminación. Cuando ambos atributos están contaminados de manera negativa a una desviación estándar las técnicas AN y  $r$  presentan un ARL fuera de control alto con respecto a la carta MNP, sin embargo a medida que la contaminación en la media de los atributos se hace mayor los resultados del ARL fuera de control en las tres técnicas se hace similar.

Como recomendación para tamaños muestrales grandes la carta  $r$  presenta un mejor desempeño en control y fuera de control el ARL de la carta  $r$  compite con las técnicas MNP y AN después de la primera contaminación. Para detectar una desviación en la media de los atributos temprana se recomienda el uso de la carta MNP.

De igual manera se puede observar que la carta de control  $r$  presenta el mejor desempeño en cuando la correlación entre los atributos es bajo ( $\rho = 0.2$ ), pues presenta un buen ARL en control y fuera de control es competitivo con las demás técnicas estudiadas.

### **4.2 CASO 2**

En las siguientes subsecciones se presentan los resultados del estudio de simulación variando las proporciones de no conformidad  $(p_1, p_2)$  y la correlación entre los atributos  $(\rho_{X_1X_2})$  para los tres métodos estudiados en tamaños muestrales recomendados para el uso de las cartas MNP.

### **4.2.1**  $p_1 = p_2 = 0.3$ ,  $m = 10$  y Niveles de correlación  $p = 0.8, 0.5$  y 0.2.

Las tablas 18 a 20 presentan los ARL para las técnicas Aproximación a la Normal, carta MNP y carta r, con proporciones de no conformidad alta  $(p_1 = p_2 = 0.3)$ , tamaño muestral pequeño  $(m = 10)$  y variación en el nivel de correlación entre los atributos ( $\rho = 0.8, 0.5$  y 0.2).

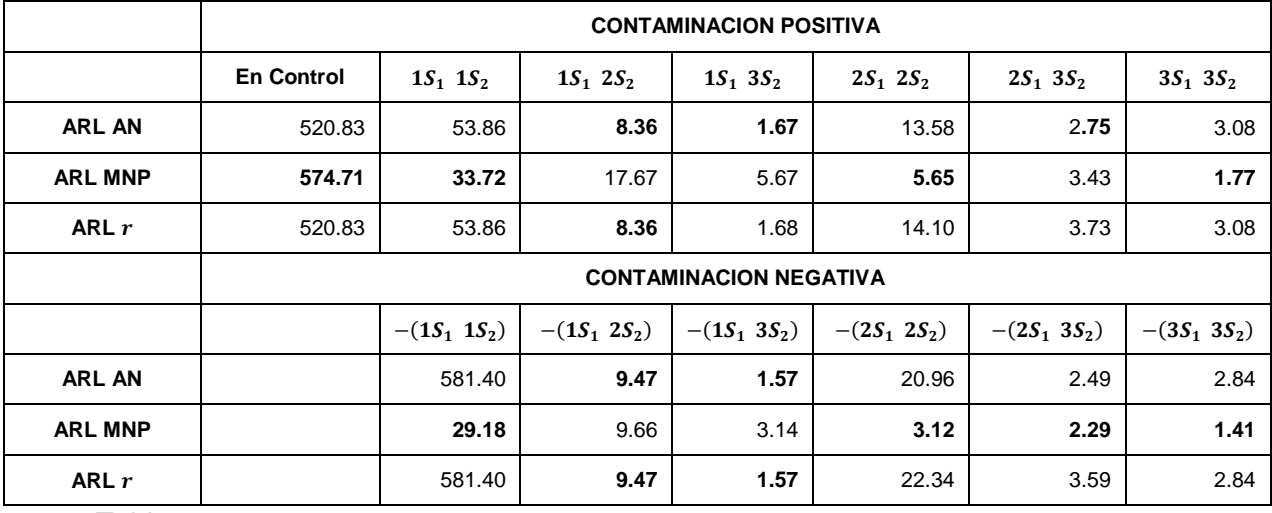

Tabla 18.  $p_1 = p_2 = 0.3, m = 10, y \rho = 0.8$ 

De la tabla 18 se puede observar que las técnicas AN y r tiene resultados equivalentes, tanto en control como fuera de control en los dos tipos de contaminaciones (positivas y negativas). La técnica con mejor ARL en control es la carta MNP (ARL  $MNP_{En\ Control} = 574.71$ ). En el caso de las contaminaciones positivas, cuando se contamina a una desviación estándar la técnica con mejor ARL fuera de control es la técnica MNP ( $ARLMNP_{(1S_1 1S_2)} = 33.72$ ), en la segunda y tercera contaminación la técnica con mejor desempeño es la carta AN y  $r$  (por ejemplo *ARL AN* $_{(1S_1 2S_2)} = 8.36$ ).

En el caso de las contaminaciones negativas, cuando se contamina a una desviación estándar  $\left( -(1S_{1}^{-}1S_{2})\right)$  la técnica con mejor ARL fuera de control es la técnica MNP (ARL MNP<sub>-(1S<sub>1</sub> 1S<sub>2</sub>) = 29.18) y las técnicas AN y  $\bm{r}$  tienen un</sub> desempeño muy pobre en detectar un punto fuera de control en la primera contaminación negativa (ARL AN<sub>-(1S<sub>1</sub> 1S<sub>2</sub>) = 581.40 y ARL  $r_{-(1S_1 1S_2)} = 581.4$ ), en</sub> la segunda contaminación la técnica con mejor desempeño es la carta AN y  $r$  $(ARL \ AN_{-(1S_1 2S_2)} = 9.47)$ , después de la tercera contaminación  $(-(2S_1 2S_2))$  la carta MNP presenta el mejor desempeño.

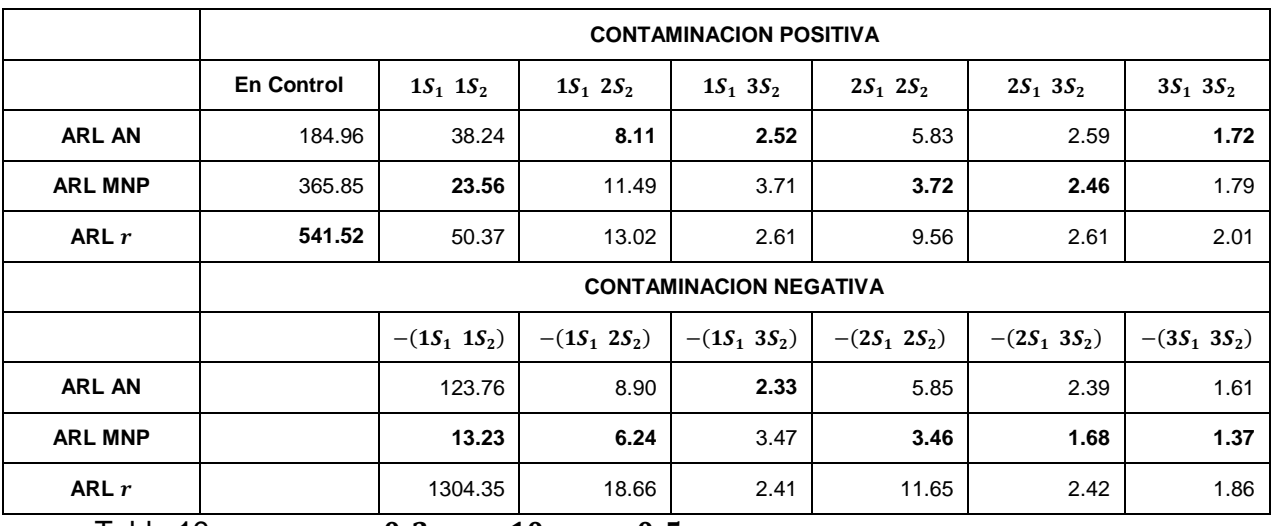

En este escenario de simulación la técnica MNP posee el mejor desempeño.

Tabla 19.  $\;\;p_1=p_2=0.3, m=10,$  y  $\rho=0.5$ 

Cuando el nivel de correlación entre los atributos es medio ( $\rho = 0.5$ ), con respecto al desempeño del ARL en control de las cartas existe un aumento en la probabilidad de falsa alarma con respecto a la tabla 18 donde el nivel de correlación es  $\rho = 0.8$  para las metodologías AN (en la tabla 18 ARL AN<sub>En Control</sub> = 520.83 y en la tabla 18  $ARL AN_{En Control} = 184.24$ ) y MNP (en la tabla 18 ARL MNP<sub>En Control</sub> = 574.71 y en la tabla 19 ARL AN<sub>En Control</sub> = 365.85), La carta con mejor ARL en control es la  $r$  (ARL  $r_{En\ Control} = 541.52$ ).

En el caso de las contaminaciones positivas, cuando se contamina a una desviación estándar la técnica con mejor ARL fuera de control es la técnica MNP  $(RRL AN<sub>(1S<sub>1</sub> 1S<sub>2</sub>) = 23.56)</sub>$ , en general la técnica con mejor desempeño en la mayoría de contaminaciones positivas es la carta MNP. Sin embargo a medida que la contaminación en la media de los atributos se hace más grande (por ejemplo  $(2S_1 \t3S_2)$  o  $(3S_1 \t3S_2)$ ) la velocidad de detección de un punto fuera de control es aproximadamente similar en todos los métodos (por ejemplo en el caso  $(3S_1 3S_2)$  los ARL para los métodos son los siguientes: ARL  $AN_{(3S_1 3S_2)} = 1.72$ , ARL MNP $_{(3S_1 \ 3S_2)} = 1.79$  y ARL  $\bm{r}_{(3S_1 \ 3S_2)} = 2.01$ ). Cabe notar que la carta  $\bm{r}$  compite con la carta MNP después de la primera contaminación.

En el caso de las contaminaciones negativas, cuando se contamina a una desviación estándar  $\left( -(1S_{1}^{-}1S_{2})\right)$  la técnica con mejor ARL fuera de control es la técnica MNP (ARL MNP<sub>-(1S<sub>1</sub> 1S<sub>2</sub>) = 13.23), la técnica AN mejora su capacidad de</sub> detección de un punto fuera de control con respecto al escenario anterior (en la tabla 18 ARL AN<sub>-(1S<sub>1</sub> 1S<sub>2</sub>) = 581.4 y en la tabla 19 ARL AN<sub>-(1S<sub>1</sub> 1S<sub>2</sub>) = 123.76) y la</sub></sub> técnica  $r$  tiene un desempeño muy pobre en la primera contaminación  $(ARL r_{-(1S_1 1S_2)} = 1304.35)$ . En general la técnica con mejor desempeño en la mayoría de contaminaciones negativas es la carta MNP

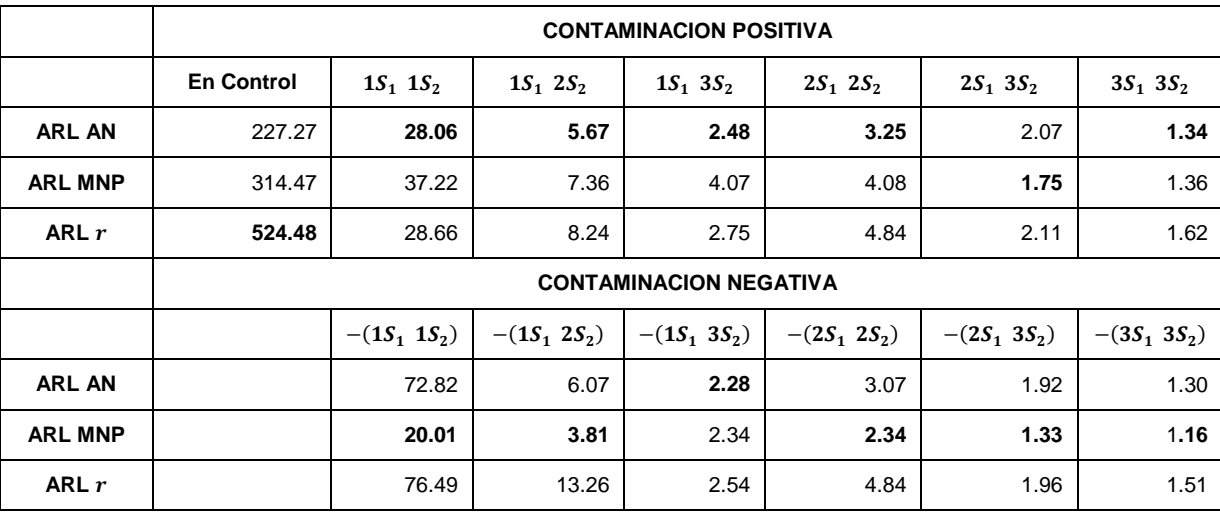

Tabla 20.  $p_1 = p_2 = 0.3, m = 10, y \rho = 0.2$ 

Para la tabla 20 el desempeño en control y fuera de control en contaminaciones positivas de la carta  $r$  es superior comparado con las demás técnicas. Posee el mejor ARL en control (524.48) y fuera de control cuando la contaminación en la media de los atributos es positiva presenta un ARL competitivo. En cuanto a las contaminaciones negativas la carta de control  $r$  a pesar de que la detección de un dato fuera de control en la primera contaminación es la peor, a medida que aumenta la desviación en la media de los atributos se hace competitiva.

**4.2.2**  $p_1 = p_2 = 0.1$ ,  $m = 30$ , y Niveles de correlación  $p = 0.8$ , 0.5 y 0.2. Las tablas 21 a 23 presentan los ARL para las técnicas Aproximación a la Normal, carta MNP y carta r, con proporciones de no conformidad alta  $(p_1 = p_2 = 0.1)$ , tamaño muestral pequeño  $(m = 30)$  y variación en el nivel de correlación entre los atributos ( $\rho = 0.8, 0.5, y 0.2$ ).

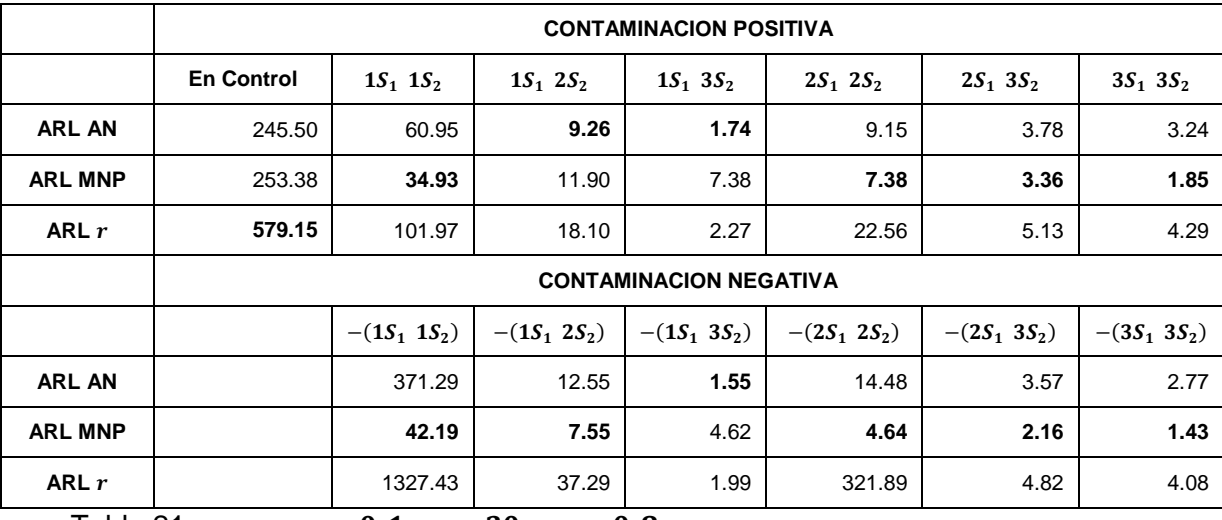

Tabla 21.  $\bm{p_1} = \bm{p_2} = \bm{0}.$  1,  $\bm{m} = \bm{30},$  y  $\bm{\rho} = \bm{0}.$  8

De la tabla 21 en la cual el nivel de correlación entre los atributos es alto ( $\rho = 0.8$ ) se puede concluir la técnica con mejor ARL en control es la carta  $r$ (ARL  $r_{En Control} = 579.15$ ). En el caso de las contaminaciones positivas, cuando se contamina a una desviación estándar la técnica con mejor ARL fuera de control es la técnica MNP (ARL MNP $_{(1S_1 1S_2)} = 34.93$ ). La carta de control  $\bm{r}$  a pesar de que tiene el mejor ARL en control, fuera de control cuando las magnitudes de la contaminación en los atributos son iguales posee en menor desempeño.

En el caso de las contaminaciones negativas, cuando se contamina a una desviación estándar  $\left( -(1S_{1}^{-}1S_{2})\right)$  la técnica con mejor ARL fuera de control es la técnica MNP (ARL MNP<sub>-(1S<sub>1</sub> 1S<sub>2</sub>) = 42.19) y las técnicas AN y  $\bm{r}$  tienen un</sub> desempeño muy pobre en detectar un punto fuera de control en la primera

contaminación (ARL AN<sub>-(1S<sub>1</sub> 1S<sub>2</sub>) = 371.29 y ARL  $r_{-(1S_1 1S_2)} = 1327.43$ ), en general</sub> la carta MNP detecta primero un punto fuera de control cuando la contaminación en las medias de los atributos es negativa.

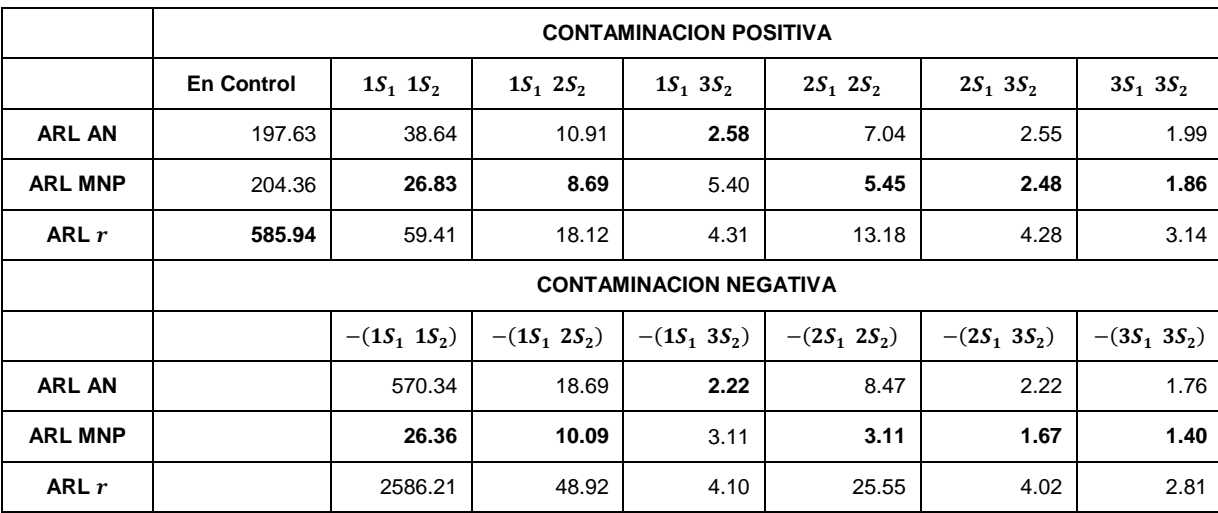

Tabla 22.  $p_1 = p_2 = 0.1, m = 30, y \rho = 0.5$ 

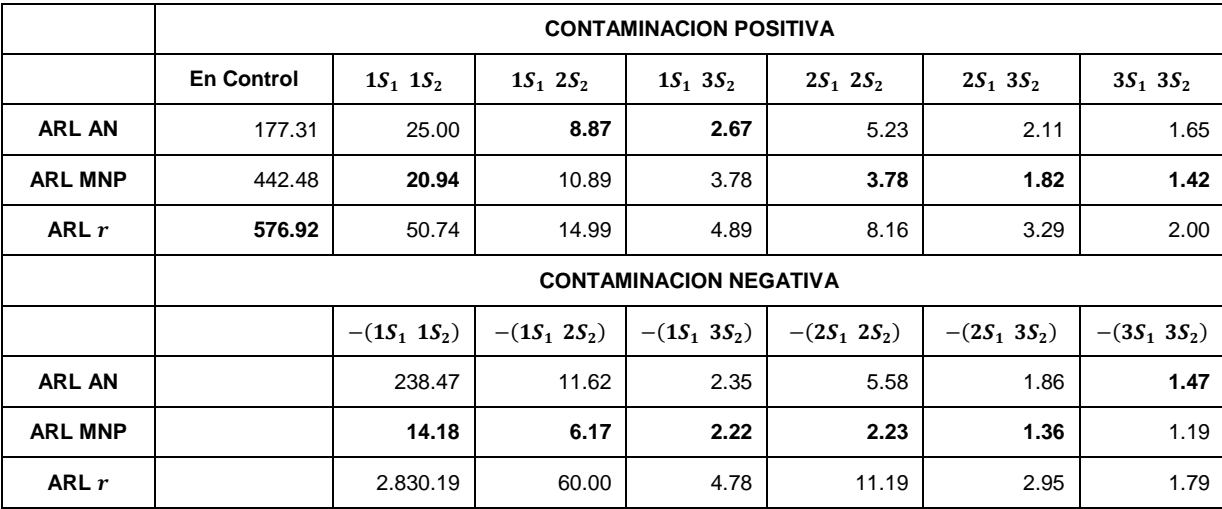

Tabla 23.  $p_1 = p_2 = 0.1, m = 30, y \rho = 0.2$ 

Como ha sucedido en las tablas de secciones anteriores en las tablas 21 a 23, la carta de control  $r$  mantiene un ARL en control constante y alto a través de todo el ejercicio de simulación presentado en esta subsección. Cabe notar que la carta con peor desempeño en control es la carta AN. El ARL en control para la carta MNP varía a medida que cambia el nivel de correlación. En la primera contaminación positiva presenta el mejor desempeño la carta MNP y en contaminaciones negativas la carta  $r$  presenta un desempeño muy pobre.

En cuanto a las contaminaciones negativas la carta MNP presenta el mejor desempeño. En particular las técnicas AN y  $r$  tienen un desempeño deficiente en la primera contaminación negativa (por ejemplo tabla 23  $ARL \, AN_{-(1s_1 \, 1s_2)} = 238.47 \,$  y ARL  $r_{-(1s_1 1s_2)} = 2830.19$ .

En la tabla 23 cuando el nivel de correlación es bajo  $\rho = 0, 2$  la carta  $r$  en las contaminaciones positivas presenta el mejor desempeño, ya que tiene un ARL en control alto 576.92 y fuera de control el ARL es competitivo comparado con las demás técnicas. Con respecto a las contaminaciones negativas se puede concluir que aunque en la primera contaminación el desempeño del ARL para la carta  $r$  es deficiente, este problema se corrige rápidamente a medida que aumenta la contaminación de los atributos.

En cuanto a la tabla 23 la técnica AN presenta un desempeño muy inferior a las técnicas MNP y  $r$ , y comparando las cartas MNP y  $r$  en cuanto a el ARL en control la técnica  $r$  tiene una probabilidad de falsa alarma menor. Cuando se presentan las contaminaciones positivas y la magnitud de las contaminaciones es igual en ambos atributos se comporta mejor la carta MNP. En cuanto a contaminaciones negativas el ARL fuera de control para la carta  $r$  es mayor cuando las medias de los atributos se contaminan en la misma magnitud.

### **4.2.3**  $p_1 = 0, 3 p_2 = 0, 1$ ,  $m = 15$ ,  $y \rho = 0.2$ .

La siguiente tabla presenta los resultados de la simulación a un nivel de correlación bajo ( $\rho = 0.2$ ) con proporciones de no conformidad diferentes entre los atributos estudiados ( $p_1 = 0.3$   $p_2 = 0.1$ ) y tamaño muestral pequeño ( $m = 30$ ).

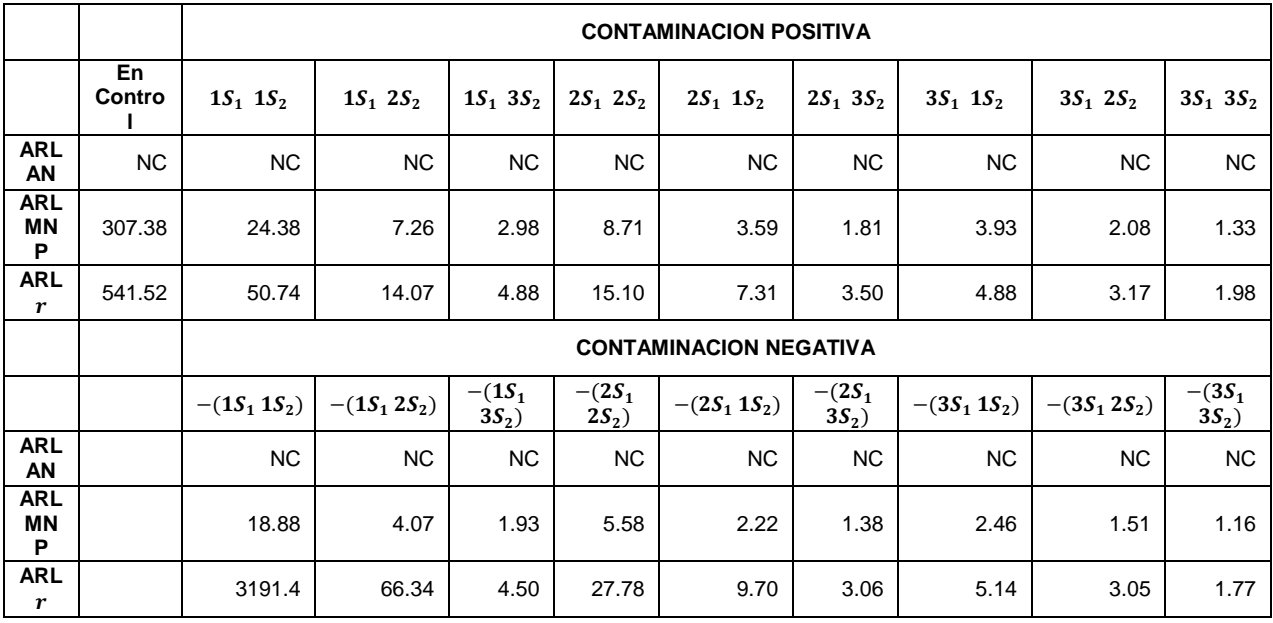

Tabla 24.  $p_1 = 0.3 p_2 = 0, 1, m = 15, y \rho = 0.2$ 

De la tabla anterior se observa que la carta de control AN, no converge a ninguna solución bajo estas condiciones de simulación, esto puede deberse a que el tamaño muestral es muy bajo. En control la carta  $r$  presenta un mejor desempeño y fuera de control tanto para contaminaciones positivas, como negativas la carta MNP detecta primero una observación fuera de control. Cuando la contaminación es negativa la técnica  $r$  presenta un mal desempeño con respecto a la primera contaminación, sin embargo a medida que aumenta el nivel de contaminación en la media de los atributos mejora su comportamiento.

# **4.2.4**  $p_1 = p_2 = 0.01$ , tamaño muestral ( $m = 810,670,540$ ), y (Niveles de **correlación**  $\rho = 0.8, 0.5, y 0.2$ .

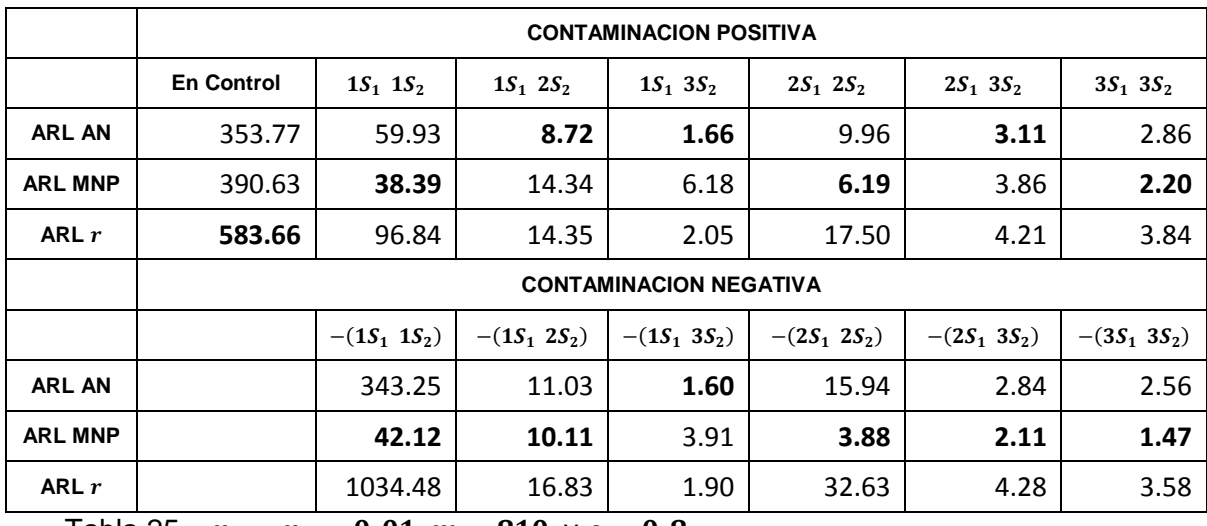

Tabla 25.  $p_1 = p_2 = 0.01, m = 810, y \rho = 0.8$ 

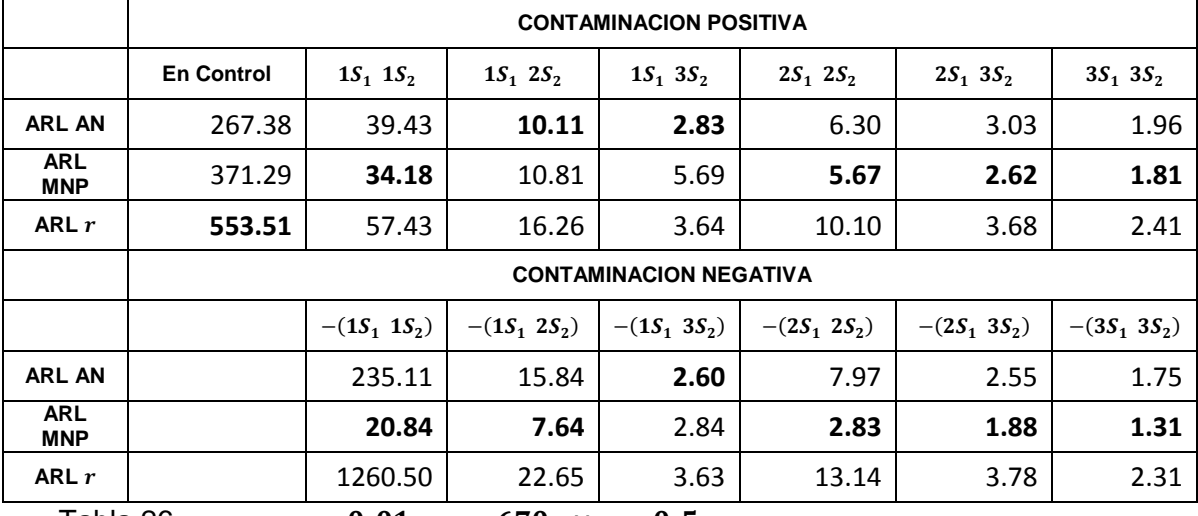

Tabla 26.  $p_1 = p_2 = 0.01$ ,  $m = 670$ ,  $y \rho = 0.5$ 

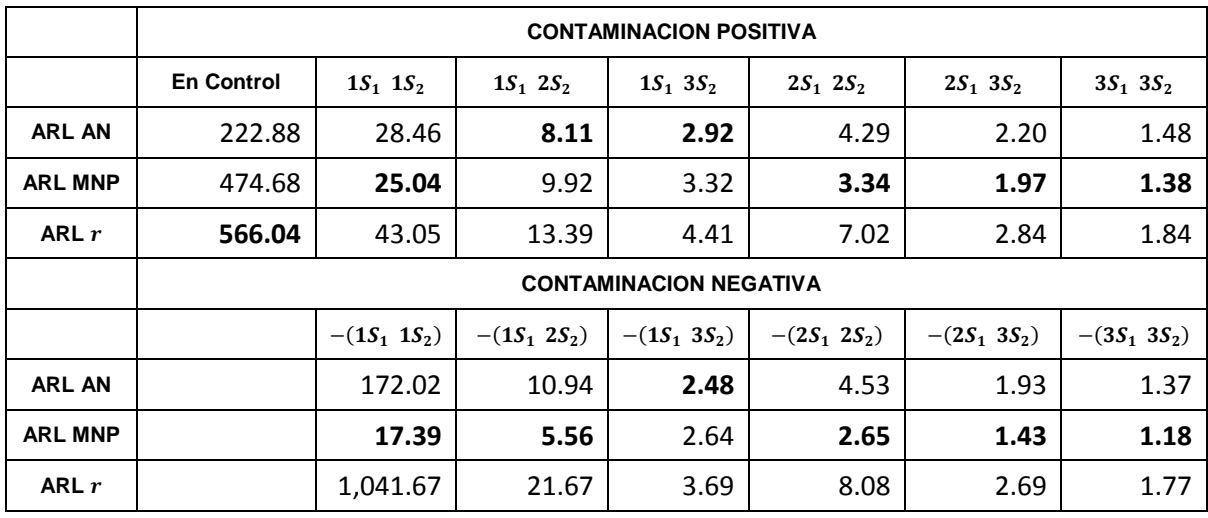

Tabla 27.  $p_1 = p_2 = 0.01, m = 540, y \rho = 0.2$ 

La carta MNP presenta el mejor comportamiento en la mayoría de los casos presentados en esta subsección tanto en control como fuera de control (en los dos tipos de contaminaciones). En control tiene un ARL adecuado y fuera de control detecta primero una desviación con respecto a la media de los atributos.

Con respecto a la carta de control AN, a medida que disminuye la correlación entre los atributos, aumenta la probabilidad de falsa alarma. La carta r presenta el mejor desempeño en control, pero fuera de control la probabilidad de detectar un punto atípico (fuera de control) es menor comparada con la carta MNP., a medida que aumenta la contaminación en los atributos la carta r puede competir con la carta MNP.

En general a esta sección se puede concluir que para el tamaño muestral pequeño la carta de control AN posee en la mayoría de los casos el peor ARL en control, esta condición se acentúa más a medida que disminuye el nivel de correlación entre los atributos, es decir a medida que el nivel de correlación es menor entre los atributos el ARL en control es más pequeño. Con respecto al ARL en control para la carta  $r$ , este se comporta de manera similar en todos los escenarios de simulación anteriores.

Cuando ambos atributos están contaminados de manera negativa a una desviación estándar las técnicas AN y  $r$  presentan un ARL fuera de control alto con respecto a la carta MNP, sin embargo a medida que la contaminación en la media de los atributos se hace mayor los resultados del ARL fuera de control en las tres técnicas se hace similar.

Como recomendación para tamaños muestrales pequeños la carta  $r$  presenta un mejor desempeño en control y fuera de control el ARL de la carta  $r$  compite con la técnicas MNP después de la primera contaminación. Para detectar una desviación en la media de los atributos temprana se recomienda el uso de la carta MNP.

De igual manera se puede observar que la carta de control  $r$  presenta desempeño similar a la carta MNP cuando la correlación entre los atributos es baja ( $\rho = 0.2$ ), pues presenta un buen ARL en control y fuera de control en contaminaciones positivas es competitivo con las demás técnicas estudiadas. Cuando las contaminaciones en la media de los atributos son negativas el desempeño de la carta  $r$  es muy pobre en la primera contaminación.

### **4.3 CASO 3**

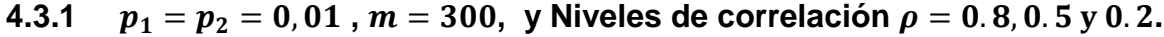

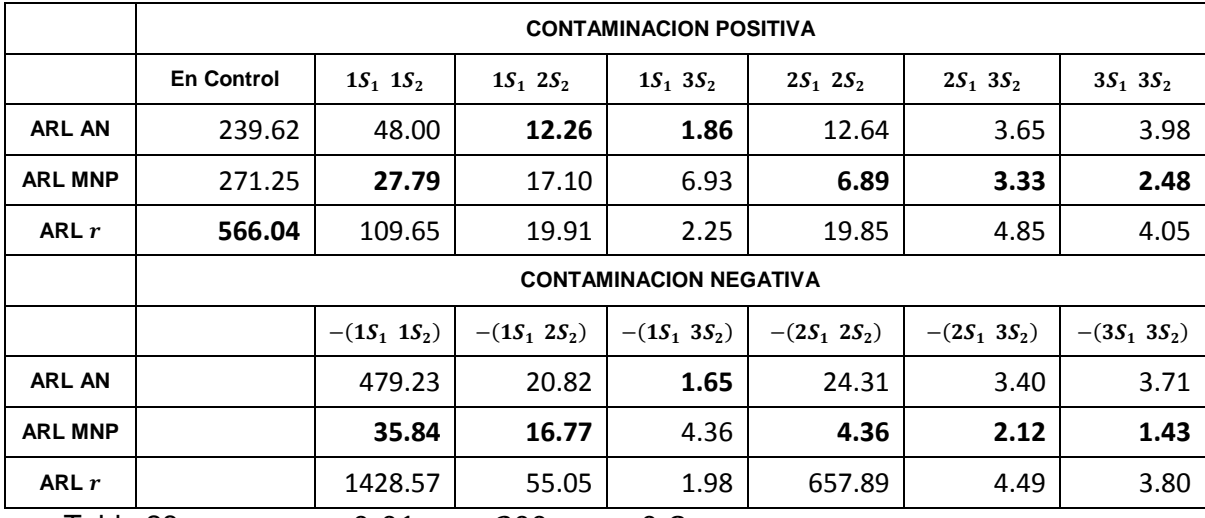

Tabla 28.  $p_1 = p_2 = 0, 01, m = 300, y \rho = 0, 8$ 

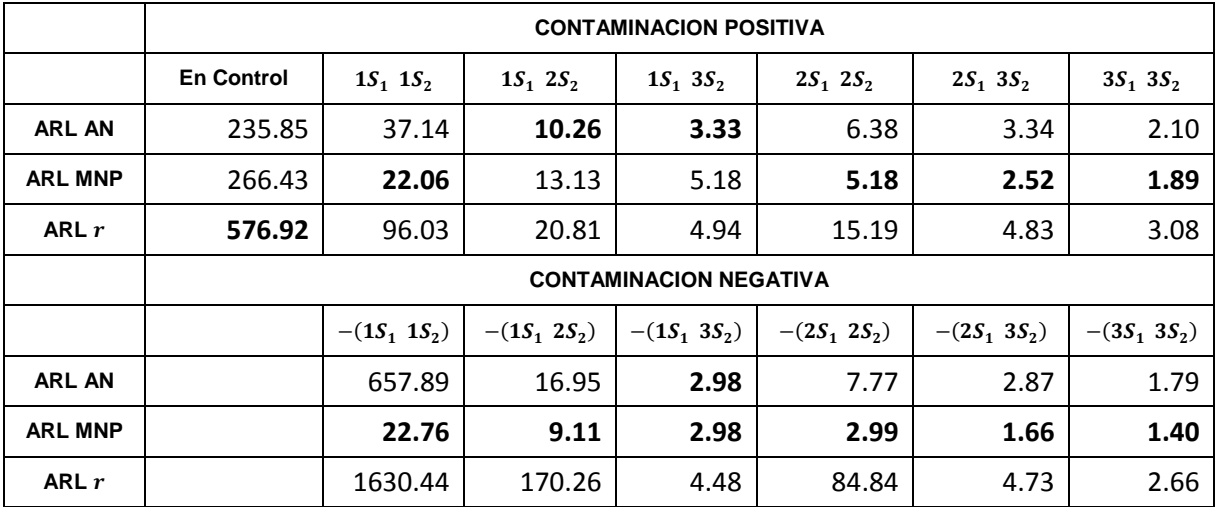

Tabla 29.  $p_1 = p_2 = 0.01, m = 300, y \rho = 0.5$ 

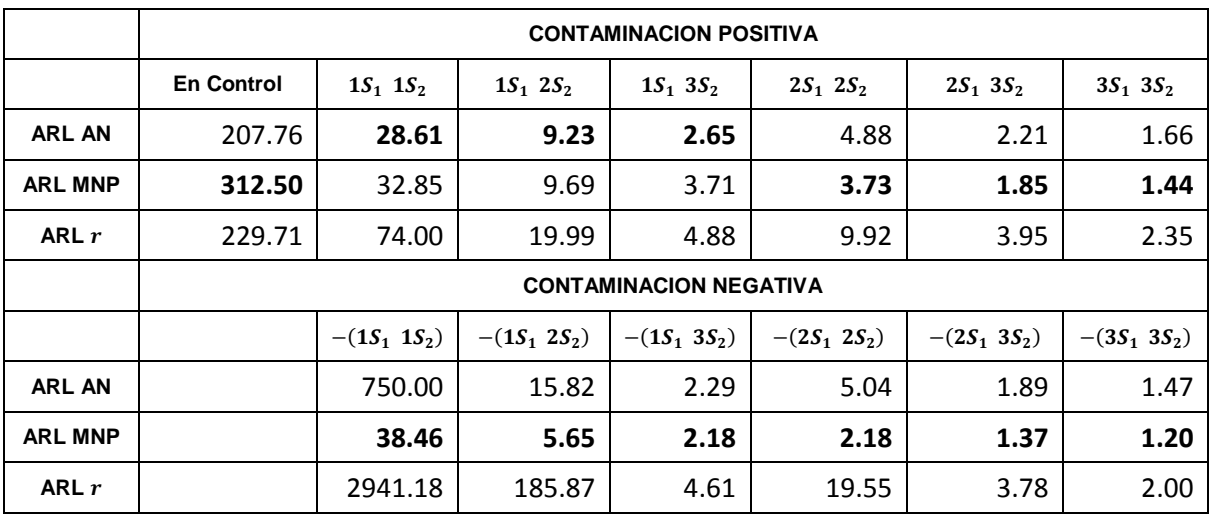

Tabla 30.  $p_1 = p_2 = 0, 01, m = 300, y \rho = 0, 2$ 

La carta MNP presenta el mejor comportamiento en la mayoría de los casos presentados en esta subsección tanto en control como fuera de control (en los dos tipos de contaminaciones). En control tiene un ARL adecuado y fuera de control detecta primero una desviación con respecto a la media de los atributos.

Con respecto a la carta de control AN, a medida que disminuye la correlación entre los atributos, aumenta la probabilidad de falsa alarma. La carta r presenta el mejor desempeño en control, pero fuera de control la probabilidad de detectar un punto atípico (fuera de control) es menor comparada con la carta MNP.

## **4.4 Pautas para aplicar la técnica más adecuada:**

Las siguientes preguntas son claves para determinar la técnica más adecuada para realizar el monitoreo de un proceso particular:

- 1. ¿Cuál es la proporción de no conformidad para cada atributo evaluado?
- 2. ¿Cuál es el coeficiente de correlación entre los atributos?
- 3. ¿Qué tamaño muestral es factible recolectar en el proceso? (la selección del tamaño muestral puede incluir factores económicos, de acceso a la población, entre otros).
- 4. ¿El usuario desea controlar de manera más estricta el error tipo I o el error tipo II?
- 5. ¿Cuál ARL en control es el adecuado de acuerdo al proceso?
- 6. ¿Cuál es la magnitud y la dirección de los cambios que generalmente ocurren en el proceso?.

Cuando el usuario haya resuelto las preguntas anteriores se deben tener en cuenta las siguientes consideraciones:

- 1. Comparar el ARL en control para todas las técnicas y analizar las diferencias.
- 2. Compara el ARL fuera de control en las metodologías y observar las diferencias.
- 3. Sopesar las diferencias entre el ARL en control y fuera de control, con el fin de seleccionar la técnica que implique menores riesgos en la toma de decisiones.

A continuación se presentan dos ejemplos hipotéticos en los cuales se evalúan los pro y los contra de seleccionar una técnica particular.

Ejemplo 1:

Se busca seleccionar una técnica para supervisar un proceso en el cual intervienen dos atributos positivos y débilmente correlacionados y las proporciones de no conformidad para cada uno de los atributos es de 0.3. Se pueden obtener tamaños muestrales grandes del proceso, pues los costos asociados a la selección del tamaño muestral son mínimos. El analista del proceso está más preocupado por el error de tipo II, pues no detectar un cambio en el proceso afecta de manera significativa los costos asociados al producto. Por conocimiento del proceso el analista también conoce que los atributos están correlacionados de manera positiva y que a menudo cuando cambian las medias de los atributos las magnitudes del cambio son diferentes.

Como los tamaños muestrales seleccionados son grandes, la sección 3.1.1 describe el comportamiento de las metodologías en tamaños muestrales grandes y con proporciones de conformidad iguales a 0.3. En esta sección se muestra que la carta r posee el mayor ARL en control comparada con la carta AN y MNP. Cuando el cambio en la media de los atributos es de igual magnitud la carta MNP detecta primero un cambio en la media de los atributos tanto en la dirección de contaminación positiva como en la negativa. La carta AN tiene un mejor comportamiento fuera de control cuando las contaminaciones en la medias de los atributos son en magnitudes diferentes.

Por las características de este proceso el analista está más preocupado por el error tipo II, y como a menudo cuando cambian las medias de los atributos las magnitudes de tales cambios son diferentes, entonces la decisión de la técnica a elegir es metodología AN. En el caso de contaminaciones negativas se recomienda la carta MNP, por lo tanto sería recomendable monitorear este proceso con las dos metodologías.

Ejemplo 2:

Los atributos que se deben controlar en cierto proceso están altamente correlacionados, y las proporciones de no conformidad para cada uno de los atributos son baja y aproximadamente iguales a 0.01. Los analistas del proceso están más interesados en controlar el error tipo I, ya que un dato fuera de los límites de control implica detener el proceso e investigar que sucede, circunstancia que es muy costosa para la empresa, además prefieren tamaños muestrales pequeños. Las magnitudes del cambio en la media de los atributos se espera que sean similares (tanto en dirección positiva como en dirección negativa).

La tabla 28 describe la situación planteada en el escenario 2, de la cual se puede concluir que la carta más recomendada es la carta  $r$ , pues posee un ARL en control muy superior comparado con el de los demás métodos. Sin embargo se debe tener cuidado porque la capacidad de detección de un punto fuera de control cuando la contaminación es negativa en la carta  $r$  es muy deficiente por lo tanto se debe acompañar de la metodología MNP.

A continuación se presenta el árbol de decisión resumido, este nos permite elegir de manera más práctica cual carta de control se debe emplear según las condiciones del proceso.

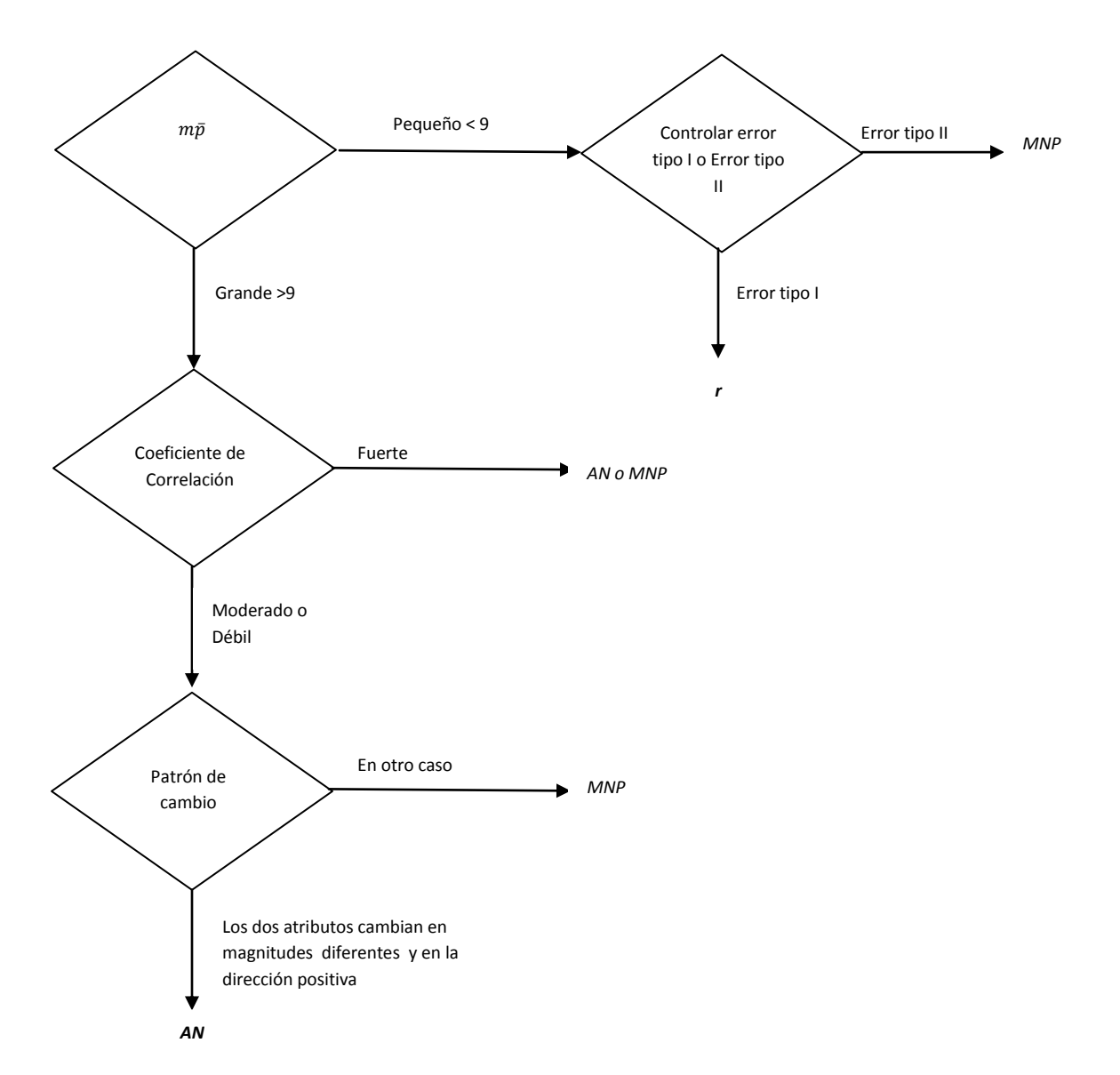

Figura 2 Arbol de decisión resumido.

En la tabla 31, que consta de tres filas y tres filas, se resume de manera gráfica los resultados del estudio de simulación. Las filas de la tabla hacen referencia a los casos de simulación y las columnas corresponden a las proporciones de no conformidad estudiadas. Cada celda en la tabla consta de tres figuras (cada una de ellas asociadas a un nivel de correlación distinto) donde se muestran los ARL's obtenidos en función del nivel de contaminación  $W$ . Por ejemplo en la fila 1, columna tres presenta los resultados para proporciones de no conformidad iguales a 0.3, con tamaños de submuestra calculados para el caso 1 y en las tres correlaciones.

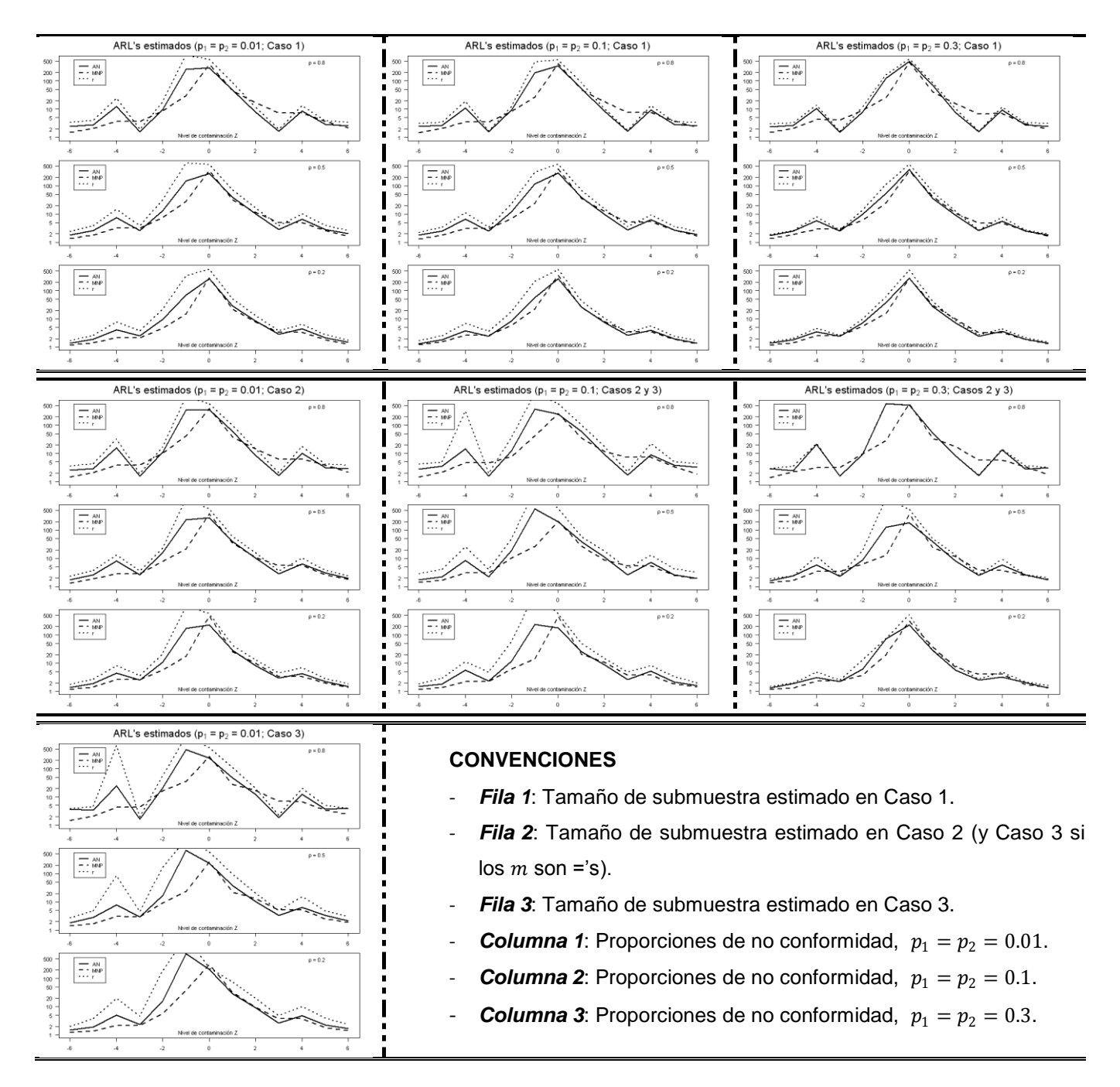

Tabla 31. Matriz de gráficos para los resultados de simulación cuando las proporciones de no conformidad son iguales.

# **5. APLICACIÓN**

En el área de servicio al cliente de una importante Empresa de Servicios de Telecomunicaciones se quiere establecer un sistema de control que les permita evaluar la percepción del cliente con respecto a las premisas estratégicas básicas de servicio: El *cumplimiento* del tiempo acordado en suministrar el servicio solicitado por el cliente y el *funcionamiento* adecuado de los servicios prestados, apuntado a un factor diferenciador "La Oportunidad", este atributo es altamente valorado por el cliente de la compañía. Por lo tanto se puede representar lo anterior mediante dos variables Bernoulli, así:

> $I_1 = \begin{cases} 1, & \text{si no se cumplió con el tiempo acordado.} \\ 0, & \text{en otro caso.} \end{cases}$ 0, en otro caso.

 $I_2 = \{$ 1, si el servicio no queda funcionando de manera adecuada. 0, en otro caso.

Observe que  $I_1$  representa la no conformidad de los clientes con el cumplimiento en el tiempo acordado para suministrar el servicio, mientras que  $I_2$  es la no conformidad del cliente con el funcionamiento adecuado de los servicios prestados en la actividad solicitada.

La empresa desea determinar cuándo se presenta un deterioro en la calidad del servicio a través de de los dos atributos definidos. Para lograr definir la calidad del servicio prestado se comenzó a medir diariamente los dos atributos mediante una encuesta telefónica, aplicada a clientes a los que se les instaló un servicio de telecomunicaciones. La encuesta se genera automáticamente cuando se cierra el servicio prestado. La medición se empezó a realizar a partir del mes de octubre de 2008, durante este mes se observaron los resultados y los datos históricos fueron extraídos en el mes de noviembre de 2008. Se tomaron aleatoriamente  $m = 71$  clientes, agrupados por fecha de solicitud de servicio y se les preguntó acerca de su percepción del cumplimiento y el adecuado funcionamiento del servicio solicitado. A continuación se muestran las gráficas del número de clientes inconformes en estos dos atributos durante un seguimiento de  $n = 30$  días (Fase I).
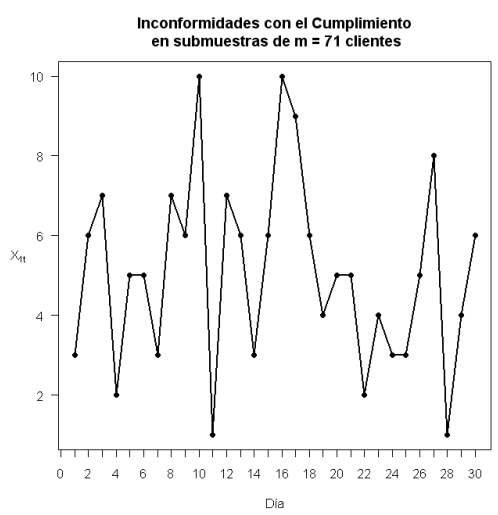

Figura 3 Inconformidades en el Cumplimiento (Fase 1).

De la gráfica anterior se puede observar que en promedio a 5 clientes por día en la muestra no se les cumplió con el tiempo acordado en suministrar el servicio, no hay ningún tipo de tendencia en el gráfico de control del atributo, lo que indica que el atributo cumplimiento en el periodo de evaluación se puede considerar un estándar de servicio.

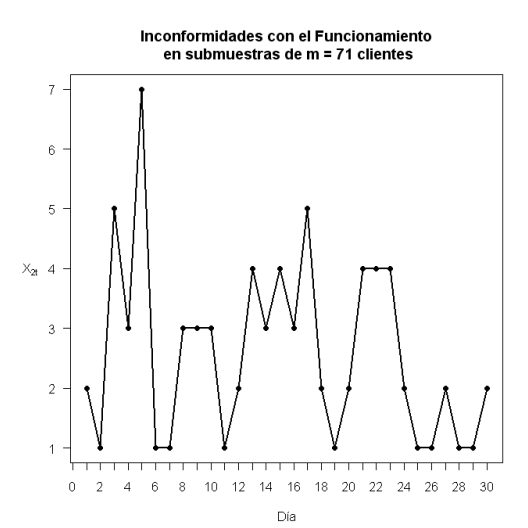

Figura 4 Inconformidades en el Funcionamiento (Fase 1).

Con respecto al atributo funcionamiento en los primeros seis días de evaluación de los datos históricos se presentaron comportamientos atípicos, debido a problemas en los sistemas de información que fueron corregidos, sin embargo se determinó que el atributo se podría considerar controlado corrigiendo las causas de los puntos fuera de control.

Partiendo del conjunto de datos históricos se determinan los parámetros del proceso en control como se describió en la sección 2, obteniendo los siguientes resultados.

$$
\bar{X} = \begin{bmatrix} 5.0667 \\ 2.6000 \end{bmatrix}, \qquad S = \begin{bmatrix} 5.7195 & 1.1655 \\ 1.1655 & 2.3172 \end{bmatrix}
$$

$$
\bar{P} = \begin{bmatrix} 0.0714 \\ 0.0366 \end{bmatrix}, \qquad \hat{\rho}_{12} = 0.3201
$$

Ahora, con base en las estimaciones anteriores se calculan los límites de control, para cada una de las metodologías estudiadas en el capítulo 3, cuyos resultados se resumen en la Tabla 32.

| Metodología | LCL    | UCL   |
|-------------|--------|-------|
| Carta AN    |        | 11.83 |
| Carta MNP   | 0      | 72.50 |
| Carta r     | በ በበ27 | 1 በበ  |

Tabla 32. Límites de control para cartas bivariadas

A continuación se muestran las cartas de control resultantes de aplicar las tres metodologías a los datos en fase I y a un monitoreo posterior de clientes por 25 días en dic/2008 (fase II).

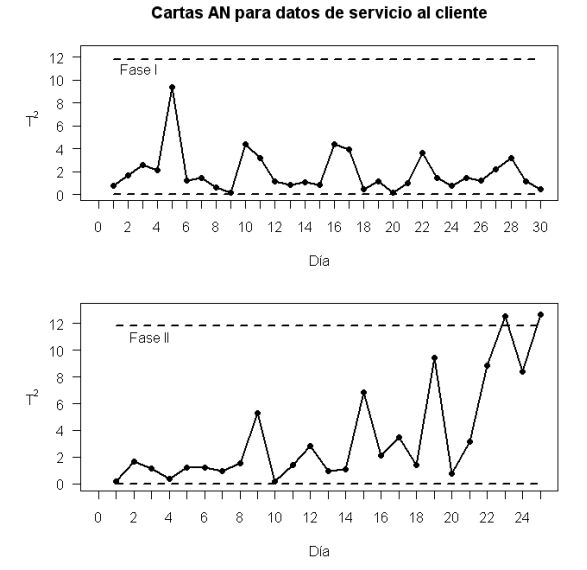

Figura 5 Carta  $AN$  para datos reales.

Cartas MNP para datos de servicio al cliente

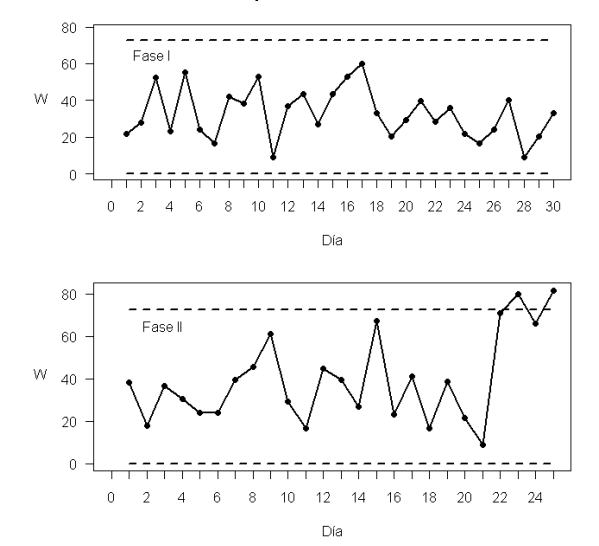

Figura 6 Carta  $MNP$  para datos reales.

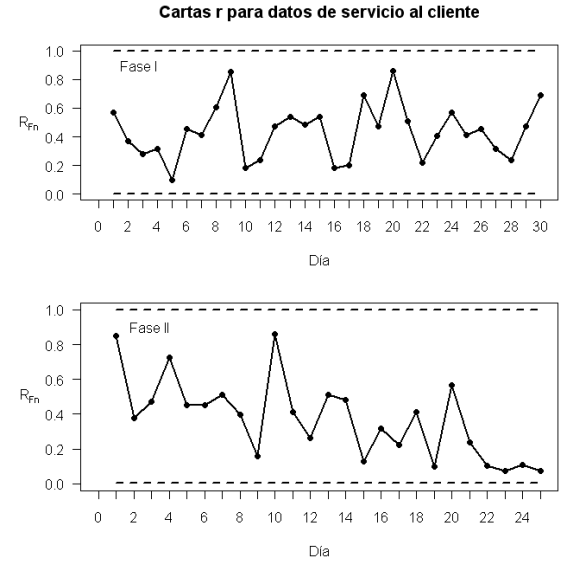

Figura 7 Carta  $r$  para datos reales.

A partir de los resultados anteriores se determina que el proceso está fuera de control mediante las cartas de control AN y MNP, las cuales ubican dos puntos fuera de control, aunque se puede remarcar que en la carta MNP los puntos fuera de control están más alejados del límite de control superior. Por otra parte, aún cuando la carta  $r$  no detecta ningún punto fuera de control, se observa una tendencia decreciente en el estadístico  $r$ . Haciendo una revisión detallada del proceso se logró establecer que las causas para que éste se encontrara fuera de

control correspondían a la temporada de vacaciones de fin de año, lo cual afectó la calidad de respuesta a las solicitudes de los clientes, tanto en el funcionamiento como en el cumplimiento.

## **6. CONLUSIONES Y RECOMENDACIONES**

Se puede concluir que la carta *MNP* presenta un comportamiento similar bajo cualquiera de las situaciones de simulación consideradas. En tal comportamiento se destaca que la carta *MNP* tiene valores de ARL menores o muy cercanos a los de las otras cartas excepto cuando se tiene un nivel de contaminación  $W = \pm 3$  y bajo una correlación alta de  $\rho = 0.8$ , donde las cartas AN y r tienen un ARL apreciablemente menor.

Cuando la contaminación se da en la dirección negativa, los ARL's obtenidos en las cartas  $AN$  y  $r$  presentan en la mayoría de los casos valores significativamente superiores a los de la carta MNP, lo cual se agrava para los tamaños de submuestra correspondientes a los casos 2 y 3. En este sentido el nivel de correlación actúa como un factor atenuante ya que cuando éste disminuye los ARL's de las cartas se acercan.

Ahora, si la contaminación se da en la dirección positiva las cartas de control estudiadas en general presentan ARL's muy similares, lo cual se acentúa a medida que disminuye el nivel de correlación.

En términos generales se puede concluir que al aumentar las proporciones de no conformidad en los atributos se logran atenuar las diferencias entre los ARL's obtenidos en las tres cartas estudiadas.

Cuando las proporciones de no conformidad en los atributos son diferentes en el caso 1 no se observan conclusiones diferentes a las reportadas en el análisis de la matriz de gráficos (tabla 31), en el caso 2 cabe notar que la carta  $AN$ , no arrojó ningún dato fuera de control, en este caso el tamaño muestral es pequeño ( $n =$ 15), mientras que las cartas  $MNP$  y  $r$  si detectaron puntos fuera de control, sin embargo el mejor comportamiento en esta situación es para la carta MNP.

Se propone la carta MNP para vigilar el comportamiento de un proceso para variables tipo atributos correlacionados, pues posee un ARL adecuado tanto en control como fuera de control. Particularmente fuera de control, cuando las contaminaciones son positivas o negativas en la mayoría de las simulaciones detecta primero una desviación pequeña de la media del proceso. Esta carta también presenta un desempeño similar en todos los escenarios de simulación, lo que la hace robusta para medir si un proceso de esta naturaleza está o no en control estadístico.

Las cartas AN y  $r$  presentan variaciones significativas en cuanto a su rendimiento cuando las condiciones de simulación cambian, lo cual las hace poco confiables a la hora de determinar de manera temprana si un proceso se encuentra fuera de control. Si se compara el desempeño de las técnicas AN y  $r$  se puede concluir que son similares cuando la contaminación se da en dirección positiva y el tamaño de submuestra favorece a la aproximación de la distribución binomial a la normal (Caso 1).

Cuando se observan los resultados del ejemplo aplicado, se ratifican las conclusiones del estudio de simulación, pues a pesar de que tanto la carta  $AN$ como la MNP detectan los puntos fuera de control, la técnica MNP presenta los puntos fuera de control más alejados de los límites de control.

Para trabajos futuros se pueden extender los resultados a procesos multiatributos  $(p > 2)$  y analizar los resultados obtenidos. De igual forma se recomienda analizar las situaciones donde se presenten cambios en la dispersión de los datos u otro tipo de situaciones fuera de control. También es aconsejable explorar los resultados de la carta basada en datos de profundidad usando medidas de profundidad como Tukey o Simplicial.

## **7. BIBLIOGRAFIA**

- HAMURKAROGLU, Canan, MERT, Mehmet and SAYKAN, Yasemin (2004). "Nonparametric Control Charts Based on Mahalanobis Depth". Hacettepe Journal of Mathematics and Statistics.. Vol 33, pp 57-67.
- KOCHERLAKOTA, Subrahmaniam, y KOCHERLAKOTA, Kathleen (1992). "Discrete Multivariate Distributions". Marcel Dekker, Inc. New York.
- LARPKIATTAWORN, Siripen (2003). "A Neural Network Approach for Multi-Attribute Process Control with Comparison of Two Current Techniques and Guideleines for Practical Use". Universidad de Pittsburgh. [En Línea].
- LIU, Regina. (1993). "A quality Index based on data depth and multivariate rank test. Journal American Statistics Association". Vol. 91 (1993), pp. 266- 277.
- LIU, Regina (1995). Control chart for Multivariate Processes. Journal American Statistics Association. Vol. 90. pp. 209-125.
- LU, X. S., XIE, M., GOH, T. N. y Lai, C. D. (1998). "Control Chart for Multivariate Attribute Processes" International Journal of Production Research. Vol. 36, No. 12 , pp. 3477-3489.
- MONTGOMERY, D. C (2001). "Introduction to Statistical Quality Control". 4rd edition; John Wiley & Sons, Inc. New York.
- ONG, S.H. (1992). "The computer generation of bivariate variables with given marginals and correlation". Statistical Simulation. 21(2), pp 285-299
- PATEL, H. I. (1973). "Quality Control Methods for Multivariate Binomial and Poisson Distributions," Technometrics, Vol. 15, No. 1, pp. 103-112.
- RYAN, Tomas (2000). "Statistical Methods for Quality Improvement". Segunda edition. John Wiley & Sons.
- SULLIVAN, Joe H y WOODALL, William H (1996). "A Comparison of Multivariate Control Charts for Individual Observation". Journal of Quality Technology. Vol 28, Nº4.
- ZERTUCHE, Luis Federico, CANTU, Mario y PIÑA, Manuel (2007). "Sistema de Control Multivariado no Paramétrico de Procesos". CULCyT//Procesos Multivariados. Julio – Agosto Año 4 Vol 21. Pp. 11-18.

## **APENDICE 1**

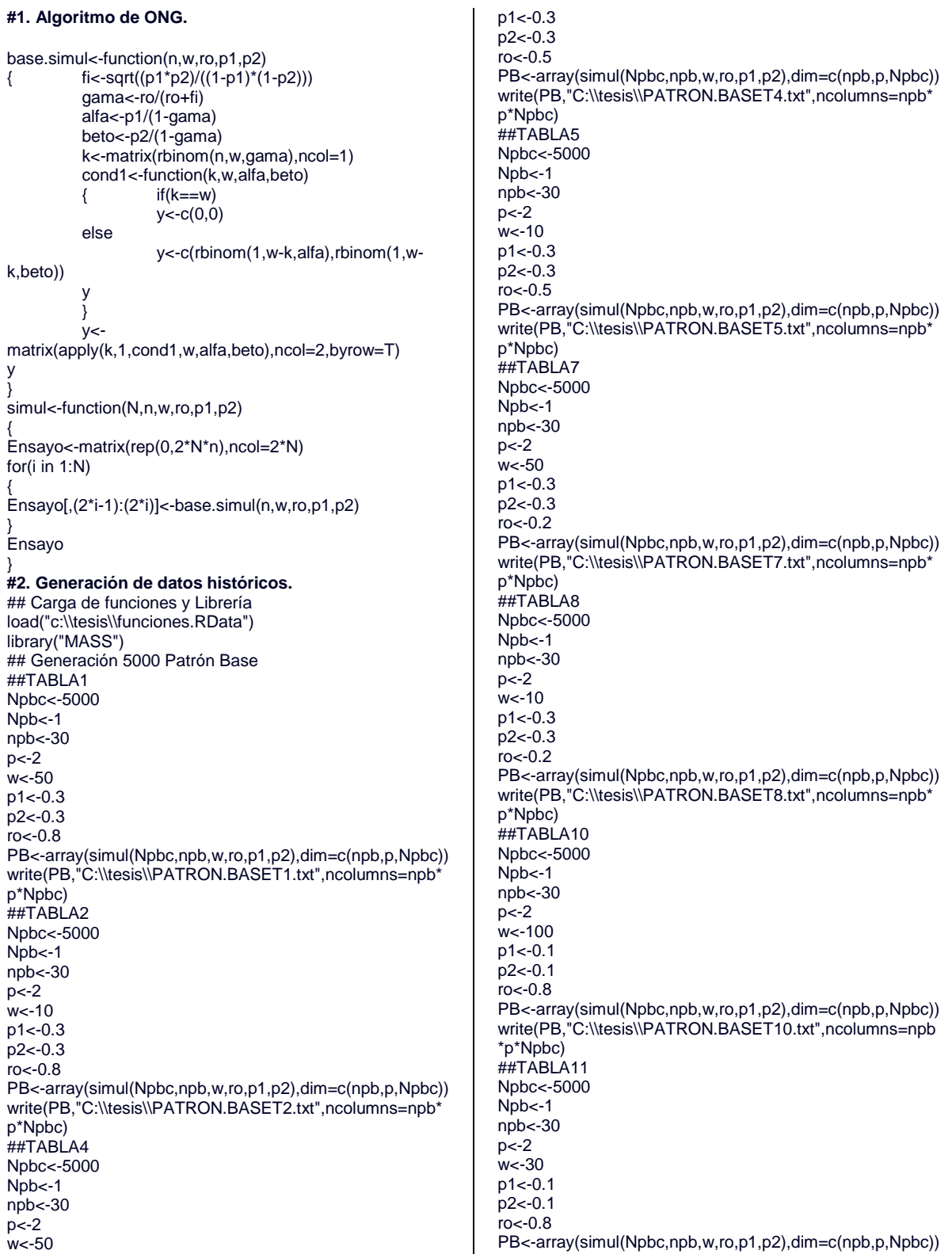

write(PB,"C:\\tesis\\PATRON.BASET11.txt",ncolumns=npb \*p\*Npbc) ##TABLA13 Npbc<-5000 Npb<-1 npb<-30 p<-2 .<br>w<-100 p1<-0.1 p2<-0.1 ro<-0.5 PB<-array(simul(Npbc,npb,w,ro,p1,p2),dim=c(npb,p,Npbc)) write(PB,"C:\\tesis\\PATRON.BASET13.txt",ncolumns=npb \*p\*Npbc) ##TABLA14 Npbc<-5000 Npb<-1  $npb < -30$ p<-2 .<br>w<-30  $p1 < -0.1$ p2<-0.1 ro<-0.5 PB<-array(simul(Npbc,npb,w,ro,p1,p2),dim=c(npb,p,Npbc)) write(PB,"C:\\tesis\\PATRON.BASET14.txt",ncolumns=npb \*p\*Npbc) ##TABLA16 Npbc<-5000 Npb<-1  $npb < -30$ p<-2  $w < -100$  $p1 < -0.1$ p2<-0.1  $rac{-0.2}{2}$ PB<-array(simul(Npbc,npb,w,ro,p1,p2),dim=c(npb,p,Npbc)) write(PB,"C:\\tesis\\PATRON.BASET16.txt",ncolumns=npb \*p\*Npbc) ##TABLA17 Npbc<-5000  $N$ nh  $< -1$ npb<-30  $p < -2$ w<-30  $p1 < -0.1$ p2<-0.1  $ro < -0.2$ PB<-array(simul(Npbc,npb,w,ro,p1,p2),dim=c(npb,p,Npbc)) write(PB,"C:\\tesis\\PATRON.BASET17.txt",ncolumns=npb \*p\*Npbc) ##TABLA19 Npbc<-5000 Npb<-1 npb<-30 p<-2 w<-910 p1<-0.01 p2<-0.01 ro<-0.8 PB<-array(simul(Npbc,npb,w,ro,p1,p2),dim=c(npb,p,Npbc)) write(PB,"C:\\tesis\\PATRON.BASET19.txt",ncolumns=npb \*p\*Npbc) ##TABLA20 Npbc<-5000 Npb<-1 npb<-30 p<-2

w<-810  $p1 < -0.01$ p2<-0.01  $ro < -0.8$ PB<-array(simul(Npbc,npb,w,ro,p1,p2),dim=c(npb,p,Npbc)) write(PB,"C:\\tesis\\PATRON.BASET20.txt",ncolumns=npb \*p\*Npbc) ##TABLA22 Npbc<-5000 Npb<-1 npb<-30  $p < -2$ w<-910  $p1<-0.01$ p2<-0.01  $ro < -0.5$ PB<-array(simul(Npbc,npb,w,ro,p1,p2),dim=c(npb,p,Npbc)) write(PB,"C:\\tesis\\PATRON.BASET22.txt",ncolumns=npb \*p\*Npbc) ##TABLA23 Npbc<-5000 Npb<sub><-1</sub> npb<-30  $p < -2$ w<-670 p1<-0.01 p2<-0.01  $ro < -0.5$ PB<-array(simul(Npbc,npb,w,ro,p1,p2),dim=c(npb,p,Npbc)) write(PB,"C:\\tesis\\PATRON.BASET23.txt",ncolumns=npb \*p\*Npbc) ##TABLA25 Npbc<-5000 Npb<-1  $npb < -30$ p<-2 w<-910 p1<-0.01  $p2 < -0.01$ ro<-0.2 PB<-array(simul(Npbc,npb,w,ro,p1,p2),dim=c(npb,p,Npbc)) write(PB,"C:\\tesis\\PATRON.BASET25.txt",ncolumns=npb \*p\*Npbc) ##TABLA26 Npbc<-5000 Npb<-1  $npb < -30$ p<-2 w<-540 p1<-0.01  $p2 < -0.01$  $ro < -0.2$ PB<-array(simul(Npbc,npb,w,ro,p1,p2),dim=c(npb,p,Npbc)) write(PB,"C:\\tesis\\PATRON.BASET26.txt",ncolumns=npb \*p\*Npbc) ##TABLA28 Npbc<-5000 Npb<-1 npb<-30 p<-2 w<-100  $p1 < -0.3$  $p2 < -0.1$  $rac{-0.2}{2}$ PB<-array(simul(Npbc,npb,w,ro,p1,p2),dim=c(npb,p,Npbc)) write(PB,"C:\\tesis\\PATRON.BASET28.txt",ncolumns=npb \*p\*Npbc)

##TABLA29 Npbc<-5000 Npb<-1 npb<-30  $p < -2$  $w < -15$  $p1 < -0.3$ p2<-0.1 ro<-0.2 PB<-array(simul(Npbc,npb,w,ro,p1,p2),dim=c(npb,p,Npbc)) write(PB,"C:\\tesis\\PATRON.BASET29.txt",ncolumns=npb \*p\*Npbc) ##TABLA30 Npbc<-5000 Npb<-1 npb<-30 p<-2  $w < -10$  $p1 < -0.1$ p2<-0.1 ro<-0.8 PB<-array(simul(Npbc,npb,w,ro,p1,p2),dim=c(npb,p,Npbc)) write(PB,"C:\\tesis\\PATRON.BASET30.txt",ncolumns=npb \*p\*Npbc) ##TABLA31 Npbc<-5000 Npb<-1 npb<-30 p<-2  $w < -10$  $p1 < -0.1$  $p2 < -0.1$  $rac{1}{2}$ PB<-array(simul(Npbc,npb,w,ro,p1,p2),dim=c(npb,p,Npbc)) write(PB,"C:\\tesis\\PATRON.BASET31.txt",ncolumns=npb \*p\*Npbc) ##TABLA32 Npbc<-5000  $N$ pb $<$ -1 npb<-30 p<-2  $w < -10$  $p1 < -0.1$ p2<-0.1  $ro < -0.2$ PB<-array(simul(Npbc,npb,w,ro,p1,p2),dim=c(npb,p,Npbc)) write(PB,"C:\\tesis\\PATRON.BASET32.txt",ncolumns=npb \*p\*Npbc) ##TABLA33 Npbc<-5000  $Npb < -1$ npb<-30 p<-2  $w < -100$ p1<-0.01 p2<-0.01  $ro < -0.8$ PB<-array(simul(Npbc,npb,w,ro,p1,p2),dim=c(npb,p,Npbc)) write(PB,"C:\\tesis\\PATRON.BASET33.txt",ncolumns=npb \*p\*Npbc) ##TABLA34 Npbc<-5000 Npb<-1 npb<-30  $p < -2$ w<-100 p1<-0.01

p2<-0.01  $rac{1}{10}$ PB<-array(simul(Npbc,npb,w,ro,p1,p2),dim=c(npb,p,Npbc)) write(PB,"C:\\tesis\\PATRON.BASET34.txt",ncolumns=npb \*p\*Npbc) ##TABLA35 Npbc<-5000  $N$ pb $<$ -1 npb<-30  $p< -2$ w<-100  $p1 < -0.01$ p2<-0.01  $ro < -0.2$ PB<-array(simul(Npbc,npb,w,ro,p1,p2),dim=c(npb,p,Npbc)) write(PB,"C:\\tesis\\PATRON.BASET35.txt",ncolumns=npb \*p\*Npbc) ##TABLA36 Npbc<-5000 Npb<-1 npb<-30  $p<-2$ w<-300 p1<-0.01 p2<-0.01 ro<-0.8 PB<-array(simul(Npbc,npb,w,ro,p1,p2),dim=c(npb,p,Npbc)) write(PB,"C:\\tesis\\PATRON.BASET36.txt",ncolumns=npb \*p\*Npbc) ##TABLA37 Npbc<-5000 Npb<sub><-1</sub> npb<-30 p<-2 w<-300 p1<-0.01 p2<-0.01  $ro < -0.5$ PB<-array(simul(Npbc,npb,w,ro,p1,p2),dim=c(npb,p,Npbc)) write(PB,"C:\\tesis\\PATRON.BASET37.txt",ncolumns=npb \*p\*Npbc) ##TABLA38 Npbc<-5000 Npb<-1  $npb < -30$ p<-2 .<br>w<-300 p1<-0.01 p2<-0.01  $ro < -0.2$ PB<-array(simul(Npbc,npb,w,ro,p1,p2),dim=c(npb,p,Npbc)) write(PB,"C:\\tesis\\PATRON.BASET38.txt",ncolumns=npb \*p\*Npbc)} **#3. Generación de muestras sin contaminar** ## Carga de funciones y Librería load("c:\\tesis\\funciones.RData") library("MASS") ## Parámetros de simulación (T1) N<-5000 n<-30 p<-2  $w < -50$  $p1 < -0.3$ p2<-0.3  $ro < -0.8$ ## Generación de Muestra sin Contaminar muestra<-array(simul(N,n,w,ro,p1,p2),dim=c(n,p,N))

write(muestra,"C:\\tesis\\T1.muestraSC.txt",ncolumns=p\*n\* N) ## Parámetros de simulación (T2) N<-5000 n<-30 p<-2 w<-10  $p1 < -0.3$  $p2 < -0.3$  $ro < -0.8$ ## Generación de Muestra sin Contaminar muestra<-array(simul(N,n,w,ro,p1,p2),dim=c(n,p,N)) write(muestra,"C:\\tesis\\T2.muestraSC.txt",ncolumns=p\*n\* N) ## Parámetros de simulación (T4) N<-5000 n<-30 p<-2 w<-50  $p1 < -0.3$  $p2 < -0.3$  $ro < -0.5$ ## Generación de Muestra sin Contaminar muestra<-array(simul(N,n,w,ro,p1,p2),dim=c(n,p,N)) write(muestra,"C:\\tesis\\T4.muestraSC.txt",ncolumns=p\*n\* N) ## Parámetros de simulación (T5) N<-5000 n<-30 p<-2 .<br>w<-10  $p1 < -0.3$  $p2 < -0.3$  $ro < -0.5$ ## Generación de Muestra sin Contaminar muestra<-array(simul(N,n,w,ro,p1,p2),dim=c(n,p,N)) write(muestra,"C:\\tesis\\T5.muestraSC.txt",ncolumns=p\*n\* N) ## Parámetros de simulación (T7) N<-5000 n<-30 p<-2 .<br>w<-50  $p1 < -0.3$  $p2 < -0.3$  $ro < -0.2$ ## Generación de Muestra sin Contaminar muestra<-array(simul(N,n,w,ro,p1,p2),dim=c(n,p,N)) write(muestra,"C:\\tesis\\T7.muestraSC.txt",ncolumns=p\*n\* N) ## Parámetros de simulación (T8) N<-5000 n<-30 p<-2 w<-10  $p1 < -0.3$  $p2$  <-0.3  $rac{-0.2}{1}$ ## Generación de Muestra sin Contaminar muestra<-array(simul(N,n,w,ro,p1,p2),dim=c(n,p,N)) write(muestra,"C:\\tesis\\T8.muestraSC.txt",ncolumns=p\*n\* N) ## Parámetros de simulación (T10) N<-5000 n<-30 p<-2  $w$  < - 100

 $p1 < -0.1$  $p2 < -0.1$ ro<-0.8 ## Generación de Muestra sin Contaminar muestra<-array(simul(N,n,w,ro,p1,p2),dim=c(n,p,N)) write(muestra,"C:\\tesis\\T10.muestraSC.txt",ncolumns=p\*n \*N) ## Parámetros de simulación (T11) N<-5000 n<-30 p<-2  $w < -30$  $p1 < -0.1$  $p2 < -0.1$  $ro < -0.8$ ## Generación de Muestra sin Contaminar muestra<-array(simul(N,n,w,ro,p1,p2),dim=c(n,p,N)) write(muestra,"C:\\tesis\\T11.muestraSC.txt",ncolumns=p\*n \*N) ## Parámetros de simulación (T13) N<-5000 n<-30 p<-2 w<-100  $p1 < -0.1$ p2<-0.1  $rac{-0.5}{\pi}$ ## Generación de Muestra sin Contaminar muestra<-array(simul(N,n,w,ro,p1,p2),dim=c(n,p,N)) write(muestra,"C:\\tesis\\T13.muestraSC.txt",ncolumns=p\*n \*N) ## Parámetros de simulación (T14) N<-5000 n<-30 p<-2 w<-30  $p1 < -0.1$ p2<-0.1  $rac{1}{10}$ ## Generación de Muestra sin Contaminar muestra<-array(simul(N,n,w,ro,p1,p2),dim=c(n,p,N)) write(muestra,"C:\\tesis\\T14.muestraSC.txt",ncolumns=p\*n \*N) ## Parámetros de simulación (T16) N<-5000 n<-30 p<-2 w<-100  $p1 < -0.1$ p2<-0.1  $ro < -0.2$ ## Generación de Muestra sin Contaminar muestra<-array(simul(N,n,w,ro,p1,p2),dim=c(n,p,N)) write(muestra,"C:\\tesis\\T16.muestraSC.txt",ncolumns=p\*n \*N) ## Parámetros de simulación (T17) N<-5000 n<-30 p<-2 w<-30  $p1 < -0.1$  $p2 < -0.1$  $ro < -0.2$ ## Generación de Muestra sin Contaminar muestra<-array(simul(N,n,w,ro,p1,p2),dim=c(n,p,N)) write(muestra,"C:\\tesis\\T17.muestraSC.txt",ncolumns=p\*n \*N)

## Parámetros de simulación (T19) N<-5000 n<-30 p<-2 w<-910 p1<-0.01 p2<-0.01  $ro < -0.8$ ## Generación de Muestra sin Contaminar muestra<-array(simul(N,n,w,ro,p1,p2),dim=c(n,p,N)) write(muestra,"C:\\tesis\\T19.muestraSC.txt",ncolumns=p\*n \*N) ## Parámetros de simulación (T20) N<-5000 n<-30 p<-2  $w < -810$ p1<-0.01 p2<-0.01  $ro < -0.8$ ## Generación de Muestra sin Contaminar muestra<-array(simul(N,n,w,ro,p1,p2),dim=c(n,p,N)) write(muestra,"C:\\tesis\\T20.muestraSC.txt",ncolumns=p\*n \*N) ## Parámetros de simulación (T22) N<-5000 n<-30 p<-2  $w < -910$ p1<-0.01  $p2 < -0.01$  $ro<0.5$ ## Generación de Muestra sin Contaminar muestra<-array(simul(N,n,w,ro,p1,p2),dim=c(n,p,N)) write(muestra,"C:\\tesis\\T22.muestraSC.txt",ncolumns=p\*n \*N) ## Parámetros de simulación (T23) N<-5000 n<-30 p<-2  $w < -670$ p1<-0.01 p2<-0.01 ro<-0.5 ## Generación de Muestra sin Contaminar muestra<-array(simul(N,n,w,ro,p1,p2),dim=c(n,p,N)) write(muestra,"C:\\tesis\\T23.muestraSC.txt",ncolumns=p\*n \*N) ## Parámetros de simulación (T25) N<-5000 n<-30 p<-2  $w < -910$ p1<-0.01  $p2<0.01$  $ro < -0.2$ ## Generación de Muestra sin Contaminar muestra<-array(simul(N,n,w,ro,p1,p2),dim=c(n,p,N)) write(muestra,"C:\\tesis\\T25.muestraSC.txt",ncolumns=p\*n \*N) ## Parámetros de simulación (T26) N<-5000 n<-30  $p<-2$ w<-540 p1<-0.01 p2<-0.01

ro<-0.2 ## Generación de Muestra sin Contaminar muestra<-array(simul(N,n,w,ro,p1,p2),dim=c(n,p,N)) write(muestra,"C:\\tesis\\T26.muestraSC.txt",ncolumns=p\*n \*N) ## Parámetros de simulación (T28) N<-5000 n<-30 p<-2  $w < -100$  $p1 < -0.3$  $p2 < -0.1$  $ro < -0.2$ ## Generación de Muestra sin Contaminar muestra<-array(simul(N,n,w,ro,p1,p2),dim=c(n,p,N)) write(muestra,"C:\\tesis\\T28.muestraSC.txt",ncolumns=p\*n \*N) ## Parámetros de simulación (T29) N<-5000 n<-30 p<-2 w<-15  $p1 < -0.3$ p2<-0.1  $ro < -0.2$ ## Generación de Muestra sin Contaminar muestra<-array(simul(N,n,w,ro,p1,p2),dim=c(n,p,N)) write(muestra,"C:\\tesis\\T29.muestraSC.txt",ncolumns=p\*n \*N) ## Parámetros de simulación (T30) Npbc<-5000 Npb<sub><-1</sub> npb<-30 p<-2 .<br>w<-10  $p1 < -0.1$ p2<-0.1  $ro < -0.8$ ## Generación de Muestra sin Contaminar muestra<-array(simul(N,n,w,ro,p1,p2),dim=c(n,p,N)) write(muestra,"C:\\tesis\\T30.muestraSC.txt",ncolumns=p\*n \*N) ## Parámetros de simulación (T31) Npbc<-5000  $Npb < -1$ npb<-30  $p < -2$ w<-10  $p1 < -0.1$ p2<-0.1  $ro < -0.5$ ## Generación de Muestra sin Contaminar muestra<-array(simul(N,n,w,ro,p1,p2),dim=c(n,p,N)) write(muestra,"C:\\tesis\\T31.muestraSC.txt",ncolumns=p\*n \*N) ## Parámetros de simulación (T32) Npbc<-5000 Npb<-1 npb<-30 p<-2  $w < -10$  $p1 < -0.1$  $p2 < -0.1$  $rac{1}{2}$ ## Generación de Muestra sin Contaminar muestra<-array(simul(N,n,w,ro,p1,p2),dim=c(n,p,N))

write(muestra,"C:\\tesis\\T32.muestraSC.txt",ncolumns=p\*n \*N) ## Parámetros de simulación (T33) Npbc<-5000 Npb<-1 npb<-30 p<-2 .<br>w<-100 p1<-0.01 p2<-0.01  $ro < -0.8$ ## Generación de Muestra sin Contaminar muestra<-array(simul(N,n,w,ro,p1,p2),dim=c(n,p,N)) write(muestra,"C:\\tesis\\T33.muestraSC.txt",ncolumns=p\*n \*N) ## Parámetros de simulación (T34) Npbc<-5000 Npb<-1  $npb < -30$  $p < -2$ w<-100 p1<-0.01 p2<-0.01  $ro<0.5$ ## Generación de Muestra sin Contaminar muestra<-array(simul(N,n,w,ro,p1,p2),dim=c(n,p,N)) write(muestra,"C:\\tesis\\T34.muestraSC.txt",ncolumns=p\*n \*N) ## Parámetros de simulación (T35) Npbc<-5000 Npb<-1  $npb < -30$ p<-2 w<-100 p1<-0.01 p2<-0.01  $rac{-0.2}{2}$ ## Generación de Muestra sin Contaminar muestra<-array(simul(N,n,w,ro,p1,p2),dim=c(n,p,N)) write(muestra,"C:\\tesis\\T35.muestraSC.txt",ncolumns=p\*n \*N) ## Parámetros de simulación (T36) Npbc<-5000 Npb<-1  $npb < -30$ p<-2 .<br>w<-300 p1<-0.01 p2<-0.01  $ro < -0.8$ ## Generación de Muestra sin Contaminar muestra<-array(simul(N,n,w,ro,p1,p2),dim=c(n,p,N)) write(muestra,"C:\\tesis\\T36.muestraSC.txt",ncolumns=p\*n \*N) ## Parámetros de simulación (T37) Npbc<-5000 Npb<-1  $npb < -30$ p<-2  $w < -300$ p1<-0.01 p2<-0.01  $ro < -0.5$ ## Generación de Muestra sin Contaminar muestra<-array(simul(N,n,w,ro,p1,p2),dim=c(n,p,N)) write(muestra,"C:\\tesis\\T37.muestraSC.txt",ncolumns=p\*n \*N)

## Parámetros de simulación (T38) Npbc<-5000 Npb<-1  $npb < -30$  $p < -2$ w<-300 p1<-0.01 p2<-0.01  $rac{-0.2}{2}$ ## Generación de Muestra sin Contaminar muestra<-array(simul(N,n,w,ro,p1,p2),dim=c(n,p,N)) write(muestra,"C:\\tesis\\T38.muestraSC.txt",ncolumns=p\*n \*N) #4. Calculo de la distribución del límite de control para la carta AN ## Carga de funciones y Librería load("c:\\tesis\\funciones.RData") library("MASS") normal<-function(y,x) { z<-array(apply(x,(3),mean),dim=c(1,p,Npbc)) var<-array(apply(x,(3),var),dim=c(p,p,Npbc)) t2<-array(0,dim=c(npb,1,Npbc)) for(i in 1:Npbc) { t2[,,i]<-mahalanobis(y[,,i],z[,,i],var[,,i])  $+2$ } t2 } ## GENERACIÓN DE VALORES MAXIMOS ##TABLA 1 Npbc<-5000 Npb<-1  $npb < -30$ p<-2  $w < -50$  $p1 < -0.3$  $p2 < -0.3$ ro<-0.8 PB< array(scan("C:\\tesis\\PATRON.BASET1.txt"),dim=c(npb,p, Npbc)) T2<-normal(PB,PB) max.t2<-matrix(apply(T2,(3),max),ncol=5000) write(max.t2,"C:\\tesis\\maxt2t1.txt",ncolumns=npb) #5. Calculo de los Límites de control para las cartas MNP y AN. ##calculo de los limites MNP medias<-function(x,w) { c<-apply(x,2,mean)/w c } lim<-function(x,w,corr) { for(i in 1:Npbc) { x1<-sum(sqrt(x[,1:2,i])) x2<-sum(1-x[,1:2,i]) x3<-corr[1,2]\*sqrt((1-x[,1,i])\*(1-x[,2,i]))  $c[i,1] < w^*x1+3^*sqrt(w^*(x2+2^*x3))$ c[i,2]<-w\*x1 c[i,3]<-w\*x1-3\*sqrt(w\*(x2+2\*x3)) c[i,4]<-qchisq(1-0.0027,2) c }

```
}
## GENERACIÓN DE limites
##TABLA 1
Npbc<-5000
Npb<-1
npb<-30
p<-2
w<-50
p1 < -0.3p2<-0.3
ro<-0.8
c<-matrix(0,ncol=4,nrow=Npbc)
PB<-
array(scan("C:\\tesis\\PATRON.BASET1.txt"),dim=c(npb,p,
Npbc))
corr<-array(apply(PB,(3),cor),dim=c(p,p,Npbc))
corr<-apply(corr,c(1,2),mean)
me<-array(apply(PB,(3),medias,w),dim=c(1,p,Npbc))
max.t2<-matrix(scan("C:\\tesis\\maxt2t1.txt"),ncol=1)
limites<-lim(me,w,corr)
limites<-cbind(limites,max.t2)
write(limites,"C:\\tesis\\limt1.txt",ncolumns=5)
max.limites<-matrix(c(quantile(limites[,1],probs=(1-
0.05/2)),quantile(limites[,3],probs=(1-
0.05/2)),quantile(limites[,5],probs=0.95),qchisq(1-
0.0027,2)),ncol=4)
write(max.limites,"C:\\tesis\\maxlimt1.txt",ncolumns=4)
#6. Cálculo del ARL en control para las cartas MNP y AN
############################
rm(list = ls())gc()
## Carga de funciones y Librería
library("MASS")
# Generación de los estadísticos
control1<-function(y)
{
          if(y>limites[3]) y=1
          else y=0
}
control2<-function(y)
{
          if(y>limites[4]) y=1
          else y=0
}
normal<-function(y,x,w,n,N)
{
c<-apply(x,c(1,2),mean)
me<-apply(c,2,mean)
a<-array(apply(x,(3),var),dim=c(p,p,N))
sigma<-apply(a,c(1,2),mean)
t2<-
array(apply(y,(3),mahalanobis,me,sigma),dim=c(n,1,N))
t2}
medias<-function(x,w)
{
c<-matrix(apply(x,2,mean),ncol=2,byrow=T)/w
c
}
mnp<-function(y,x,w)
{
c
x1<-y[,1]/sqrt(c[1,1])
x2<-y[,2]/sqrt(c[1,2])
x3<-x1+x2
x3
}
```
############################# Parámetros de simulación (T1) N<-5000 n<-30 Npbc<-5000 Npb<-5000 npb<-30 p<-2  $w < -50$  $p1<-0.3$ p2<-0.3  $ro < -0.8$ # Lectura de PB, Límites de Control y Muestra limites<-scan("C:\\tesis\\maxlimt1.txt") P.B< array(scan("C:\\tesis\\PATRON.BASET1.txt"),dim=c(npb,p, Npb)) muestra< array(scan("C:\\tesis\\T1.muestraSC.txt"),dim=c(n,p,N)) ####### Cálculo de ARL y su Varianza (MNP) a<-matrix(apply(P.B,(3),medias,w),ncol=5000) c<-matrix(apply(t(a),2,mean),ncol=2) MNP<-apply(muestra,(3),mnp,P.B,w) exitos.mnp<-matrix(0,ncol=N,nrow=1) for(i in 1:N) { exitos.mnp[,i]<- (ncol(matrix(c(which(MNP[,i]>limites[1]),which(MNP[,i]<limi tes[2])),nrow=1)))/n } p.mnp<-mean(exitos.mnp) ARL.mnp<-1/p.mnp var.mnp<-(1-p.mnp)/(p.mnp^2) write(c(ARL.mnp,var.mnp),"c:\\tesis\\ARLmnp.txt",ncolumn  $s=2$ ) ###### Cálculo de ARL y su Varianza (Estadístico T2\_F) CON T2 MAX t2<-normal(muestra,P.B,w,n,N) exitos.n<-matrix(0,ncol=N,nrow=1) exitos<-apply(t2,c(1,2,3),control1) medias.arreglo<-matrix(apply(exitos,(3),mean),ncol=1) p.n<-apply(medias.arreglo,2,mean) ARL.n<-1/p.n var.n<-(1-p.n)/(p.n^2) ARL\_SC<sub><-</sub> c(ARL.n1,ARL.n,ARL.mnp,var.n1,var.n,var.mnp)  $C < -0$  $T<-1$ write(c(T,C,p1,p2,w,npb,n,N,ro,ARL\_SC),"C:\\tesis\\ARL\_c orr.txt",ncolumns=15,append=T) #7. Simulación Muestras Contaminadas ############################# Parámetros de simulación (T1) N<-5000 n<-30 Npbc<-5000 Npb<-5000 npb<-30 p<-2 w<-50  $p1 < -0.3$  $p2 < -0.3$  $ro < -0.8$ ## Contaminaciones k11<-1\*sqrt(w\*p1\*(1-p1)) k12<-2\*sqrt(w\*p1\*(1-p1)) k13<-3\*sqrt(w\*p1\*(1-p1))

k21<-1\*sqrt(w\*p2\*(1-p2)) k22<-2\*sqrt(w\*p2\*(1-p2)) k23<-3\*sqrt(w\*p2\*(1-p2)) ###########CONTAMINACION 1 muestra<-array(simul(N,n,w,ro,p1,p2),dim=c(n,p,N)) muestra[,1,]<-muestra[,1,]+k11 muestra[,2,]<-muestra[,2,]+k21 write(muestra,"C:\\tesis\\muestrat1.c1.txt",ncolumns=p\*n\*N ) ###########CONTAMINACION 2 muestra<-array(simul(N,n,w,ro,p1,p2),dim=c(n,p,N)) muestra[,1,]<-muestra[,1,]+k11 muestra[,2,]<-muestra[,2,]+k22 write(muestra,"C:\\tesis\\muestrat1.c2.txt",ncolumns=p\*n\*N ) ###########CONTAMINACION 3 muestra<-array(simul(N,n,w,ro,p1,p2),dim=c(n,p,N)) muestra[,1,]<-muestra[,1,]+k11 muestra[,2,]<-muestra[,2,]+k23 write(muestra,"C:\\tesis\\muestrat1.c3.txt",ncolumns=p\*n\*N ) ###########CONTAMINACION 4 muestra<-array(simul(N,n,w,ro,p1,p2),dim=c(n,p,N)) muestra[,1,]<-muestra[,1,]+k12 muestra[,2,]<-muestra[,2,]+k21 write(muestra,"C:\\tesis\\muestrat1.c4.txt",ncolumns=p\*n\*N ) ###########CONTAMINACION 5 muestra<-array(simul(N,n,w,ro,p1,p2),dim=c(n,p,N)) muestra[,1,]<-muestra[,1,]+k12 muestra[,2,]<-muestra[,2,]+k22 write(muestra,"C:\\tesis\\muestrat1.c5.txt",ncolumns=p\*n\*N ) ###########CONTAMINACION 6 muestra<-array(simul(N,n,w,ro,p1,p2),dim=c(n,p,N)) muestra[,1,]<-muestra[,1,]+k12 muestra[,2,]<-muestra[,2,]+k23 write(muestra,"C:\\tesis\\muestrat1.c6.txt",ncolumns=p\*n\*N ) ###########CONTAMINACION 7 muestra<-array(simul(N,n,w,ro,p1,p2),dim=c(n,p,N)) muestra[,1,]<-muestra[,1,]+k13 muestra[,2,]<-muestra[,2,]+k21 write(muestra,"C:\\tesis\\muestrat1.c7.txt",ncolumns=p\*n\*N ) ###########CONTAMINACION 8 muestra<-array(simul(N,n,w,ro,p1,p2),dim=c(n,p,N)) muestra[,1,]<-muestra[,1,]+k13 muestra[,2,]<-muestra[,2,]+k22 write(muestra,"C:\\tesis\\muestrat1.c8.txt",ncolumns=p\*n\*N ) ###########CONTAMINACION 9 muestra<-array(simul(N,n,w,ro,p1,p2),dim=c(n,p,N)) muestra[,1,]<-muestra[,1,]+k13 muestra[,2,]<-muestra[,2,]+k23 write(muestra,"C:\\tesis\\muestrat1.c9.txt",ncolumns=p\*n\*N ) ###########CONTAMINACION -1 muestra<-array(simul(N,n,w,ro,p1,p2),dim=c(n,p,N)) muestra[,1,]<-muestra[,1,]-k11 muestra[,2,]<-muestra[,2,]-k21 write(muestra,"C:\\tesis\\muestrat1.cn1.txt",ncolumns=p\*n\* N) ###########CONTAMINACION -2 muestra<-array(simul(N,n,w,ro,p1,p2),dim=c(n,p,N)) muestra[,1,]<-muestra[,1,]-k11 muestra[,2,]<-muestra[,2,]-k22

write(muestra,"C:\\tesis\\muestrat1.cn2.txt",ncolumns=p\*n\* N) ###########CONTAMINACION -3 muestra<-array(simul(N,n,w,ro,p1,p2),dim=c(n,p,N)) muestra[,1,]<-muestra[,1,]-k11 muestra[,2,]<-muestra[,2,]-k23 write(muestra,"C:\\tesis\\muestrat1.cn3.txt",ncolumns=p\*n\* N) ###########CONTAMINACION -4 muestra<-array(simul(N,n,w,ro,p1,p2),dim=c(n,p,N)) muestra[,1,]<-muestra[,1,]-k12 muestra[,2,]<-muestra[,2,]-k21 write(muestra,"C:\\tesis\\muestrat1.cn4.txt",ncolumns=p\*n\* N) ###########CONTAMINACION -5 muestra<-array(simul(N,n,w,ro,p1,p2),dim=c(n,p,N)) muestra[,1,]<-muestra[,1,]-k12 muestra[,2,]<-muestra[,2,]-k22 write(muestra,"C:\\tesis\\muestrat1.cn5.txt",ncolumns=p\*n\* N) ###########CONTAMINACION -6 muestra<-array(simul(N,n,w,ro,p1,p2),dim=c(n,p,N)) muestra[,1,]<-muestra[,1,]-k12 muestra[,2,]<-muestra[,2,]-k23 write(muestra,"C:\\tesis\\muestrat1.cn6.txt",ncolumns=p\*n\* N) ###########CONTAMINACION -7 muestra<-array(simul(N,n,w,ro,p1,p2),dim=c(n,p,N)) muestra[,1,]<-muestra[,1,]-k13 muestra[,2,]<-muestra[,2,]-k21 write(muestra,"C:\\tesis\\muestrat1.cn7.txt",ncolumns=p\*n\* N) ###########CONTAMINACION -8 muestra<-array(simul(N,n,w,ro,p1,p2),dim=c(n,p,N)) muestra[,1,]<-muestra[,1,]-k13 muestra[,2,]<-muestra[,2,]-k22 write(muestra,"C:\\tesis\\muestrat1.cn8.txt",ncolumns=p\*n\* N) ###########CONTAMINACION -9 muestra<-array(simul(N,n,w,ro,p1,p2),dim=c(n,p,N)) muestra[,1,]<-muestra[,1,]-k13 muestra[,2,]<-muestra[,2,]-k23 write(muestra,"C:\\tesis\\muestrat1.cn9.txt",ncolumns=p\*n\* N) **#8. Generación de estadísticos fuera de control AN y MNP** ##############tabla 1 ############################  $rm(list = ls())$ gc() ## Carga de funciones y Librería library("MASS") load("c:\\tesis\\funciones.RData") # Generación de los estadísticos control1<-function(y) { if(y>limites[3]) y=1 else y=0 } control2<-function(y) { if(y>limites[4]) y=1 else y=0 } normal<-function(y,x,w,n,N) { c<-apply(x,c(1,2),mean)

```
me<-apply(c,2,mean)
a<-array(apply(x,(3),var),dim=c(p,p,Npbc))
sigma<-apply(a,c(1,2),mean)
t2<-
array(apply(y,(3),mahalanobis,me,sigma),dim=c(n,1,N))
t2
}
medias<-function(x,w)
{
c<-matrix(apply(x,2,mean),ncol=2,byrow=T)/w
c
}
mnp<-function(y,x,w)
{
c
x1<-y[,1]/sqrt(c[1,1])
x2<-y[,2]/sqrt(c[1,2])
x3 < x1 + x2x3
}
############################# Parámetros de 
simulación (T1)
N<-5000
n<-30
Npbc<-5000
Npb<-5000
npb < -30p < -2w < -50p1 < -0.3p2<-0.3
ro < -0.8## Contaminaciones
k11<-1*sqrt(w*p1*(1-p1))
k12<-2*sqrt(w*p1*(1-p1))
k13<-3*sqrt(w*p1*(1-p1))
k21<-1*sqrt(w*p2*(1-p2))
k22<-2*sqrt(w*p2*(1-p2))
k23<-3*sqrt(w*p2*(1-p2))
# Lectura de PB, Límites de Control y Muestra
limites<-scan("C:\\tesis\\maxlimt1.txt")
P.B <-array(scan("C:\\tesis\\PATRON.BASET1.txt"),dim=c(npb,p,
Npb))
###########CONTAMINACION 1
muestra<-
array(scan("C:\\tesis\\muestrat1.c1.txt"),dim=c(npb,p,Npb))
###### Cálculo de ARL y su Varianza (MNP)
a<-matrix(apply(P.B,(3),medias,w),ncol=5000)
c<-matrix(apply(t(a),2,mean),ncol=2)
MNP<-apply(muestra,(3),mnp,P.B,w)
exitos.mnp<-matrix(0,ncol=N,nrow=1)
for(i in 1:N)
{
exitos.mnp[,i]<-
(ncol(matrix(c(which(MNP[,i]>limites[1]),which(MNP[,i]<limi
tes[2])),nrow=1)))/n
}
p.mnp<-mean(exitos.mnp)
ARL.mnp<-1/p.mnp
var.mnp<-(1-p.mnp)/(p.mnp^2)
write(c(ARL.mnp,var.mnp),"c:\\tesis\\ARLmnp.txt",ncolumn
s=2)
###### Cálculo de ARL y su Varianza (Estadístico T2_F)
t2<-normal(muestra,P.B,w,n,N)
exitos.n<-matrix(0,ncol=N,nrow=1)
exitos<-apply(t2,c(1,2,3),control1)
```
medias.arreglo<-matrix(apply(exitos,(3),mean),ncol=1) p.n<-apply(medias.arreglo,2,mean) ARL.n<-1/p.n var.n<-(1-p.n)/(p.n^2)  $C < -1$  $T<-1$ write(c(T,C,p1,p2,w,npb,n,N,ro,ARL\_SC),"C:\\tesis\\ARL\_9 5.txt",ncolumns=15,append=T) #9. Cálculo de la profundidad de referencia. normal<-function(y,x,w,n,N) { c<-apply(x,c(1,2),mean) me<-apply(c,2,mean) a<-array(apply(x,(3),var),dim=c(p,p,N)) sigma<-apply(a,c(1,2),mean)  $t2<$ array(apply(y,(3),mahalanobis,me,sigma),dim=c(n,1,N)) t2 } depth<-function(y) {  $tmp < -1/(1+y)$ } ###### Cálculo de ARL DEPTH T1 ##TABLA 1 N<-5000 Npb<-1  $n < -30$ p<-2  $w < -50$  $p1 < -0.3$  $p2 < -0.3$  $ro<0.8$  $P.B < -$ array(scan("C:\\tesis\\PATRON.BASET1.txt"),dim=c(n,p,N) ) muestra< array(scan("C:\\tesis\\PATRON.BASET1.txt"),dim=c(n,p,N) ) t2<-normal(muestra,P.B,w,n,N) prof<-depth(t2) prof<-apply(prof,(3),min) prof<-as.matrix(prof) write(prof,"C:\\tesis\\prof\_pb\_t1.txt",ncolumns=N) muestra< array(scan("C:\\tesis\\T1.muestraSC.txt"),dim=c(npb,p,N)) t2<-normal(muestra,P.B,w,n,N) prof<-depth(t2) write(prof,"C:\\tesis\\proft1SC.txt",ncolumns=N\*npb) **#10. Cálculo del ARL en control carta** *r* compara<-function(y,md1,npb) { temp<-ncol(matrix(which(md1<=y),nrow=1))/(npb+1) temp } ##########TABLA 1 N<-5000 Npb<sub><-1</sub> npb<-30 p<-2 w<-50  $p1 < -0.3$  $p2 < -0.3$  $rac{1}{2}$ ###Caso sin contaminación #Lectura de profundidades

prof.PB< array(scan("C:\\tesis\\prof\_pb\_t1.txt"),dim=c(N,1,1)) prof<-array(scan("C:\\tesis\\proft1SC.txt"),dim=c(npb,1,N)) prof.PB<-quantile(prof.PB,probs=0.05) p.depth<- (ncol(matrix(which(prof<=prof.PB),nrow=1))/(npb\*N)) ARL.depth<-1/p.depth var.depth<-(1-p.depth)/(p.depth^2)  $c < -0$  $T < -1$ write(c(T,c,p1,p2,w,npb,n,N,ro,0.05,ARL.depth,var.depth)," C:\\tesis\\ARL\_depth.txt",ncolumns=12,append=T) **#11. Cálculo del ARL fuera de control carta** *r* compara<-function(y,md1,npb) { temp<-ncol(matrix(which(md1<=y),nrow=1))/npb temp } ##########TABLA 1 Npbc<-5000 Npb<-1 npb<-30 c<-1  $T < -1$ 

p<-2  $w < -50$  $p1 < -0.3$ p2<-0.3  $ro < -0.8$ #####CONTAMINACIONES POSITIVAS ###Contaminación 1 #Lectura de profundidades prof.PB< array(scan("C:\\tesis\\prof\_pb\_t1.txt"),dim=c(Npbc,1,1)) prof< array(scan("C:\\tesis\\proft1c1.txt"),dim=c(npb,1,Npbc)) prof.PB<-quantile(prof.PB,probs=0.05) p.depth<- (ncol(matrix(which(prof<=prof.PB),nrow=1))/(npb\*N)) ARL.depth<-1/p.depth var.depth<-(1-p.depth)/(p.depth^2) write(c(T,c,p1,p2,w,npb,n,N,ro,ARL.depth,var.depth),"C:\\te sis\\ARL\_depth.txt",ncolumns=11,append=T)

## **APENDICE 2**

datos<-read.table("c:/TESIS/datos\_ejemplo.txt",sep = ",",header = TRUE) datos.faseI<-datos[44:73,] datos.faseII<-datos[74:94,] est.media<-mean(datos.faseI[,3:4]) est.corr<-cor(datos.faseI[,3:4]) est.cov<-var(datos.faseI[,3:4]) plot(datos.faseI[,3],datos.faseI[,4]) ## GENERACIÓN DE limites npb<-30  $p < -2$ w<-71 ro<-est.corr[2,1] x<-est.media y< c<-matrix(0,ncol=6) ##ANALISIS DEL PROCESO  $x$ mnn $\lt$ matrix(c(sum(datos.faseI[,3])/(npb\*w),sum(datos.faseI[,4])/( npb\*w)),ncol=2) x1<-sum(sqrt(xmnp)) x2<-sum(1-xmnp) x3<-ro\*sqrt((1-xmnp[1])\*(1-xmnp[2])) t2<-apply(datos.faseI[,3:4],1,mahalanobis,x,est.cov) depth.faseI<-sort(1/(1+t2)) depth.faseIG<-1/(1+t2) c[1,1]<-w\*x1+3\*sqrt(w\*(x2+2\*x3)) c[1,2]<-w\*sum(sqrt(xmnp)) c[1,3]<-w\*x1-3\*sqrt(w\*(x2+2\*x3)) c[1,4]<-qchisq(1-0.0027,2) c[1,5]<-depth.faseI[1]  $c[1,6] < 0.5$ x1<-datos.faseI[,3]/sqrt(xmnp[1]) x2<-datos.faseI[,4]/sqrt(xmnp[2]) MNPfaseI<-x1+x2 a<-matrix(c,ncol=6,nrow=30,byrow=T) ## GRAFICAS DE FASE I plot(t2,xlim=c(0,30),ylim=c(0,20),xlab="n",ylab="Estadístico T^2",type="l") par(new=TRUE) plot(a[,4],type="c",xlim=c(0,30),ylim=c(0,20),xlab="n",ylab= "Estadístico T^2") legend(25,20,c("UCL","T^2"),lty=c(2,1)) plot(MNPfaseI,xlab="n",ylab="Estadístico W",xlim=c(0,30),ylim=c(0,100),type="l") par(new=TRUE) plot(a[,1],type="c",xlim=c(0,30),ylim=c(0,100),xlab="n",ylab ="Estadístico W") par(new=TRUE) plot(a[,2],type="c",xlim=c(0,30),ylim=c(0,100),xlab="n",ylab ="Estadístico W") par(new=TRUE) plot(a[,3]<- 0,type="c",xlim=c(0,30),ylim=c(0,100),xlab="n",ylab="Estad ístico W") legend(25,100,c("UCL","LCL","CL","W"),lty=c(2,2,2,1)) plot(depth.faseIG,xlim=c(0,30),ylim=c(0,1),xlab="n",ylab=" Estadístico r",type="l") par(new=TRUE) plot(rep(0.003,75),type="c",xlim=c(0,30),ylim=c(0,1),xlab=" n",ylab="Estadístico r") par(new=TRUE)  $plot(a[,6], type="c", xlim=c(0,30), ylim=c(0,1), xlabel="n", ylabel="math>$ Estadístico r")

legend(25,1,c("LCL","r","CL"),lty=c(2,1,2)) ## MEDIDA DE COMPARACION normal<-apply(datos.faseII[,3:4],1,mahalanobis,x,est.cov) depth.faseII<-1/(1+normal) x1<-datos.faseII[,3]/sqrt(xmnp[1]) x2<-datos.faseII[,4]/sqrt(xmnp[2]) MNP<-x1+x2 ## GRAFICAS DE FASE II plot(normal,xlim=c(0,21),ylim=c(0,20),xlab="n",ylab="Estad ístico T^2",type="l") par(new=TRUE) plot(a[,4],type="c",xlim=c(0,21),ylim=c(0,20),xlab="n",ylab= "Estadístico T^2") legend(15,20,c("UCL","T^2"),lty=c(2,1)) plot(MNP,xlab="n",ylab="Estadístico W",xlim=c(0,21),ylim=c(0,100),type="l") par(new=TRUE) plot(a[,1],type="c",xlim=c(0,21),ylim=c(0,100),xlab="n",ylab ="Estadístico W") par(new=TRUE)  $plot(a[,2], type="c", xlim=c(0,21), ylim=c(0,100), xlabel="n", ylab$ ="Estadístico W") par(new=TRUE) plot(a[,3]<-  $0,$ type="c",xlim=c(0,21),ylim=c(0,100),xlab="n",ylab="Estad ístico W") legend(15,100,c("UCL","LCL","CL","W"),lty=c(2,2,2,1)) plot(depth.faseII,xlim=c(0,21),ylim=c(0,1),xlab="n",ylab="E stadístico r",type="l") par(new=TRUE) plot(rep(0.003,21),type="l",xlim=c(0,21),ylim=c(0,1),xlab="n ",ylab="Estadístico r") par(new=TRUE)  $plot(a[,6], type="c", xlim=c(0,21), ylim=c(0,1), xlabel="n", ylabel="$ Estadístico r") legend(15,1,c("LCL","r","CL"),lty=c(2,1,2)) ##INTRODUCIENDO 30 DATOS CONTAMINADOS POSITIVAMENTE A 1 DESVIACIÓN p1<- sum(datos.faseI[,6])/npb p2<- sum(datos.faseI[,7])/npb k11<-1\*sqrt(w\*p1\*(1-p1)) k12<-2\*sqrt(w\*p1\*(1-p1)) k13<-3\*sqrt(w\*p1\*(1-p1)) k21<-1\*sqrt(w\*p2\*(1-p2)) k22<-2\*sqrt(w\*p2\*(1-p2)) k23<-3\*sqrt(w\*p2\*(1-p2)) ###########CONTAMINACION 1 muestra<-datos.faseI muestra[,3]<-muestra[,3]+k11 muestra[,4]<-muestra[,4]+k21 normal.c<-apply(muestra[,3:4],1,mahalanobis,x,est.cov) depth.c<-1/(1+normal) x1<-muestra[,3]/sqrt(xmnp[1]) x2<-muestra[,4]/sqrt(xmnp[2])  $MNP$ .c<- $x1+x2$ ARL.mnp<- (ncol(matrix(c(which(MNP.c>c[1]),which(MNP.c<c[3])),nro w=1))) ARL.AN<-(ncol(matrix(c(which(normal.c>c[4])),nrow=1))) ARL.r<-(ncol(matrix(c(which(depth.c<c[5])),nrow=1))) cont<-1 write(c(cont,ARL.AN,ARL.mnp,ARL.r),"C:\\tesis\\ARL\_ejem plo.txt",ncolumns=4,append=T)

plot(normal.c,xlim=c(0,30),ylim=c(0,20),xlab="n",ylab="Est adístico T^2",type="l") par(new=TRUE) plot(a[,4],type="c",xlim=c(0,30),ylim=c(0,20),xlab="n",ylab= "Estadístico T^2") legend(15,20,c("UCL","T^2"),lty=c(2,1)) plot(MNP.c,xlab="n",ylab="Estadístico W",xlim=c(0,30),ylim=c(0,100),type="l") par(new=TRUE)  $plot(a[,1], type="c", xlim=c(0,30), ylim=c(0,100), xlabel="n", ylab$ ="Estadístico W") par(new=TRUE) plot(a[,2],type="c",xlim=c(0,30),ylim=c(0,100),xlab="n",ylab ="Estadístico W") par(new=TRUE)  $plot(a[,3]<$ 0,type="c",xlim=c(0,30),ylim=c(0,100),xlab="n",ylab="Estad ístico W") legend(15,100,c("UCL","LCL","CL","W"),lty=c(2,2,2,1)) plot(depth.c,xlim=c(0,30),ylim=c(0,1),xlab="n",ylab="Estadí stico r",type="l") par(new=TRUE) plot(rep(0.003,44),type="l",xlim=c(0,30),ylim=c(0,1),xlab="n ",ylab="Estadístico r") par(new=TRUE) plot(a[,6],type="c",xlim=c(0,30),ylim=c(0,1),xlab="n",ylab=" Estadístico r") legend(15,1,c("LCL","r","CL"),lty=c(2,1,2) ###########CONTAMINACION 2 muestra<-datos.faseI muestra[,3]<-muestra[,3]+k11 muestra[,4]<-muestra[,4]+k22 normal.c<-apply(muestra[,3:4],1,mahalanobis,x,est.cov) depth.c<-1/(1+normal.c) x1<-muestra[,3]/sqrt(xmnp[1]) x2<-muestra[,4]/sqrt(xmnp[2]) MNP.c<-x1+x2 ARL.mnp<- (ncol(matrix(c(which(MNP.c>c[1]),which(MNP.c<c[3])),nro  $w=1)$ ) ARL.AN<-(ncol(matrix(c(which(normal.c>c[4])),nrow=1))) ARL.r<-(ncol(matrix(c(which(depth.c<c[5])),nrow=1))) cont<-2 write(c(cont,ARL.AN,ARL.mnp,ARL.r),"C:\\tesis\\ARL\_ejem plo.txt",ncolumns=4,append=T) plot(normal.c,xlim=c(0,30),ylim=c(0,20),xlab="n",ylab="Est adístico T^2",type="l") par(new=TRUE) plot(a[,4],type="c",xlim=c(0,30),ylim=c(0,20),xlab="n",ylab= "Estadístico T^2") legend(15,20,c("UCL","T^2"),lty=c(2,1)) plot(MNP.c,xlab="n",ylab="Estadístico W",xlim=c(0,30),ylim=c(0,100),type="l") par(new=TRUE) plot(a[,1],type="c",xlim=c(0,30),ylim=c(0,100),xlab="n",ylab ="Estadístico W") par(new=TRUE) plot(a[,2],type="c",xlim=c(0,30),ylim=c(0,100),xlab="n",ylab ="Estadístico W") par(new=TRUE) plot(a[,3]<- 0,type="c",xlim=c(0,30),ylim=c(0,100),xlab="n",ylab="Estad ístico W") legend(15,100,c("UCL","LCL","CL","W"),lty=c(2,2,2,1)) plot(depth.c,xlim=c(0,30),ylim=c(0,1),xlab="n",ylab="Estadí stico r",type="l") par(new=TRUE)

plot(rep(0.003,44),type="l",xlim=c(0,30),ylim=c(0,1),xlab="n ",ylab="Estadístico r") par(new=TRUE) plot(a[,6],type="c",xlim=c(0,30),ylim=c(0,1),xlab="n",ylab=" Estadístico r") legend(15,1,c("LCL","r","CL"),lty=c(2,1,2) ###########CONTAMINACION 3 muestra<-datos.faseI muestra[,3]<-muestra[,3]+k11 muestra[,4]<-muestra[,4]+k23 normal.c<-apply(muestra[,3:4],1,mahalanobis,x,est.cov) depth.c<-1/(1+normal.c) x1<-muestra[,3]/sqrt(xmnp[1]) x2<-muestra[,4]/sqrt(xmnp[2]) MNP.c<-x1+x2 ARL.mnp<- (ncol(matrix(c(which(MNP.c>c[1]),which(MNP.c<c[3])),nro w=1))) ARL.AN<-(ncol(matrix(c(which(normal.c>c[4])),nrow=1))) ARL.r<-(ncol(matrix(c(which(depth.c<c[5])),nrow=1))) cont<-3 write(c(cont,ARL.AN,ARL.mnp,ARL.r),"C:\\tesis\\ARL\_ejem plo.txt",ncolumns=4,append=T) plot(normal.c,xlim=c(0,30),ylim=c(0,20),xlab="n",ylab="Est adístico T^2",type="l") par(new=TRUE)  $plot(a[, 4], type="c", xlim=c(0,30), ylim=c(0,20), xlabel="n", ylabel="right)$ "Estadístico T^2") legend(15,20,c("UCL","T^2"),lty=c(2,1)) plot(MNP.c,xlab="n",ylab="Estadístico W",xlim=c(0,30),ylim=c(0,100),type="l") par(new=TRUE) plot(a[,1],type="c",xlim=c(0,30),ylim=c(0,100),xlab="n",ylab ="Estadístico W") par(new=TRUE) plot(a[,2],type="c",xlim=c(0,30),ylim=c(0,100),xlab="n",ylab ="Estadístico W") par(new=TRUE) plot(a[,3]<-  $0,$ type="c",xlim=c(0,30),ylim=c(0,100),xlab="n",ylab="Estad ístico W") legend(15,100,c("UCL","LCL","CL","W"),lty=c(2,2,2,1)) plot(depth.c,xlim=c(0,30),ylim=c(0,1),xlab="n",ylab="Estadí stico r",type="l") par(new=TRUE) plot(rep(0.003,44),type="l",xlim=c(0,30),ylim=c(0,1),xlab="n ",ylab="Estadístico r") par(new=TRUE) plot(a[,6],type="c",xlim=c(0,30),ylim=c(0,1),xlab="n",ylab=" Estadístico r") legend(15,1,c("LCL","r","CL"),lty=c(2,1,2) ###########CONTAMINACION 4 muestra<-datos.faseI muestra[,3]<-muestra[,3]+k12 muestra[,4]<-muestra[,4]+k21 normal.c<-apply(muestra[,3:4],1,mahalanobis,x,est.cov) depth.c<-1/(1+normal.c) x1<-muestra[,3]/sqrt(xmnp[1]) x2<-muestra[,4]/sqrt(xmnp[2]) MNP.c<-x1+x2 ARL.mnp<- (ncol(matrix(c(which(MNP.c>c[1]),which(MNP.c<c[3])),nro w=1))) ARL.AN<-(ncol(matrix(c(which(normal.c>c[4])),nrow=1))) ARL.r<-(ncol(matrix(c(which(depth.c<c[5])),nrow=1))) cont<-4

write(c(cont,ARL.AN,ARL.mnp,ARL.r),"C:\\tesis\\ARL\_ejem plo.txt",ncolumns=4,append=T) plot(normal.c,xlim=c(0,30),ylim=c(0,20),xlab="n",ylab="Est adístico T^2",type="l") par(new=TRUE) plot(a[,4],type="c",xlim=c(0,30),ylim=c(0,20),xlab="n",ylab= "Estadístico T^2") legend(15,20,c("UCL","T^2"),lty=c(2,1)) plot(MNP.c,xlab="n",ylab="Estadístico W",xlim=c(0,30),ylim=c(0,100),type="l") par(new=TRUE) plot(a[,1],type="c",xlim=c(0,30),ylim=c(0,100),xlab="n",ylab ="Estadístico W") par(new=TRUE) plot(a[,2],type="c",xlim=c(0,30),ylim=c(0,100),xlab="n",ylab ="Estadístico W") par(new=TRUE)  $plot(a[,3]<$ 0,type="c",xlim=c(0,30),ylim=c(0,100),xlab="n",ylab="Estad ístico W") legend(15,100,c("UCL","LCL","CL","W"),lty=c(2,2,2,1)) plot(depth.c,xlim=c(0,30),ylim=c(0,1),xlab="n",ylab="Estadí stico r",type="l") par(new=TRUE) plot(rep(0.003,44),type="l",xlim=c(0,30),ylim=c(0,1),xlab="n ",ylab="Estadístico r") par(new=TRUE)  $plot(a[,6], type="c", xlim=c(0,30), ylim=c(0,1), xlabel="n"nylabel="$ Estadístico r") legend(15,1,c("LCL","r","CL"),lty=c(2,1,2) ###########CONTAMINACION 5 muestra<-datos.faseI muestra[,3]<-muestra[,3]+k12 muestra[,4]<-muestra[,4]+k22 normal.c<-apply(muestra[,3:4],1,mahalanobis,x,est.cov) depth.c<-1/(1+normal.c) x1<-muestra[,3]/sqrt(xmnp[1]) x2<-muestra[,4]/sqrt(xmnp[2]) MNP.c<-x1+x2 ARL.mnp<- (ncol(matrix(c(which(MNP.c>c[1]),which(MNP.c<c[3])),nro w=1))) ARL.AN<-(ncol(matrix(c(which(normal.c>c[4])),nrow=1))) ARL.r<-(ncol(matrix(c(which(depth.c<c[5])),nrow=1))) cont<-5 write(c(cont,ARL.AN,ARL.mnp,ARL.r),"C:\\tesis\\ARL\_ejem plo.txt",ncolumns=4,append=T) plot(normal.c,xlim=c(0,30),ylim=c(0,20),xlab="n",ylab="Est adístico T^2",type="l") par(new=TRUE) plot(a[,4],type="c",xlim=c(0,30),ylim=c(0,20),xlab="n",ylab= "Estadístico T^2") legend(15,20,c("UCL","T^2"),lty=c(2,1)) plot(MNP.c,xlab="n",ylab="Estadístico W",xlim=c(0,30),ylim=c(0,100),type="l") par(new=TRUE) plot(a[,1],type="c",xlim=c(0,30),ylim=c(0,100),xlab="n",ylab ="Estadístico W") par(new=TRUE) plot(a[,2],type="c",xlim=c(0,30),ylim=c(0,100),xlab="n",ylab ="Estadístico W") par(new=TRUE) plot(a[,3]<- 0,type="c",xlim=c(0,30),ylim=c(0,100),xlab="n",ylab="Estad ístico W") legend(15,100,c("UCL","LCL","CL","W"),lty=c(2,2,2,1))

plot(depth.c,xlim=c(0,30),ylim=c(0,1),xlab="n",ylab="Estadí stico r",type="l") par(new=TRUE) plot(rep(0.003,44),type="l",xlim=c(0,30),ylim=c(0,1),xlab="n ",ylab="Estadístico r") par(new=TRUE)  $plot(a[,6], type="c", xlim=c(0,30), ylim=c(0,1), xlabel="n"nylabel"$ Estadístico r") legend(15,1,c("LCL","r","CL"),lty=c(2,1,2) ###########CONTAMINACION 6 muestra<-datos.faseI muestra[,3]<-muestra[,3]+k12 muestra[,4]<-muestra[,4]+k23 normal.c<-apply(muestra[,3:4],1,mahalanobis,x,est.cov) depth.c<-1/(1+normal.c) x1<-muestra[,3]/sqrt(xmnp[1]) x2<-muestra[,4]/sqrt(xmnp[2]) MNP.c<-x1+x2 ARL.mnp<- (ncol(matrix(c(which(MNP.c>c[1]),which(MNP.c<c[3])),nro w=1))) ARL.AN<-(ncol(matrix(c(which(normal.c>c[4])),nrow=1))) ARL.r<-(ncol(matrix(c(which(depth.c<c[5])),nrow=1))) cont<-6 write(c(cont,ARL.AN,ARL.mnp,ARL.r),"C:\\tesis\\ARL\_ejem plo.txt",ncolumns=4,append=T) plot(normal.c,xlim=c(0,30),ylim=c(0,20),xlab="n",ylab="Est adístico T^2",type="l") par(new=TRUE) plot(a[,4],type="c",xlim=c(0,30),ylim=c(0,20),xlab="n",ylab= "Estadístico T^2") legend(15,20,c("UCL","T^2"),lty=c(2,1)) plot(MNP.c,xlab="n",ylab="Estadístico W",xlim=c(0,30),ylim=c(0,100),type="l") par(new=TRUE) plot(a[,1],type="c",xlim=c(0,30),ylim=c(0,100),xlab="n",ylab ="Estadístico W") par(new=TRUE)  $plot(a[,2], type="c", xlim=c(0,30), ylim=c(0,100), xlabel="n", ylab$ ="Estadístico W") par(new=TRUE) plot(a[,3]<- 0,type="c",xlim=c(0,30),ylim=c(0,100),xlab="n",ylab="Estad ístico W") legend(15,100,c("UCL","LCL","CL","W"),lty=c(2,2,2,1)) plot(depth.c,xlim=c(0,30),ylim=c(0,1),xlab="n",ylab="Estadí stico r",type="l") par(new=TRUE) plot(rep(0.003,44),type="l",xlim=c(0,30),ylim=c(0,1),xlab="n ",ylab="Estadístico r") par(new=TRUE) plot(a[,6],type="c",xlim=c(0,30),ylim=c(0,1),xlab="n",ylab=" Estadístico r") legend(15,1,c("LCL","r","CL"),lty=c(2,1,2) ###########CONTAMINACION 7 muestra<-datos.faseI muestra[,3]<-muestra[,3]+k13 muestra[,4]<-muestra[,4]+k21 normal.c<-apply(muestra[,3:4],1,mahalanobis,x,est.cov) depth.c<-1/(1+normal.c) x1<-muestra[,3]/sqrt(xmnp[1]) x2<-muestra[,4]/sqrt(xmnp[2]) MNP.c<-x1+x2 ARL.mnn<-(ncol(matrix(c(which(MNP.c>c[1]),which(MNP.c<c[3])),nro w=1))) ARL.AN<-(ncol(matrix(c(which(normal.c>c[4])),nrow=1)))

ARL.r<-(ncol(matrix(c(which(depth.c<c[5])),nrow=1))) cont<-7 write(c(cont,ARL.AN,ARL.mnp,ARL.r),"C:\\tesis\\ARL\_ejem plo.txt",ncolumns=4,append=T) plot(normal.c,xlim=c(0,30),ylim=c(0,20),xlab="n",ylab="Est adístico T^2",type="l") par(new=TRUE)  $plot(a[, 4], type="c", xlim = c(0,30), ylim = c(0,20), xlabel="n"n", ylabel =$ "Estadístico T^2") legend(15,20,c("UCL","T^2"),lty=c(2,1)) plot(MNP.c,xlab="n",ylab="Estadístico W",xlim=c(0,30),ylim=c(0,100),type="l") par(new=TRUE) plot(a[,1],type="c",xlim=c(0,30),ylim=c(0,100),xlab="n",ylab ="Estadístico W") par(new=TRUE)  $plot(a[,2], type="c", xlim=c(0,30), ylim=c(0,100), xlabel="n", ylab$ ="Estadístico W") par(new=TRUE) plot(a[,3]<- 0,type="c",xlim=c(0,30),ylim=c(0,100),xlab="n",ylab="Estad ístico W") legend(15,100,c("UCL","LCL","CL","W"),lty=c(2,2,2,1)) plot(depth.c,xlim=c(0,30),ylim=c(0,1),xlab="n",ylab="Estadí stico r",type="l") par(new=TRUE) plot(rep(0.003,44),type="l",xlim=c(0,30),ylim=c(0,1),xlab="n ",ylab="Estadístico r") par(new=TRUE) plot(a[,6],type="c",xlim=c(0,30),ylim=c(0,1),xlab="n",ylab=" Estadístico r") legend(15,1,c("LCL","r","CL"),lty=c(2,1,2) ###########CONTAMINACION 8 muestra<-datos.faseI muestra[,3]<-muestra[,3]+k13 muestra[,4]<-muestra[,4]+k22 normal.c<-apply(muestra[,3:4],1,mahalanobis,x,est.cov) depth.c<-1/(1+normal.c) x1<-muestra[,3]/sqrt(xmnp[1]) x2<-muestra[,4]/sqrt(xmnp[2])  $MNP$ .c<- $x1+x2$ ARL.mnp<- (ncol(matrix(c(which(MNP.c>c[1]),which(MNP.c<c[3])),nro w=1))) ARL.AN<-(ncol(matrix(c(which(normal.c>c[4])),nrow=1))) ARL.r<-(ncol(matrix(c(which(depth.c<c[5])),nrow=1))) cont<-8 write(c(cont,ARL.AN,ARL.mnp,ARL.r),"C:\\tesis\\ARL\_ejem plo.txt",ncolumns=4,append=T) plot(normal.c,xlim=c(0,30),ylim=c(0,20),xlab="n",ylab="Est adístico T^2",type="l") par(new=TRUE) plot(a[,4],type="c",xlim=c(0,30),ylim=c(0,20),xlab="n",ylab= "Estadístico T^2") legend(15,20,c("UCL","T^2"),lty=c(2,1)) plot(MNP.c,xlab="n",ylab="Estadístico W",xlim=c(0,30),ylim=c(0,100),type="l") par(new=TRUE) plot(a[,1],type="c",xlim=c(0,30),ylim=c(0,100),xlab="n",ylab ="Estadístico W") par(new=TRUE) plot(a[,2],type="c",xlim=c(0,30),ylim=c(0,100),xlab="n",ylab ="Estadístico W") par(new=TRUE) plot(a[,3]<- 0,type="c",xlim=c(0,30),ylim=c(0,100),xlab="n",ylab="Estad ístico W")

legend(15,100,c("UCL","LCL","CL","W"),lty=c(2,2,2,1)) plot(depth.c,xlim=c(0,30),ylim=c(0,1),xlab="n",ylab="Estadí stico r",type="l") par(new=TRUE) plot(rep(0.003,44),type="l",xlim=c(0,30),ylim=c(0,1),xlab="n ",ylab="Estadístico r") par(new=TRUE)  $plot(a[,6], type="c", xlim=c(0,30), ylim=c(0,1), xlabel="n", ylabel="math>$ Estadístico r") legend(15,1,c("LCL","r","CL"),lty=c(2,1,2) ###########CONTAMINACION 9 muestra<-datos.faseI muestra[,3]<-muestra[,3]+k13 muestra[,4]<-muestra[,4]+k23 normal.c<-apply(muestra[,3:4],1,mahalanobis,x,est.cov) depth.c<-1/(1+normal.c) x1<-muestra[,3]/sqrt(xmnp[1]) x2<-muestra[,4]/sqrt(xmnp[2]) MNP.c<-x1+x2 ARL.mnp<- (ncol(matrix(c(which(MNP.c>c[1]),which(MNP.c<c[3])),nro w=1))) ARL.AN<-(ncol(matrix(c(which(normal.c>c[4])),nrow=1))) ARL.r<-(ncol(matrix(c(which(depth.c<c[5])),nrow=1))) cont<-9 write(c(cont,ARL.AN,ARL.mnp,ARL.r),"C:\\tesis\\ARL\_ejem plo.txt",ncolumns=4,append=T) plot(normal.c,xlim=c(0,30),ylim=c(0,20),xlab="n",ylab="Est adístico T^2",type="l") par(new=TRUE) plot(a[,4],type="c",xlim=c(0,30),ylim=c(0,20),xlab="n",ylab= "Estadístico T^2") legend(15,20,c("UCL","T^2"),lty=c(2,1)) plot(MNP.c,xlab="n",ylab="Estadístico W",xlim=c(0,30),ylim=c(0,100),type="l") par(new=TRUE) plot(a[,1],type="c",xlim=c(0,30),ylim=c(0,100),xlab="n",ylab ="Estadístico W") par(new=TRUE) plot(a[,2],type="c",xlim=c(0,30),ylim=c(0,100),xlab="n",ylab ="Estadístico W") par(new=TRUE)  $plot(a[.3] < 0,$ type="c",xlim=c(0,30),ylim=c(0,100),xlab="n",ylab="Estad ístico W") legend(15,100,c("UCL","LCL","CL","W"),lty=c(2,2,2,1)) plot(depth.c,xlim=c(0,30),ylim=c(0,1),xlab="n",ylab="Estadí stico r",type="l") par(new=TRUE) plot(rep(0.003,44),type="l",xlim=c(0,30),ylim=c(0,1),xlab="n ",ylab="Estadístico r") par(new=TRUE)  $plot(a[,6], type="c", xlim=c(0,30), ylim=c(0,1), xlabel="n"nylabel"$ Estadístico r") legend(15,1,c("LCL","r","CL"),lty=c(2,1,2) ###########CONTAMINACION -1 muestra<-datos.faseI muestra[,3]<-muestra[,3]-k11 muestra[,4]<-muestra[,4]-k21 normal.c<-apply(muestra[,3:4],1,mahalanobis,x,est.cov) depth.c<-1/(1+normal.c) x1<-muestra[,3]/sqrt(xmnp[1]) x2<-muestra[,4]/sqrt(xmnp[2])  $MNP$ .c<- $x1+x2$ ARL.mnp<- (ncol(matrix(c(which(MNP.c>c[1]),which(MNP.c<c[3])),nro w=1)))

ARL.AN<-(ncol(matrix(c(which(normal.c>c[4])),nrow=1))) ARL.r<-(ncol(matrix(c(which(depth.c<c[5])),nrow=1))) cont<--1 write(c(cont,ARL.AN,ARL.mnp,ARL.r),"C:\\tesis\\ARL\_ejem plo.txt",ncolumns=4,append=T) plot(normal.c,xlim=c(0,30),ylim=c(0,20),xlab="n",ylab="Est adístico T^2",type="l") par(new=TRUE)  $plot(a[, 4], type="c", xlim=c(0,30), ylim=c(0,20), xlabel="n", ylabel="right)$ "Estadístico T^2") legend(15,20,c("UCL","T^2"),lty=c(2,1)) plot(MNP.c,xlab="n",ylab="Estadístico W",xlim=c(0,30),ylim=c(0,100),type="l") par(new=TRUE) plot(a[,1],type="c",xlim=c(0,30),ylim=c(0,100),xlab="n",ylab ="Estadístico W") par(new=TRUE) plot(a[,2],type="c",xlim=c(0,30),ylim=c(0,100),xlab="n",ylab ="Estadístico W") par(new=TRUE) plot(a[,3]<-  $0,$ type="c",xlim=c(0,30),ylim=c(0,100),xlab="n",ylab="Estad ístico W") legend(15,100,c("UCL","LCL","CL","W"),lty=c(2,2,2,1)) plot(depth.c,xlim=c(0,30),ylim=c(0,1),xlab="n",ylab="Estadí stico r",type="l") par(new=TRUE) plot(rep(0.003,44),type="l",xlim=c(0,30),ylim=c(0,1),xlab="n ",ylab="Estadístico r") par(new=TRUE)  $plot(a[,6], type="c", xlim=c(0,30), ylim=c(0,1), xlabel="n", ylabel="math>$ Estadístico r") legend(15,1,c("LCL","r","CL"),lty=c(2,1,2) ###########CONTAMINACION -2 muestra<-datos.faseI muestra[,3]<-muestra[,3]-k11 muestra[,4]<-muestra[,4]-k22 normal.c<-apply(muestra[,3:4],1,mahalanobis,x,est.cov) depth.c<-1/(1+normal.c) x1<-muestra[,3]/sqrt(xmnp[1]) x2<-muestra[,4]/sqrt(xmnp[2]) MNP.c<-x1+x2 ARL.mnp<- (ncol(matrix(c(which(MNP.c>c[1]),which(MNP.c<c[3])),nro w=1))) ARL.AN<-(ncol(matrix(c(which(normal.c>c[4])),nrow=1))) ARL.r<-(ncol(matrix(c(which(depth.c<c[5])),nrow=1))) cont<--2 write(c(cont,ARL.AN,ARL.mnp,ARL.r),"C:\\tesis\\ARL\_ejem plo.txt",ncolumns=4,append=T) plot(normal.c,xlim=c(0,30),ylim=c(0,20),xlab="n",ylab="Est adístico T^2",type="l") par(new=TRUE)  $plot(a[, 4], type="c", xlim=c(0,30), ylim=c(0,20), xlabel="n", ylabel="right)$ "Estadístico T^2") legend(15,20,c("UCL","T^2"),lty=c(2,1)) plot(MNP.c,xlab="n",ylab="Estadístico W",xlim=c(0,30),ylim=c(0,100),type="l") par(new=TRUE) plot(a[,1],type="c",xlim=c(0,30),ylim=c(0,100),xlab="n",ylab ="Estadístico W") par(new=TRUE) plot(a[,2],type="c",xlim=c(0,30),ylim=c(0,100),xlab="n",ylab ="Estadístico W") par(new=TRUE)

 $plot(a[, 3]$  <-0,type="c",xlim=c(0,30),ylim=c(0,100),xlab="n",ylab="Estad ístico W") legend(15,100,c("UCL","LCL","CL","W"),lty=c(2,2,2,1)) plot(depth.c,xlim=c(0,30),ylim=c(0,1),xlab="n",ylab="Estadí stico r",type="l") par(new=TRUE)  $plot(rep(0.003,44),type="I",xlim=c(0,30),ylim=c(0,1),xlab="n$ ",ylab="Estadístico r") par(new=TRUE) plot(a[,6],type="c",xlim=c(0,30),ylim=c(0,1),xlab="n",ylab=" Estadístico r") legend(15,1,c("LCL","r","CL"),lty=c(2,1,2) ###########CONTAMINACION -3 muestra<-datos.faseI muestra[,3]<-muestra[,3]-k11 muestra[,4]<-muestra[,4]-k23 normal.c<-apply(muestra[,3:4],1,mahalanobis,x,est.cov) depth.c<-1/(1+normal.c) x1<-muestra[,3]/sqrt(xmnp[1]) x2<-muestra[,4]/sqrt(xmnp[2]) MNP.c<-x1+x2 ARL.mnp<- (ncol(matrix(c(which(MNP.c>c[1]),which(MNP.c<c[3])),nro w=1))) ARL.AN<-(ncol(matrix(c(which(normal.c>c[4])),nrow=1))) ARL.r<-(ncol(matrix(c(which(depth.c<c[5])),nrow=1))) cont<-3 write(c(cont,ARL.AN,ARL.mnp,ARL.r),"C:\\tesis\\ARL\_ejem plo.txt",ncolumns=4,append=T) plot(normal.c,xlim=c(0,30),ylim=c(0,20),xlab="n",ylab="Est adístico T^2",type="l") par(new=TRUE) plot(a[,4],type="c",xlim=c(0,30),ylim=c(0,20),xlab="n",ylab= "Estadístico T^2") legend(15,20,c("UCL","T^2"),lty=c(2,1)) plot(MNP.c,xlab="n",ylab="Estadístico W",xlim=c(0,30),ylim=c(0,100),type="l") par(new=TRUE) plot(a[,1],type="c",xlim=c(0,30),ylim=c(0,100),xlab="n",ylab ="Estadístico W") par(new=TRUE) plot(a[,2],type="c",xlim=c(0,30),ylim=c(0,100),xlab="n",ylab ="Estadístico W") par(new=TRUE)  $plot(a[,3]<$ 0,type="c",xlim=c(0,30),ylim=c(0,100),xlab="n",ylab="Estad ístico W") legend(15,100,c("UCL","LCL","CL","W"),lty=c(2,2,2,1)) plot(depth.c,xlim=c(0,30),ylim=c(0,1),xlab="n",ylab="Estadí stico r",type="l") par(new=TRUE)  $plot(rep(0.003,44),type="",xlim=c(0,30),ylim=c(0,1),xlab="n$ ",ylab="Estadístico r") par(new=TRUE) plot(a[,6],type="c",xlim=c(0,30),ylim=c(0,1),xlab="n",ylab=" Estadístico r") legend(15,1,c("LCL","r","CL"),lty=c(2,1,2) ###########CONTAMINACION -4 muestra<-datos.faseI muestra[,3]<-muestra[,3]-k12 muestra[,4]<-muestra[,4]-k21 normal.c<-apply(muestra[,3:4],1,mahalanobis,x,est.cov) depth.c<-1/(1+normal.c) x1<-muestra[,3]/sqrt(xmnp[1]) x2<-muestra[,4]/sqrt(xmnp[2]) MNP.c<-x1+x2

ARL.mnp<- (ncol(matrix(c(which(MNP.c>c[1]),which(MNP.c<c[3])),nro w=1))) ARL.AN<-(ncol(matrix(c(which(normal.c>c[4])),nrow=1))) ARL.r<-(ncol(matrix(c(which(depth.c<c[5])),nrow=1))) cont<--4 write(c(cont,ARL.AN,ARL.mnp,ARL.r),"C:\\tesis\\ARL\_ejem plo.txt",ncolumns=4,append=T) plot(normal.c,xlim=c(0,30),ylim=c(0,20),xlab="n",ylab="Est adístico T^2",type="l") par(new=TRUE) plot(a[,4],type="c",xlim=c(0,30),ylim=c(0,20),xlab="n",ylab= "Estadístico T^2") legend(15,20,c("UCL","T^2"),lty=c(2,1)) plot(MNP.c,xlab="n",ylab="Estadístico W",xlim=c(0,30),ylim=c(0,100),type="l") par(new=TRUE) plot(a[,1],type="c",xlim=c(0,30),ylim=c(0,100),xlab="n",ylab ="Estadístico W") par(new=TRUE) plot(a[,2],type="c",xlim=c(0,30),ylim=c(0,100),xlab="n",ylab ="Estadístico W") par(new=TRUE) plot(a[,3]<-  $0,$ type="c",xlim=c(0,30),ylim=c(0,100),xlab="n",ylab="Estad ístico W") legend(15,100,c("UCL","LCL","CL","W"),lty=c(2,2,2,1)) plot(depth.c,xlim=c(0,30),ylim=c(0,1),xlab="n",ylab="Estadí stico r",type="l") par(new=TRUE) plot(rep(0.003,44),type="l",xlim=c(0,30),ylim=c(0,1),xlab="n ",ylab="Estadístico r") par(new=TRUE)  $plot(a[,6], type="c", xlim=c(0,30), ylim=c(0,1), xlabel="n"nylabel"$ Estadístico r") legend(15,1,c("LCL","r","CL"),lty=c(2,1,2) ###########CONTAMINACION -5 muestra<-datos.faseI muestra[,3]<-muestra[,3]-k12 muestra[,4]<-muestra[,4]-k22 normal.c<-apply(muestra[,3:4],1,mahalanobis,x,est.cov) depth.c<-1/(1+normal.c) x1<-muestra[,3]/sqrt(xmnp[1]) x2<-muestra[,4]/sqrt(xmnp[2])  $MNP$ .c<- $x1+x2$ ARL.mnp<- (ncol(matrix(c(which(MNP.c>c[1]),which(MNP.c<c[3])),nro w=1))) ARL.AN<-(ncol(matrix(c(which(normal.c>c[4])),nrow=1))) ARL.r<-(ncol(matrix(c(which(depth.c<c[5])),nrow=1))) cont<--5 write(c(cont,ARL.AN,ARL.mnp,ARL.r),"C:\\tesis\\ARL\_ejem plo.txt",ncolumns=4,append=T) plot(normal.c,xlim=c(0,30),ylim=c(0,20),xlab="n",ylab="Est adístico T^2",type="l") par(new=TRUE) plot(a[,4],type="c",xlim=c(0,30),ylim=c(0,20),xlab="n",ylab= "Estadístico T^2") legend(15,20,c("UCL","T^2"),lty=c(2,1)) plot(MNP.c,xlab="n",ylab="Estadístico W",xlim=c(0,30),ylim=c(0,100),type="l") par(new=TRUE) plot(a[,1],type="c",xlim=c(0,30),ylim=c(0,100),xlab="n",ylab ="Estadístico W") par(new=TRUE) plot(a[,2],type="c",xlim=c(0,30),ylim=c(0,100),xlab="n",ylab ="Estadístico W")

par(new=TRUE) plot(a[,3]<-0,type="c",xlim=c(0,30),ylim=c(0,100),xlab="n",ylab="Estad ístico W") legend(15,100,c("UCL","LCL","CL","W"),lty=c(2,2,2,1)) plot(depth.c,xlim=c(0,30),ylim=c(0,1),xlab="n",ylab="Estadí stico r",type="l") par(new=TRUE)  $plot(rep(0.003,44),type="", xlim = c(0,30), ylim = c(0,1), xlabel="n$ ",ylab="Estadístico r") par(new=TRUE)  $plot(a[,6], type="c", xlim=c(0,30), ylim=c(0,1), xlabel="n"nylabel="$ Estadístico r") legend(15,1,c("LCL","r","CL"),lty=c(2,1,2) ###########CONTAMINACION -6 muestra<-datos.faseI muestra[,3]<-muestra[,3]-k12 muestra[,4]<-muestra[,4]-k23 normal.c<-apply(muestra[,3:4],1,mahalanobis,x,est.cov) depth.c<-1/(1+normal.c) x1<-muestra[,3]/sqrt(xmnp[1]) x2<-muestra[,4]/sqrt(xmnp[2]) MNP.c<-x1+x2 ARL.mnp<- (ncol(matrix(c(which(MNP.c>c[1]),which(MNP.c<c[3])),nro w=1))) ARL.AN<-(ncol(matrix(c(which(normal.c>c[4])),nrow=1))) ARL.r<-(ncol(matrix(c(which(depth.c<c[5])),nrow=1))) cont<--6 write(c(cont,ARL.AN,ARL.mnp,ARL.r),"C:\\tesis\\ARL\_ejem plo.txt",ncolumns=4,append=T) plot(normal.c,xlim=c(0,30),ylim=c(0,20),xlab="n",ylab="Est adístico T^2",type="l") par(new=TRUE) plot(a[,4],type="c",xlim=c(0,30),ylim=c(0,20),xlab="n",ylab= "Estadístico T^2") legend(15,20,c("UCL","T^2"),lty=c(2,1)) plot(MNP.c,xlab="n",ylab="Estadístico W",xlim=c(0,30),ylim=c(0,100),type="l") par(new=TRUE) plot(a[,1],type="c",xlim=c(0,30),ylim=c(0,100),xlab="n",ylab ="Estadístico W") par(new=TRUE) plot(a[,2],type="c",xlim=c(0,30),ylim=c(0,100),xlab="n",ylab ="Estadístico W") par(new=TRUE) plot(a[,3]<- 0,type="c",xlim=c(0,30),ylim=c(0,100),xlab="n",ylab="Estad ístico W") legend(15,100,c("UCL","LCL","CL","W"),lty=c(2,2,2,1)) plot(depth.c,xlim=c(0,30),ylim=c(0,1),xlab="n",ylab="Estadí stico r",type="l") par(new=TRUE) plot(rep(0.003,44),type="l",xlim=c(0,30),ylim=c(0,1),xlab="n ",ylab="Estadístico r") par(new=TRUE)  $plot(a[,6], type="c", xlim=c(0,30), ylim=c(0,1), xlabel="n", ylabel"$ Estadístico r") legend(15,1,c("LCL","r","CL"),lty=c(2,1,2) ###########CONTAMINACION -7 muestra<-datos.faseI muestra[,3]<-muestra[,3]-k13 muestra[,4]<-muestra[,4]-k21 normal.c<-apply(muestra[,3:4],1,mahalanobis,x,est.cov) depth.c<-1/(1+normal.c) x1<-muestra[,3]/sqrt(xmnp[1]) x2<-muestra[,4]/sqrt(xmnp[2])

MNP.c<-x1+x2 ARL mnn<sub>c</sub>-(ncol(matrix(c(which(MNP.c>c[1]),which(MNP.c<c[3])),nro w=1))) ARL.AN<-(ncol(matrix(c(which(normal.c>c[4])),nrow=1))) ARL.r<-(ncol(matrix(c(which(depth.c<c[5])),nrow=1))) cont<--7 write(c(cont,ARL.AN,ARL.mnp,ARL.r),"C:\\tesis\\ARL\_ejem plo.txt",ncolumns=4,append=T) plot(normal.c,xlim=c(0,30),ylim=c(0,20),xlab="n",ylab="Est adístico T^2",type="l") par(new=TRUE)  $plot(a[, 4], type="c", xlim = c(0,30), ylim = c(0,20), xlabel="nr"$ "Estadístico T^2") legend(15,20,c("UCL","T^2"),lty=c(2,1)) plot(MNP.c,xlab="n",ylab="Estadístico W",xlim=c(0,30),ylim=c(0,100),type="l") par(new=TRUE) plot(a[,1],type="c",xlim=c(0,30),ylim=c(0,100),xlab="n",ylab ="Estadístico W") par(new=TRUE) plot(a[,2],type="c",xlim=c(0,30),ylim=c(0,100),xlab="n",ylab ="Estadístico W") par(new=TRUE)  $plot(a[,3]<$  $0,$ type="c",xlim=c(0,30),ylim=c(0,100),xlab="n",ylab="Estad ístico W") legend(15,100,c("UCL","LCL","CL","W"),lty=c(2,2,2,1)) plot(depth.c,xlim=c(0,30),ylim=c(0,1),xlab="n",ylab="Estadí stico r",type="l") par(new=TRUE)  $plot(rep(0.003,44),type="",xlim=c(0,30),ylim=c(0,1),xlabel"n$ ",ylab="Estadístico r") par(new=TRUE) plot(a[,6],type="c",xlim=c(0,30),ylim=c(0,1),xlab="n",ylab=" Estadístico r") legend(15,1,c("LCL","r","CL"),lty=c(2,1,2) ###########CONTAMINACION -8 muestra<-datos.faseI muestra[,3]<-muestra[,3]-k13 muestra[,4]<-muestra[,4]-k22 normal.c<-apply(muestra[,3:4],1,mahalanobis,x,est.cov) depth.c<-1/(1+normal.c) x1<-muestra[,3]/sqrt(xmnp[1]) x2<-muestra[,4]/sqrt(xmnp[2]) MNP.c<-x1+x2 ARL.mnp<- (ncol(matrix(c(which(MNP.c>c[1]),which(MNP.c<c[3])),nro w=1))) ARL.AN<-(ncol(matrix(c(which(normal.c>c[4])),nrow=1))) ARL.r<-(ncol(matrix(c(which(depth.c<c[5])),nrow=1))) cont<--8 write(c(cont,ARL.AN,ARL.mnp,ARL.r),"C:\\tesis\\ARL\_ejem plo.txt",ncolumns=4,append=T) plot(normal.c,xlim=c(0,30),ylim=c(0,20),xlab="n",ylab="Est adístico T^2",type="l") par(new=TRUE)  $plot(a[, 4], type="c", xlim = c(0,30), ylim = c(0,20), xlabel="n"n", ylabel="n"$ "Estadístico T^2") legend(15,20,c("UCL","T^2"),lty=c(2,1)) plot(MNP.c,xlab="n",ylab="Estadístico W",xlim=c(0,30),ylim=c(0,100),type="l") par(new=TRUE)

plot(a[,1],type="c",xlim=c(0,30),ylim=c(0,100),xlab="n",ylab ="Estadístico W") par(new=TRUE) plot(a[,2],type="c",xlim=c(0,30),ylim=c(0,100),xlab="n",ylab ="Estadístico W") par(new=TRUE)  $plot(a[, 3]$  <- $0,$ type="c",xlim=c(0,30),ylim=c(0,100),xlab="n",ylab="Estad ístico W") legend(15,100,c("UCL","LCL","CL","W"),lty=c(2,2,2,1)) plot(depth.c,xlim=c(0,30),ylim=c(0,1),xlab="n",ylab="Estadí stico r",type="l") par(new=TRUE) plot(rep(0.003,44),type="l",xlim=c(0,30),ylim=c(0,1),xlab="n ",ylab="Estadístico r") par(new=TRUE) plot(a[,6],type="c",xlim=c(0,30),ylim=c(0,1),xlab="n",ylab=" Estadístico r") legend(15,1,c("LCL","r","CL"),lty=c(2,1,2) ###########CONTAMINACION -9 muestra<-datos.faseI muestra[,3]<-muestra[,3]-k13 muestra[,4]<-muestra[,4]-k23 normal.c<-apply(muestra[,3:4],1,mahalanobis,x,est.cov) depth.c<-1/(1+normal.c) x1<-muestra[,3]/sqrt(xmnp[1]) x2<-muestra[,4]/sqrt(xmnp[2])  $MNP$ .c<- $x1+x2$ ARL.mnp<- (ncol(matrix(c(which(MNP.c>c[1]),which(MNP.c<c[3])),nro w=1))) ARL.AN<-(ncol(matrix(c(which(normal.c>c[4])),nrow=1))) ARL.r<-(ncol(matrix(c(which(depth.c<c[5])),nrow=1))) cont<--9 write(c(cont,ARL.AN,ARL.mnp,ARL.r),"C:\\tesis\\ARL\_ejem plo.txt",ncolumns=4,append=T) plot(normal.c,xlim=c(0,30),ylim=c(0,20),xlab="n",ylab="Est adístico T^2",type="l") par(new=TRUE)  $plot(a[, 4], type="c", xlim = c(0,30), ylim = c(0,20), xlabel="n"n", ylabel="n"$ "Estadístico T^2") legend(15,20,c("UCL","T^2"),lty=c(2,1)) plot(MNP.c,xlab="n",ylab="Estadístico W",xlim=c(0,30),ylim=c(0,100),type="l") par(new=TRUE) plot(a[,1],type="c",xlim=c(0,30),ylim=c(0,100),xlab="n",ylab ="Estadístico W") par(new=TRUE) plot(a[,2],type="c",xlim=c(0,30),ylim=c(0,100),xlab="n",ylab ="Estadístico W") par(new=TRUE)  $plot(a[,3]<$ 0,type="c",xlim=c(0,30),ylim=c(0,100),xlab="n",ylab="Estad ístico W") legend(15,100,c("UCL","LCL","CL","W"),lty=c(2,2,2,1)) plot(depth.c,xlim=c(0,30),ylim=c(0,1),xlab="n",ylab="Estadí stico r",type="l") par(new=TRUE) plot(rep(0.003,44),type="l",xlim=c(0,30),ylim=c(0,1),xlab="n ",ylab="Estadístico r") par(new=TRUE) plot(a[,6],type="c",xlim=c(0,30),ylim=c(0,1),xlab="n",ylab=" Estadístico r") legend(15,1,c("LCL","r","CL"),lty=c(2,1,2)